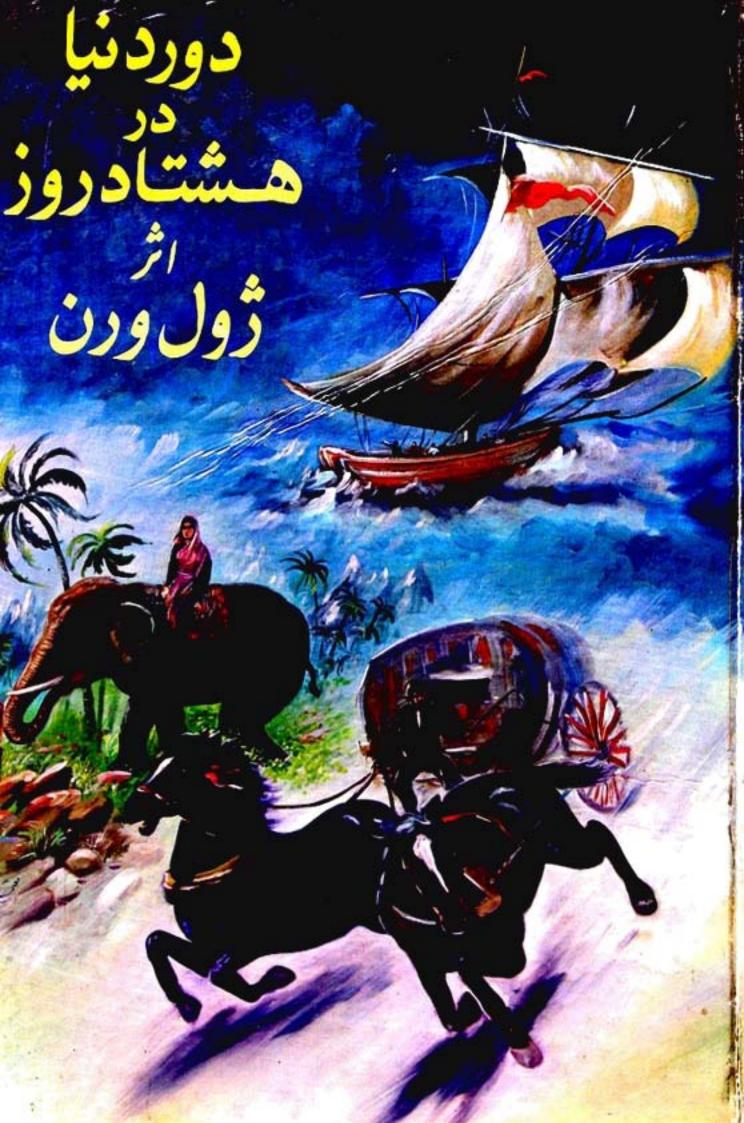

# دور دنیا درهشتادروز

اثرژولورن

ترجمه جمال صنعت نكار

نام کنات: دوردنیا در هنادروز نوبینده: ژول ورن منرحم: حمال صفعانکار ناسر: بنکاه کتاب، مشهد ـ تلفن ۲۵۴۵۰ تیراژ: ۵۰۰۵ نبخد نوبینچاپ: اول تاریخ انتثار: زمینان ۶۹ تاریخ انتثار: زمینان ۶۹ تایلوی روی جلد: معتمدی جاپ: چاپخانه سعید، تلفن ۴۴۰۷۵

كليه حقوق محفوظ مىباشد،

# ۱۔ آقای فیلیس فاک

درسال (۱۸۷۲)، در شهر لندن ، آقای فیلیسفیاگ یکی از اعفای (کلوپریفورم) در خیابان(ساویلرو) میکرد، کسی بدرستی او را نمیشناخت ، چراکها و هرگز در مورد خودش چیزی نمیگفت ، ولی قدرمسلم اویک انگلیسی بود، یک انگلیسی اصیل و خوش سیما ، او هرگز در بانک یا فروشگا ههای شهر دیده نشده بود، دردنیای دریا نوردان و ملاحان بیگانه بود، تا جرو بازرگان نبود، کشا ورز نبود، دانشمند نبود، نویسنده نبود، و گویا شغل و پیشهای نداشت ، تنها چیزی که مردم شهر از او میدا نستند این بود که او یکی از اعفای کلوپریفورم است .

آیا فیلیسفا کثروتمند بود؟ بله ، مسلما". اماکسی نمیدانست که او این ثروت را از کجا بدست آورده است و او هم آدمی نبود که در این باره حرفی بزند، آقای فاگ مقتصد و صرفه جو بود، ولی بنظر نمی آمد که خسیس

<sup>1.</sup> Phileas Fogg

<sup>2.</sup> Reform Club

<sup>3.</sup> Savile Row

و پول پرست باشد،

ا و خیلی کم حرف میزد و ازآنجا که دقیق و مقرراتی بود و هرروز دقیقا" هرکاری را به وقت خود انجام میداد ، کنجکاوی مردم نسبت به شناخت او و کذشته او بیشتر و بیشتر میشد،

آیا او جهان دیده بود؟ احتمالا"، زیراهیچکسبهتر از او از نقشیسهجهان آکاهی نداشت، بنظرمیآمدچیزی درمورد جغرافیای دنیا وجود ندارد که او از آن بی اطلاع باشد، کاهی که بین اعفای کلوپ از دریا نوردا نی کهبه طرز اسرا رآمیزی در دریاها مفقود شده و یا مسافرا نی که در سرزمینهای ناشناخته و دوردست کم کشتهاند محبت به میان می آمد، آقای فاک درحند کلمه کوتاه وروشن بلایی را که بر سر آنان آمده بود توضیح میداد و توضیحات او همیشه منطقی و قابل قبول بودند، از این قراراویا سفر بسیار کرده و همه جای دنیا را گشته بود و یا در نتیجه، مطالعه و تحقیق جهان را خوب می شناخت،

ا ما چیزی که محقق و مسلم بود اینکه فیلیسفاک سالیان درازی پا از لندن بیرون نکذاشته بود، بعضی که شناخت بیشتری نسبت به او داشتند میگفتندکه تاکنون کسی او را غیر از لندن در شهر دیگری ندیده است ،حتی در لندن هم تنها جایی که دیده میشد مسیر بین کلوپ تا خانهاش بود، تنها کاری که او انجام میداد خواندن روزنا مه و بازی شطرنج بود و هدفش از بازی تنها سرکرمی

نبود، بلکه نفس بازی برای او مهم بود، بازی شطرنج برای او یک نبرد بود، نبرد علیه سختیها .

فیلیسفاگزن و فرزند نداشت، راجع به پدرومادر او کسی چیزی نمیدانست، او به تنهایی درخانهاش در ساویل رو زندگی میکرد و هرگز ملاقاتکنندهای نداشت، همه از درون خانه او بیاطلاع بودند، او هرروز ناها رو شام خود را در کلوپ ریفورم، دقیقا" سریک ساعت معین، در یک اتاق معین ، سر یک میز معین و همیشه تنها صرف میکرد و فقط شبها راساعت دوازده برای خوابیدن به منزل خود بازمیگشت،

خانه او در ساویل رو ساده و بسیار راحت بودویک خدمتکار بیشتر نداشت و از آنجا که کارهای او همه از روی نظم و برنامه بود و تمام روز را در کلوپ بستر میبرد، خدمتکار او کار چندانی نداشت، اما فیلیسفاگ نظم و دقت بیش از حدی را از او انتظار داشت،

# ۲۔ خدمتکار او

روز دوم ماه اکتبر، آقای فاگخدمتکار خود (جان فاستر) را اخراج کرد، زیرا او بجای اینکه برای اصلاح صورت آقای خود آبگرم هشتا دوشش درجه فارنهایتی بیاورد، آبهشتا دوجها ردرجهای آورده بود، این خطای بزرک جایی برای بخشش باقی نکذاشت و او بایستی حتما" آنجا را ترک میکرد، آقای فاک اینک منتظر ورود خدمتکا رجدیدش بود که بایستی بین ما عتایا زده تا یا زده ونیم پیدایش می شد،

فیلیس فاک برروی صندلی راحتی خود نشسته بسود ، پاها جفت ، دست ها روی زانو ، کمر راست و سر را بالا کرفته بود و به باعت نکاه میکرد ، این باعت دستکاه جالبی بود که ثانیه و دقیقه و باعت و روز وماه وسال را نشان میداد ، زنگ باعت یا زده نواخته شد ، آقای فاک طبق عادت معمول بایستی منزل را ترک و به سوی کلوپ میرفت ،

دراین لحظه ضربهای به در نواخته شد، جا ن فاستر پیش آمد و گفت: "خدمتکار جدید،"

مرد جوانی حدودا" سی اله داخل شد و تعظیم کرد. آقای فاک پرسید:

" شما فرانسوی هستید و اسمتان (جان) است؟" " ببخشید قربان،نام بنده (ژان) است، ژانپاسپارتو ا همانطورکه از اسم پیداست، هرکاری از دستمبرمیآید، آدم

اسپارتو در زبان فرانسه Jean Passepartout اسپارتو در زبان فرانسه به معنی "همه کاره" است و معمولا" به کلید اطلاق می شود که به هر قفلی می خورد و در فارسی آنرا شاه کلید می نامند.

خوب و ما دقی هستم، دروغ نگفته باشم در زندگی همه کاری کرده ام، از مطربی و آوازه خوانی در خیا بانها گرفته تا بندبازی و را هرفتن روی طناب، تعلیم هم داده ام، در پاریس ما مور آتش نشانی بودم و داستانهای زیادی از تش سوزیهای معروف این شهر دارم که برایتان نقل کنم، پنج سال پیش از فرانسه خارج شدم، میل داشتم با زندگی مردم انگلیس آشنا بشوم، به همین دلیل اینجا آمدم و شغل مستخدمی را پیشه کردم، درحال حاضر هم که درخدمت شما هستم، شنیده ام شما زندگی بسیار آرام و منفبطی دارید، این همان چیزیست که من بدنبالش بودم، چیون تصمیلما گرفته ام بعداز این زندگی آرامی را پیش بگیرم و حتی اسم پاسپارتو را فراموش کنم،"

آقای فاکگفت: "شما بدرد من میخورید، به مین گفتهاند که مستخدم خوبی هستید و میشود روی شماحساب کرد، با شرایط من که آشنا هستید؟ "

<sup>&</sup>quot; بله قربان ، "

<sup>&</sup>quot; بسيارخوب، ساعت شما چند است؟ "

پاسپارتو دست در جیب کرد، ساعت نقره ای بزرگی را بیرون کثید و پاسخ داد:

<sup>&</sup>quot; يازده و بيستو دو دقيقه، "

آقای فاکگفت: " ساعت شما عقب است ، "

<sup>&</sup>quot; معذرت میخوام قربان، اما چنین چیزی امکان

ندا رد ، "

آنای فاککفت: "ساعت شما چهاردقیقه عقب است، اما مادامی که این را بدانید ایرادی ندارد، خوب، از این لحظه یعنی ساعت یازده وهجده دقیقه صبح چهارشنبه، دوم اکتبر سال ۱۸۷۲ شما در استخدام من هستید، "

با کفتن این حرف ، فیلیس فاک از جای برخاست ، کلاهش را با دست چپ برداشت ، اتوماتیک وار آنرا برسر گذاشت و بدون کلامی دیگر خانه را ترک گفت ،

## ۳۔ آقای فاک به کلوپ میرود

پس از اینکه ۵۷۵ قدم با پای راست و ۵۷۶ قدم با پای چپبرداشت به مقابل ساختمان مجلل کلوپرسید ،در تالار غذا خوری سرجای همیشکیاش نشست ، ساعت دوازده و چهل و هفت دقیقه بلند شد و به تالار مطالعه رفت ، یک شما ره روزنامه (تایمز) از مستخدم کرفت و تا ساعت به و چهل و پنج دقیقه به مطالعه آن پرداخت ، چون ازمطالعه تایمز فراغت یافت ، شروع به خواندن روزنامه (استاندارد) کرد ، پس از صرف شام ، دوبا ره به تالار مطالعه برگشت و سرگرم خواندن روزنامه (مورنینگ کرونیکل) شد ، نیم ساعت بعد تنی چند از دوستا نش به او پیوستند .

## ۴۔ سرقت با نک

آنان راجع بهسرقت بزرگی که روزگذشته دربانک رخ دا ده بود شروع به صحبت کردند ، سارق ۵۵هزار پوندبسرقت برده بود ،

یکی ازآنان بنام (اندرو استوارت) کفت: "فکر میکنم که دیگر پول از کیسه بانک رفته است، "

دیگری بهنام (توماسفلاناگان) ۲ گفت: "نه، دزد بزودی دستگیرمی شود، پلیس تمام بنا در را به شدت تحت نظرگرفته است، خروج از کشور جدا" غیرممکن است، "

آقای فاگگفت: " (مورنینگ کرونیکل) اعتقاد دارد که دزد یک سارق معمولی نیست ، بلکه باید جنتلمــن تحصیلکرده و دارای نفوذی باشد، "

گفتگوی آنان درباره شانس دستگیری دزد و یا طرق مختلفی که او میتوانست ازکشور بگریزد ادامه یافت، بعضی از آقایان براین اعتقاد بودند که دنیا آنقدر بزرگ است که یک دزدبه راحتی میتواند از چنک تعقیب کنندگانش بگریزد، اما آقای فاک با نظر آنان موافق نبودوگفت: "درقدیم اینطور بوده است، اما امروزه ده با رزودتر از صدسال پیش میتوان دنیا را پیمود، کشتی ها و قطارهای سریع السیر آنرا کوچک کرده اند، مثلا "درنظر بگیرید، ما حالا کانال سوئز را داریم و خط آهن در سرتا سر هندوستان و ایالات متحده کشیده شده

<sup>1</sup> Androw Student 2 Thomas Flanagan

Andrew Stuart
 Thomas Flanagan

### ا ــت ، "

سپس گفتگوی آنان به این سئوال انجامید که چقدر زمان لازم است تا یک نفر دور دنیا را بگردد اکثرآنان معتقد بودند که چنین سفری حداقل سه ماه بطول میانجامد، اما آقای فاگ گفت که برای چنین سفری هثتا دروز کافی است و در اثبات حرفش ورق کا غذی برداشت و چنین نوشت:

لندن بهسوئز از راه مون سنی و برندیزی (قطار و کشتی) ۷ روز سوئز به بمبئی (کشتی) ۱۳ روز بمبئی به کلکته (قطار) ۳ روز کلکته به هنگکنگ (کشتی) ۱۳ روز هنگ کنگ به یوکوها ما (کشتی) ع روز يوكوها ما به بانفرانسيبكو (كشتي) ۲۲ دوز سا نفرا نسیسکوبهنیویورک (قطار) ۷ روز نیویورک بهلندن (کشتی وقطار) ۹ روز ٥٨ دوز جمع

## ۵ شرط بندی

آقای استوارتگفت: "حاضرم جهارهزار پوند شرط ببندم که چنین مسافرتی ابدا" امکان پذیر نیست."

فیلیس فاگگفت: "بعکس کا ملا"هم ممکن است،" "یس این کار را بکنید،"

> " یعنی دوردنیارا در هشتادروز بگردم." "بلی."

"بسیا رخوب ، این کا ر را میکنم، اما قبلا" بگویم
که این مسافرت را بحسا بشما خواهم کرد، "و افزود نه
تنها با چها رهزار پوند شرط آقای استوا رت موافق است،
بلکه بیست هزا رپوند هم خود شرط میبندد، دیگران هم
شرط را پذیرفتند و بلافا صله صورتمجلسی ا زطرف شش نفری
که دراین شرط بندی شرکت کرده بودند تنظیم و به ا مفاه
رسید،

آقای استوارت پرسید: "کی حرکت میکنید؟ " "امشب، با قطاری که ساعت هشت و چهل و پنج دقیقه بطرف (دوور) حرکت میکند، "

آقای استوارت با تعجب فریا دکرد: "همین ۱ مشب؟" "همین ۱ مشب،" و این پاسخ را چنان به آرا می ا دا ۶ کرد که گویا صحبت رفتن ازیک خیا بان به خیا بان دیگر بود،

" ا مروز چها رشنبه دوم اکتبر است و من باید روز شنبه بیست ویکم ماه دسا مبر، را سسا عت هشت وچهل و پنج دقیقه شب در تا لار مطالعه کلوپ ریفورم حا ضربا شم،اگر تا آن لحظه با زنگشتم، بیست هزا رپوند موجودی با نکیسم به شما آقایان تعلق خواهد گرفت،" دراین لعظه زنگ ساعت هفت نواخته شد، دوستانش از او خواستند که هرچه زودتر خود را برای سفرمهیا کند، اما او گفت که نیازی نمیبیند آنان را به ایسن زودی ترک کند، چه او همیشه بود، و زمانی با آنها خدا حافظی کرد که ساعت هفت وبیست و پنج دقیقه رانشان میداد،

بیست وپنج دقیقه بعد به خانها ش رسید و پاسپارتو را در انتظار خود یافت،

# ٧- پاسپارتو شكفتزده میشود

پاسپارتو بسیار خوشحال بود، او خانه را دقیقا " وارسی کرده و دریافته بود که همه چیز آن دلالت برنظم و آرامش زندگی اربابش دارد، کاملا" آشکار بود که آقای او اهل سیروسفر و شکار و تیراندازی نیست، با خود گفت :

" اینجا برای من کا ملا" مناسباست، تاکنون زندگی سختی داشتهام، اما دیگر آرزویی جز یک زندگی آرام و بیدغدغه با ارباب جدیدم ندارم، جدا" عالیه،"

درست درهمین لحظه ۱ ربا بش داخل شد.

فیلیس فاگ گفت: " تا ده دقیقه دیگر باید بطرف

(دوور) حرکت کنیم، قرار است ظرف هشتا دروزدوردنیا را بگردیم، بنا براین نباید وقت را تلف کرد،"

ا و با چنان آرا مشی این خبر را به خدمتکارخوددا د که آن فرانسوی نجیب از تعجب نفس در سینه اش حبس شد،

"دور دنیا ؟"

"بله، دور دنیا ."

"در هشتا د روز؟"

"در هشتاد روز،"

"دهدقیقه دیگر هم حرکت میکنیم؟"

" دقیقا" همینطوره، چیزی هم غیر از لبا سخواب با خود برنمیداریم، هرچه لازم شد درطول راهمیخریم،"

پاسپارتو وسائل مورد نیاز را در یک کیف دستی جای داد و درباتاقها را قفل کرد، آقای فاگ بستی بزرگی را در کیفگذاشت و به خدمتکار خود گفت که کاملا" مواظب آن باشد، درون آن بسته بیست هزار پوند پول نقد بود.

سا عت هشت درب خانه را قفل کردند و پس ازعبورا ز عرض خیا بان کالسگه ای گرفتند و با سرعت بطرف ایستگاه (چا رنیک کراس) راندند، هرپنج نفر دوستان فیلیسفاک برای بدرقه او به ایستگاه آمده بودند، او برای آنان توفیح داد که در طول سفر به هرشهری که وارد شود، پاسپورتش را به امفای مقامات کنسولگری آنجا خواهد رساند تا ثابت کند که از آن شهر عبور کرده است، ساعتهست وجهل وبنج دفیقه فظار حرکت کرد: سفریه دور دنیا آغاز شده نود،

## γ\_ کارآکا د علیس

هستروز بعد، در باحل سوئر، درحا لیکه مردم مسلطر رسیدن کستی (مونکولیا) بودند، دومرد دریاره موضوع مهمی کفیکو میکردند، یکی از آن دو کنیول بریناییا و دیکری مردی لاغراندام بود که جسمهای بیفراری داست. این شخص آفای (فیکس) ، یکی از کارآکاها ن بیسسیاری بود که برای دستکبری باری با نک به بنا در مهم اعزام شده بودند.

آقای فیکس عفیده داشت که حارق راه جدیدی رابرای ورود به آمریکا برکزیده است ، بعنی بجای عبور از آتلانتیک ، احتمالا" از طریق هند و ژاپن بهشری خواهد رفت تا به چنگ پلیس نیفتد،

(مونگولیا) در سوئز توقف کوتاهی داشت و پسازآن راهش را بسوی بمبئی ادامه میداد، کارآگاه مسافرانی را هش را که از کشتی پیاده میشدند بدقت زیرنظر گرفته بود، یکی از این مسافران پاسپارتو بود که برای امضای پاسپورت اربابش به کنسولگری میرفت، پاسپارتوبه طرف

فیکی رفت و ضمی نشان دادن پاسپورت و توفیح کاری که داشت ، آدرس کنیولکری را از او پرسید، فیکی پاسپورت را کرفت و در یک حشم بهمزدن منخطات آنرا خواند، با دیدن عکس آفای فاک و مقایسه آن با منخطاتی که از با رف با نک داشت ، سکی برایش باقی نماند که طاحب این پاسپورت کسی حز بارو بانک نیست ،

" این یا سیورت مال شماست ؟ "

" نه، مال اربابمه."

فیکس پرسید: " ۱ ریا بت کجا ست ؟ "

پاسیارتو پاسخ داد: " توی کشتی، "

" اما اربابت باید شخصا " به دفتر کسول مراجعه کند، کی دیکری را نمی تواند بجای خود بفرستد، "

" شما مطمئنيد؟ "

" كا ملا . "

" كنسولكرى كجاست ؟ "

کارآکاه با اثاره دستکفت: "آنجا،"

پاسپارتو کفت: " پس بروم خودش را بیاورم، هر

جند که میدا نم ا ز این کا ر خوشش نمیآید، <sup>"</sup>

هنگا می که پاسپارتو به طرفکشتیبازمیگشت،کارآگاه پلیس بسرعتخود را به دفتر کنسول رسانید و موضوع را به او گفت ،

" شک ندارم مردی که بدنیالش هستم در عرشه کشتی مونگولیا است ، "

کنسول کفت : "جهخوب آقای فیکس ، من هم بسسدم نمی آید او را ببینم، اما اکر هما نطور که شمافکرمی کنید این مرد سارق موردنظر باشد، گمان نمی کنم پا به اینجا بکذارد، یک دزد هرکز خودش را آفتا بی نمی کند، علاوه بر این ، مسافرین هیج اجباری در نشان دا دن پا سپورتشان ندا رند."

فیکس گفت: " اما شما نباید اجازه بدهید او به هندوستان برود، تا زمانی که حکم جلبش ازلندن نرسیده من بایذ او را اینجا نگه دارم، "

کنسول کفت: " اگر پاسپورتش ایرادی نداشته باشد من نمی توانم مانع رفتن او به هندوستان بشوم."

دراین لعظه دو مرد وارد دفتر شدند، یکی از آنها پاسپارتو و دیگری آقای فاک بود، آقای فاک پاسپورتش را بسوی کنسول دراز کرد و از او تقافا کرد آنراامفا ٔ کند،

کنسول پاسپورت را با دقت مطالعه کرد ، سپس پرسید: " شما آقای فیلیس فاک هستید؟ "

- " خودم هستم. "
- " و این آقا خدمتکار شماست؟ "
  - " بله. "
  - " از لندن ميآئيد؟ "
    - " بله. "
  - " مقمدتان كجاست؟ "

- " بمبئي، "
- " بسیار خوب قربان ، حتما" خودتان ۱ طلاع داریدکه نیازی به ۱ مضای من نیست ؟ "

آقای فاک پاسخ داد: " بله میدانم، اما امضای شما ثابت میکند که من از سوئز عبور کردهام، "

کنسول گفت: " بسیارخوب، " و پاسپورت را امضاء کرد.

# ٨ فيكس و پاسپارتو

جنددقیقه بعد، فیکس، پاسپارتو را درگوشهای تنها یافت و بسوی او رفت،

" خوب ، بگو ببینم کنسول پاسپورت اربا بترا امضه کرد؟ "

" آه، شما هستید آقا ؟ بله، همهچیز درستشد، پس ما الان در سوئز هستیم، در کشور مصر، "

- " همينطوره ، "
- " کمان میکنم در آفریقا باشیم، "
  - " بله، در آفریقا، "
- " دلم میخواست بیشتر میتوانستم اینجا بمانم، اما فرصتی برای گشت و گذار نیست ، باید باسرعت به سفرمان

ادامد تدهيم،

فیکس پرسید: " پستما در رفتن ثنا بدارید؟ "
من نه، اربایم عجله دارد، او یک ثانیه ازوقت
را هم نمیخواهد از دست بدهد، با چنان عجلهای از لندن
حارج ندیم که حتی فرمت نشد اسبا بهایمان را جمعکنیم،"

فیکس گفت : اگر مایل باشید میتوانم شما را به حایی ببرم که هرچه لازم داشتید بتوانید بخرید، "

> پاسپارتو گفت: "خیلی متشکر میشوم، " همینکه براه افتاده، فرانسوی گفت:

" البته وقت زیادی ندارم، کشتی هرآن ممکن است حرکتکند، "

فیکس گفت : " وقت زیاد است ، هنوز ساعت دوازده نشده . "

پاسپارتو ساعتش را از جیب بیرون آورد و گفت : " ساعت دوازده! شوخی میکنید، ساعت الان هشتدقیقه به ده است، "

فیکس گفت: " سا عتشما عقب است . "

" عقب است؟ ساعت من ؟ ساعتی که متعلق به پـدر پدربزرگ من بوده؟ ساعتی که تا حالا یک ثانیه هم عقب و جلو نرفته؟ غیرممکن است، "

فیکسگفت: "حالا متوجه شدم، ساعت شما به وقت لندن تنظیم شده که از وقت سوئز حدود دو ساعت جلوتر است، باید آنرا میزان کنید، "

" ميزا ن كنم! ما عت من هيچ اثتبا ه نيست! "

" خوب ، اگر این کار را نکنید، ساعت شما با حرکت خورشید مطابقت نخوا هد داشت . "

" پس بدا به حال خورشیدآقا ، خورشید ممکن است اشتباه کند، اما ساعت من هرگز، "

پساز چند لحظه سکوت فیکس دوباره پرسید: "داشتید میگفتید که با عجله از لندن خارج شدید، "

" بله همینطوره، شبچها رشنبه آقای فاگخیلیزودتر از معمول به خانه برگشت و سهربع ساعت بعد ما حرکت کرده بودیم، "

" مگر اربابت با این عجله کجا میخواهد برود؟ "

" میخوا هد برود دور دنیا . "

فیکس با تعجب گفت: " دور دنیا؟ "

" بله، در هشتا د روز، خودش میگوید یک شرط بندی است ، ا ما بین خودمان ، من که با ور نمیکنم،یک چیزهایی هست که من ا ز آن سردرنمی آورم، "

" بنظر آدم عجيبي ميآيد. "

" واقعا" هم عجيب الله "

" ثروتمند الت ؟ "

" باید باشد، پول زیادی همراه دارد، همته هتم ایکناسهای تانخورده، خوبهم خرج میکند، "

" خیلی وقت است اربابت را میشناسی؟ "

" تا روز قبل از حرکتمان هرگز او را ندیده بودم،

و آن هم روزی بود که به استخدام او درآمدم، "

براحتی مینوان نصور کرد که این کفتکوچهنتیجهای برای کارآکاه دربرداشت، برای او که از قبل هم شک برده بود که سارق با نک کسی جز آقای فاک نیست، این سفر ناکهانی پس از سرقت با نک ، این شتا ب برای رسیدن به سرزمینهای دور و به بهانه یک شرط بندی عجیب،جای هیچ شکی برای او باقی نکذاشت، او بازهم از زیرزبان فرانسوی حرف بیرون کشید، اما دریافت که او از ارباب خود چیز زیادی نمیداند، بجز اینکه آقای فاک درلندن تنها زندگی میکند، همه او را شروتمند میشناسند، اما کسی نمیداند شروت او از کجا بدست آمده است آدم توداری است و از خود و پیشماش با کسی سخن نمیکوید وهمچنین فهمید که او واقعا "قصد رفتن به بمبئی را دارد.

پاسپارتو پرسید: " تا بمبئی خیلی مانده؟ " فیکس پاسخ داد: " بله نسبتا"، ده روز دیگر راه باقیست، "

" بمبئى كجا هنت؟ "

" در هندوستان ، "

# ۹\_ آقای فیکس و کنسول

اندكى پساز اين كفتكو فيكس نزد كنسول بركشت و

#### گفت ؛

" حالا دیگر کا ملا" مطمئن هستم که سا رق در چنسک ماست ، تظاهر میکند که بخاطر بردن یک شرطبندی مسخره قصد دارد دور دنیا را در هشتاد روز بکردد."

کنسول گفت: " پسآدم زرنگی است، میخواهد پس از اینکه در سراسر جهان از چنگ پلیس گریخت ،دوباره باخیال راحت به لندن بازگردد. "

فیکس گفت : " خواهیم دید، "

" مطمئن هستى كه اثبتاه نمىكنى؟ "

" كا ملا" مطمئنم، "

" پس چرا آنقدر اصرار داشت که من پاسپورتش را امضاء کنم؟ "

" من هم از این کارش سردرنیاورم، اما گوشکن." و سپس در چند کلمه سخنانی را که بین او و پاسپارتو ردوبدل شده بود برای او نقل کرد،

کنسول گفت: "آره، بنظر میآید واقعا" خودشاست. تصمیم داری چکار کنی؟ "

"یک تلگرام به لندن مغابره میکنم و میخواهم حکم جلبش را به بمبئی بفرستند، بعد سوار کشتی مونگولیا می شوم و تا هندوستان تعقیبش میکنم، در آنجا با حکم جلب می روم سراغش و خیلی محترمانه می اندازمش توهافدونی، "

سپس فیکس با کنسول خدا حا فظی کرد، تلگرامرا مخابره نمود و سوا ر کشتی مونگولیا شد، دیری نپائید کهکشتی

سفرش را ۱ ز طریق دریای سرخ بسوی هندوستا ن ادا مهداد،

# ۱۵ از سوئز به بعبئی

در دومین روز ترک سوئز پاسپا رتو بطوراتفاقی فیکس را دید، بسوی او رفت و با لبخند گفت : "اگراشتباه نکنم آقا ، شما همان کسی هستید که در سوئزلطف کردید و مرا راهنمائی کردید،"

" بله، خودم هستم،" شما هم خدمتکار آن انگلیسی عجیب وغریب هستید، "

" درسته، آقای ... "

" فيكس ، "

" آقای فیکس ، خیلی خوشحالم شما را دراین کشتی میبینم، کجا میروید؟ "

" مثل شما ، به بمبئی. "

" عاليه، تاحالا آنجا رفتهايد؟ "

فیکسکه مایل نبود زیاد حرف بزند، گفت : " خوب ... بله ... "

پاسپارتو پرسید: " هندوستان جای قشنگی است؟ " " خیلی قشنگ ، دیدنیهای زیادی دارد، امیسدوارم وقت داشته باشید همه جای آنرا بگردید،"

" من هم ا میدوا رم آقای فیکس ، جدا" مسخره نیست ، آدم عمرش را صرف پریدن ا ز این کشتی به آن قطا ر و از آن قطا ر و از آن قطا ر به این کشتی بکند که مثلا" دور دنیا را در هشتا د روز بگردد ، نه ، اطمینا ن دا رم که سفرمان دربمبئی به آخر خوا هد رسید ، "

فیکس پرسید: "آقای فاگ حالثان چطور است؟ " پاسپارتو گفت: "خیلی عالی، مثل خودمن، اندازه سهتا آدم غذا میخورم، آبوهوای دریا اشتهای مراباز کرده است، "

" اربابت را روی عرشه نمیبینم، "

" نه، او خوشش نمی آید با مردم قاطی بشود. "

" آقای پاسپارتو، فکر نمیکنید دراین سفر هشتا د

روز دور دنیا ممکن استکاسهای زیرنیمکاسه باشد؟ "

" خوب ، آقای فیکس ، نمیدا نم، را ستش را بخواهید، نمیخواهم هم بدا نم، "

دیدا رهای آنان اغلب ادامه داشت، کارآگاه فکسر میکرد دوستی با خدمتکار سارق ممکن است برای او مفید باشد.

در (عدن)، فاگ به ساحل رفت تا پا سپورتش را به امغاه برساند، پاسپا رتو هم که ازهر فرصتی برای دیدن سرزمینهای تا زه استفاده میکرد از کشتی پیاده شد، با خودگفت:
" برای دیدن تا زههای دنیا هیچ چیز بهتر از سفر

کردن نیست . "

روز شنبه، بیستم اکتبر، سواد هندوستان پسدیدار کشت .

# ۱۱۔ پاسپا رتو کفشها یش را کم میکند

کشتی دو روز زودتر از موعد مقرر به بمبئی رسید، سا عت جها رونیم غروب سا فرین از کشتی پیا ده شدند ، قطار کلکته سا عت هشت شب حرکت میکرد،

همانطور که ممکن است حدس زده با شید، آقای فیاک به اداره کذرنا مه رفت و آقای فیکس به اداره پلیس که حکم جلب را بگیرد.

حکم جلبنیا مده بود، فیکسنا امید شد، از رئیس پلیس بمبئی خواست که خود حکم جلب آقای فاکرا ما در کند، اما او زیربار نرفت و گفت که این مربوط به پلیس انگلیس است و ربطی به او ندارد، کار دیگری از فیکس ساخته نبود، ولی اطمینان داشت که آقای فاک از بمبئی فراتر نخواهد رفت، بنا براین می توانست تارسیدن حکم از لندن منتظر بماند،

پاسپارتو تازه در این زمان بود که فهمیدسفرآنان حقیقتا" به آخر نرسیده و قصه شرط بندی واقعیت داشت. است ، زیرا اربابش گفت که شب با قطار به کلکته خواهند

رفت ،

ا و رفت تا گشتی در خیا با نهای بمبئی بزند، دلش نمیخواست چیزی را نا دیده باقی بگذارد، اما اینخواست ا و برای خود و اربابش گران تمام شد،

ما جرا از این قرار بود که درحین گردش به مقابل معبد بزرگ (ما لابا رهیل) ا رسید و هوس کرد داخل آن را ببیند،

ا ما دوچیز بود که فرانسوی خوشگذران ما ازآن خبر نداشت ، یکی اینکه خارجیان حق ورود به معابدهندیان را نداشتند و قانون در این مورد بسیار سخت میگرفت و دیگر اینکه حتی خود هندیان نیز قبل از ورود به معبد باید کفشهایشان را درآورده و آنرا پشت درب بگذارند.

پاسپارتو با کفش داخل معبد شد ودرحالیکه مشغول نظاره کردن معماری باشکوه آن بود، ناگهان سه (برهمن) خود را به روی او انداختند، آنا ن با زور کفشهایش را درآوردند و با مشتولگد به جانش افتا دند، پاسپارتو که قوی و چالاک بود توانست به آسانی خود را اززیردست و پای آنا ن بیرون بکشد و هرسه نفر را نقش بر زمیسن گند، سپس باشتا ب به طرف درب معبد دوید و فرا ر را بر قرا ر ترجیح داد.

پنج دقیقه مانده به ساعت هشت ، یعنی چند دقیقه

<sup>1.</sup> Malabar Hill

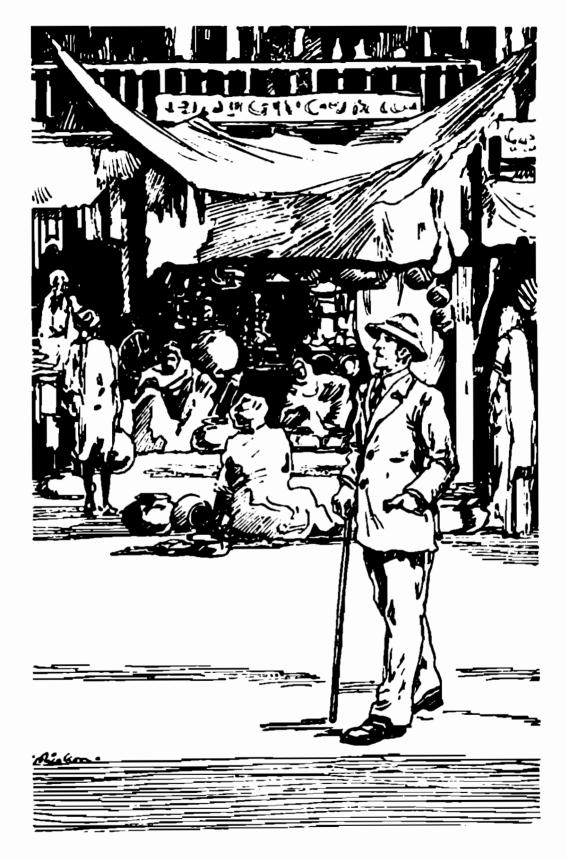

پاسپارتو رفت تا کشتی در خیابانهای بمبئی بزند،

قبل از حرکت قطار، بدون کلاه و پابرهنه به ایستگاه راه ۲هن رسید،

فیکسهم آنجا بود، او آقای فاگرا تعقیبکرده و فهمیده بود که قصد ترکشهر را دارد و بلافا طم تصمیم گرفته بود که او را تا کلکته و حتی دورتر از آن هم دنبال کند، پاسپارتو او را ندید، اما فیکس تمسام حرفهای او را با اربابش درباره ماجرایی که براو در معبد گذشته بود شنید.

فیلیس فاگ درحالی که به قطار سوار می شد گفت: " " دیگر تکرار نشود، "

پاسپارتو بدون اینکه چیزی بگوید بدنبال ارباب خود بالا رفت ،

فیکس آماده سوار شدن به قطار بود که ناگهان نقشه بهتری به ذهنش رسید.

باخود گفت: "نه، همینجا میمانم،قانونهندوستان شکسته شده است، میدانم چه باید بکنم،گیرشانداختم."

# ١٢ سفر با قطار آغاز مي شود

آقای فاگو پاسپارتو تنها مسافرین کوپه خیود نبودند، نفر سومی هم با آنان همراه بود، این شخیص (سر فرانسیس کروما رتی) یک افسر انگلیسی ارتش هندوستان بود که به بنا رس میرفت ،

صبح روز سهشنبه، بیستودوم اکتبر، ( سرفرانسیس) از پاسپارتو ساعت را پرسید،

پاسپارتو ساعتش را بیرون آورد، نکاهی به آن کرد و گفت : " ساعت سه، "

سر فرانسیس گفت : " غیرممکن است ، ساعت از هفت نباید کمتر باشد، "

پاسپارتو گفت: "ما عتمن هرگز اشتباه نمیکند،"

سر فرانسیسسعی کرد به او فهماند که هرچه آنان
به شرق نزدیک می شوند، روزها کوتا هتر می شودوهردرجهای
را که پشت سرمی گذارند، چهارد قیقه اختلاف زمان پیسدا
می شود، اما پاسپارتو از حرفها او سردرنیا ورد واصرار
دا شت که سا عتش درست است و اشکال از خورشید است ،

دیری نپائید که بین سر فرانسیس و همسفرانش دوستی صمیمانه ای برقرار شد، او از موضوع سفر آنان با اطلاع گردید و بسیار به آن علاقمند شد و با دقت به حرفهای آقای فاگ گوش فرا داد،

" آقای فاک ، اگر واقعا" بتوانید ظرف هشتا دروز دور دنیا را بگردید، خیلی شانسآوردهاید، چون موانع زیادی ممکن است در راه وجود داشته باشد که نتوانید سفر خود را بموقع به اتمام برسانید،"

آقای فاکگفت: "نه، هرمانعی که وجود داشته باشد،

من مطمئن هستم که موفق میشوم. "

سر فرانسیسگفت: " مثلا" همین ماجرای خدمتکا رتا ن در بمبئی ، شما که نمیدانید دولت بریتانیا در ایسن مورد چقدر سخت میگیرد، ا مکان دارد او را دستگیسر و زندانی کنند، "

" اگر خدمتکار من بخاطر رفتن به درون یک معبدو درنیا وردن کفش دستگیر و زندانی بشود، مشکل خودش است نه من ، البته من متا سفخواهم شد، اما این مانع ادامه سفر من نمی شود، "

سر فرانسیسگفت: "به هرحال حوادث پیش بینینشده زیادی وجود دارد که ممکن است سفر شمارا به تعبویی بیندازد،

# ١٣- سفر با قطار پايان ميابد

در این لحظه قطار از حرکت ایستاد و یک نفرفریاد زد:

" مسافرین پیاده شوند. "

پاسپارتو از قطار بیرون پرید تا ببیند چه شده است .

چند دقیقه بعد برگشت و گفت : " اینجا آخر خیط

ا ست ، "

سر فرا نسیس گفت : " منظورت چیست ؟ "

" منظورم این است که قطار بیش از این نمیتواند جلو برود، "

مسافرین از قطار پیاده شدند،

سر فرانسیس از رئیس قطار پرسید: "ماکجا هستیم؟" " در دهکده ٔ (خولیی) ۱، "

" حرا توقفكرديم؟ "

" خط در اینجا به آخر رسیده است، '

" چطور ؟ "

" هنوز بین اینجا تا (اللهآباد) ریل گذارینشده

است . "

" اما روزنا مه ها نوشته بودند که این خط کا مسل شده است."

رئیس قطار گفت: "نمیدانم، ثاید روزنامه ها اثتباه نوشته اند، "

سر فرانسیس کفت: "ولی از ما پول بلیط بمبئی تا کلکته را گرفتهاند، "

" بهرحال مسافران همه خبر دارند که رفتنازاینجا تا اللهآباد بعهده خودشان است، "

سر فرانسیس بسیار عصبی مینمود، پاسپارتو دلسش

------

1. Kholby

میخواست که با مشت به دهان رئیس قطار بکوبد، اوجرئت نمی کرد به صورت ارباب خود نگاه کند،

آقای فاگ با آرامی گفت: " سر فرانسیس ، بهترلست برای رفتن به اللهآباد چاره دیگری بیندیشیم. "

" آقای فاک ، این تمام نقشه شما را برهممهریزد. "

" ابدا" سر فرانسیس ، من انتظار آنرا داشتم. "

" چه إ يعنى شما خبردا شتيد كه خط آهن هنوز تكميل نشده است؟

" نه ، ولی پیش بینی چنین حوادثی را کرده بودم، تا زه این هم چیز مهمی نیست ، هنوز دو روز وقت دا رم، یک کشتیی روز بیست و پنجم ، ساعت دوازده از کلکته به هنگ گنگ میرود، امروز بیست و دوم است ، پس تا آن موقع حتما "خواهم رسید. "

خط آهن براستی در این نقطه به پایان رسیده بود،روزنامه ها ـ طبق معمول ـ خبر اثتباه چاپکرده بودند، اکثر مسافران از این موضوع اطلاع داشتند و از قبل پیش بینی گاری و درشگه و اسبکرده بودند و تا آقای فاگو سر فرانسیس بخود بجنبند همه وسایل گرفته شده بود،

فیلیس فا گگفت: " من پیا ده مهروم، '

## ۱۴۔ آقای فاگیک فیل میخرد

پاسپارتو که بدنبال راهحلی میگشت ناگهان فکری بخاطرش رسید،

" پەفكرى اربا ب."

" جه فکری؟ "

" فیل، با فیل مهرویم، مهتوانیم ازهندیهای این اطرافیک فیل اجاره کنیم، "

آقای فاگگفت: "بدفکری نیست، ببینیم جه می مود کرد، "

پنج دقیقه بعد به کلبهای رسیدند که بیرون<sup>آ</sup>نیک فیل ایستاده بود،

آقای فاگا زماحب فیل خواست که آن را به آنها اجاره بدهد، اما مرد هندی مخالفت کرد.

آقای فاگدوباره درخواست خود را تکرارکردوحاضر شد در ازای هرساعت دهپوند کرایه بپردازد، پاسخ نسه بود، بیست پوند؟ نه، چهل پوند؟ نه،

پاسپارتو با هربار با لارفتن قیمتها از جای میجست ، ساعتی چهل پوند کرآیه بسیارخوبی بود و چنانچسه سفر تا اللهآباد پانزده ساعت بطول می انجامید، ششمد پوند نصیب مرد هندی میشد،

فیلیس فاک بدون اینکه ازخود نا نکیبا یینشان دهد تعمیم فیل را بخرد و حا ضرت هزارپوند در ازای آن بپردازد ،

مردهندی نصمیم فروش ندانت ،

سر فرانسیسکرومارتی آقایفا کارا بهگوندای کشاندویه اوگفت کهقبل ازاینکه قیمت را بالاتر ببرد ،کمیفکرکند، آقای فاگگفت کههرگز درمورد چیزی فکرنمیکندیلکه

همیشه بلافاصله تصمیم میگیرد، او باید یک شرط بیست هزا رپوندی را برنده میشد و برای برنده شدن جارهای نداشت جز اینکه فیل را بدست آورد و اگر مجبور می شد حاضر بود بیست برا بر قیمت آنرا نیز بپردازد،

آقای فاگ بسوی مردهندی با زگشت ،به آسانی می شدازچهره مردک حدس زد که مشکل او پول است ، فیلیس فاک گفت هزارودویست پوند ، هزارو چان می هزارو هشتمد پوند ، دو هزار پوند ،

بالاخره مردهندی باقیمت آخری موافقت کرد و حاضر شد فیلش را بفروشد،

اقدام بعدی پیداکردن یک راهنما بود . پیداکردن جنین کسی دیگرمشکل نبود ، بزودی یک جوان هندی آمادگی خودرا برای این کار اعلام کرد ، آقای فاگ به او قول دا د که پادا شخوبی بهوی خوا هددا د ، جوان هندی به حرفه فیلبانی آشنایی کامل دا شت و بلافا صله با قراردا دن دو پالکی در دو طرف حیلوان نشیمنگاه آنان را آماده کرد ،

آقای فاگدوهزا رپوند اسکناس از درون کیف بیرون آورد و به مرد هندی داد،

پاسپارتو بادیدن آن همه پول از ناراحتی میخواست منفجرشود. آقای فاگاز سر فرانسیس کرومارتی دعوت کرد که تا الله آباد با آنان همراه شود و سر فرانسیس هم دعوت او را پذیرفت، یک مسافربیشتربه حال این حیوان عظیما لجثه هیچ تاثیری نداشت،

بهاندازه کافی ازدهکده خوراکی تهیه کردند، سپس

سر فرا نسیس روی یک پالکی، فیلیس فاگ روی پالکی دیگر، جوان هندی روی گردن و پاسپارتو بر گرده حیوان جای گرفتند .

ساعتنه از طریق راه باریکی که از درون جنگـــل میگذشت، دهکده را ترک کردند،

### ١٥ منظره عجيب

تمام روز را بیوقفه بهپیشروی ادامه دا دندو تاساعت هشت شبنیمی از راه راطی کرده بودند، شب را در محل امنی بیتوته کردندو صبح روز بعد ساعت شش دوبا ره سفر را از سر گرفتند، فیلبان گفت که تاشب به الله آباد خواهندر سید،

هنگام غروب ، درحالی که ازمیان انبوه درختان را ه بازمیکردند ، ناگهان صداهای عجیبی بهگوششان رسید ،صدای فریاد مردان زیادی بود که باصدای طبل درهم آمیخت بود ، چهخبرشده بود ؟ جوان هندی ایستاد ، درچهرهاش ترس ونگرانی موج میزد ، پائین جست ، فیل را به درختی بست و به درون جنگل خزید ، چندلحظه بعد برگشت وگفت: "خطر ، مخفی شوید ، نباید ما را ببینند ، " فیل را از درخت با ز کرد و مسافران را به محل امنی برد ،

مدا ها نزدیک ونزدیکترمی شد، مسافران منتظر بودند، نمیدا نستند با چمصعنمای روبرو خوا هندشد، ناگهان عده ا

ژول ورن محمد

زیا دی (برهمن) درمقا بل چشمان آنا نظا هرگشتند که بعضی میخوا ندند ،بعضی فریا دمی زدند ، بعضی می قصیدند و بعضی دیگر نیز از پشت سرچیزی شبیه به یک گاری یا ارابه را بدنبال خود می کشیدند ، برروی ا را به تندیس بزرگی قرا ردا شت که شبیه زن یا مردی بود که چها رزا نو نشسته است ، این تندیس دارای چها ردست بود و آنرا با رنگهای تندی رنگ آمیزی کرده بودند .

سر فرانسیس آنراشناخت وگفت: "این "البهه کالی) است ، البهه عشق ومرگ ، "

پاسپارتو گفت: "الهه مرگبیشتر برازنده آن است. چه زن زشتی! "

جوان هندی به او اثاره کرد که ساکت باشد،

پشت سرآنان چندبرهمن دیگر زنی را طنا بپیچ کرده بودند و بدنبال خودمیکشیدند، زنبسختی قادر بهراه رفتن بود، او جوان بود و پوست سفیدی چون اروپائیان دا شت .

سپس گروه دیگری برهمن از راه رسیدند که جسد مردهای را حمل میکردند.

جسد لبا سفا خریک (راجه) هندی را برتن داشت.

# ۱۶ ستی<sup>۱</sup>

سر فرانسیس که از دیدن حالت زن منقلب شده بود رو به

1. Suttee

جوان هندی کرد و گفت : " ستی؟ " هندی با حرکت سرجوا ب مثبت داد،

پس از اینکه برهمنها کا ملا" دورشدند وصدایشان دیگر تنیدهنمیشد ،آقای فاگ از سر فرانسیس معنی "ستی" را پرسید ،

" ستی زنی است که شوهرش مرده و باید همراه جسد شوهر سوزانیده شود، این زن بیچاره را هم فردا طلسوع آفتا بخواهند سوزاند، "

> پاسپارتو گفت : "آی، نامردا . " "آن جسد مرده که بود؟ "

هندی پاسخ داد: "آن جسدشوهرش راجه بود، " سر فرانسیس کروما رتی توضیح داد: "این مراسم در اکثر نقاط هندوستان موقوف شده است، اما هنوز هسم وحثیانی هستند که دست به این عمل بیر حمانه میزنند، " پاسپارتوگفت: "دختربیچاره! بایدزنده زنده بسوزد!" سر فرانسیس گفت: "بله ، زنده زنده . اگر او را بسا

سر فرانسیسگفت: "بله ،زندهزنده ، اکر او را بسا چشمخودنمیدیدی، هرگزنمیتوانستی عذابی راکهمیکشدباور کنی، البتهمواردی همدیدهشده است کهزنها خودباکمال میل این نوع مرگ را میپذیرند ، یادمهست یک با رزنی تقافا کرد که اورا همرا هجسدشوهرش بسوازنند ،فرماندارموافقت نکرد، آنگاه آن بیوهزن ازشهربیرون رفت وبهقلمروراجهایمستقل پنا هبردوهمانطورکهمیخواست مرد ، "

جوان هندی کهتا بحال فقط گوش میدا دگفت: "ا ما زنی کهما دیدیم خود ما یل به مرگ نبود ،اورا بزور میبردند. " ژول ورن ژول ورن

سر فرانسیسگفت: "نهچنین نیست ، چون زن بیچا ره کوچکترین مقا ومتی ازخود نشان نمیداد، "

هندی گفت : " آخر او را با دود حشیش و تریاک منگ کردهاند، او اصلا" نمیداند چه اتفاقی میافتد، "

سر فرانسیس پرسید: "تو از کجا این قدر مطمئنی؟"

هندی گفت: "اینجا همه حکایت اورا می دانند، زیبائی
اوزبانزدهمه است، پدرش یک از تجارثرو تمند بمبئی بود،
درمدارس انگلیسیها درس خوانده و تربیتی کاملا" انگلیسی
یافته است، همه اورا با اروپائیان اشتباه می گرفتند، اسمش
(آئودا) است، وقتی پدروما درش فوت کردند، برخلاف میل
خودش زن راجه پیر شد، سهماه بعد راجه مرد، او هم که
می دانست چه بلایی درانتظارش است اقدام به فرارکرد، اما
خیلی زود دستگیرشد، اگر این دختر بمیرد تمام شروت راجه
به برا درش می رسد، برا در راجه هم مصمم است که هسر چهه
زود تر او را از سرراه بردارد، "

آقای فاگ پرسید: " او را کجا میبرند؟ " "بهمعبد (پیلاجی)<sup>۲</sup>، تا اینجا دومیل راه است، شب را آنجا میماند تا فردا صبح کهمراسم اجرا<sup>ء</sup> شود،

\_\_\_\_\_\_

<sup>1.</sup> Aouda

<sup>2.</sup> Pillaji

## ۱۷\_ " بیایید زن را نجات دهیم"

همینکه خواستند دوباره حرکتکنند، آقای فاگرو به سر فرانسیسکرد و گفت:

" بياييد اين زن را نجات بدهيم. "

لر فرانسیس با تعجب گفت : " جممیگوئید آقای فاک! نجاتش بدهیم؟"

" من دوا زده ساعت وقت اضافه آورده ام ،میتوانم این مدت را وقف آن زن کنم . "

" آقای فاگشما واقعا" قلب مهربانی دارید، " آقای فاگبسا دگی گفت: " فقط بعضی وقتها ـ اگـر وقت داشته باشم، "

آنان تصمیمگرفتند که تا حدممکن به معبدنزدیک شوند . نیم ا عت بعد درمحلی که انبوه درختان آنان را از نظرمخفی می داشت متوقف شدند .

سپسشروع بهطرح نقشه برای نجات دخترکردند، راهنهای هندی معبد را بخوبی میشناخت، آیا میشد هنگامیکهبرهمنها درخواب هستند به آنجا رفت و دختر را نجات داد؟ آیسا میشد دیوار را سوراخ کرد؟ چنین اقدا ما تی نیاز به یک زمان مناسب داشت، اما چیزی که مسلم بود، بایستسی حتما " درطول شب نقشه خود را به موقع اجراء میگذاشتند درغیراین مورت لحظهای که دخترک به قربانگاه بسرده میشد، هراقدا می بیفایده بود.

## ۱۸- ا ولین نقشهشکست میخورد

آقای فاگو همراهان منتظر رسیدن شبشدند، حدود سا عتششکه هوا تاریک شد بهطرف معبد بهراه افتادند تا از نزدیک ببینند چه میشود کرد، دیگر مدایی شنیده نمیشد، هندیان در اثر کشیدن حشیش همگی به خواب عمیقی فرو رفته بودند، بدون اینکه کسی متوجه شود امکان داخل شدن به معبد فراهم آمده بود،

جوان هندی جلو افتاد و بقیه پشت سر اوحرکت کردند، کمی بعد به تل عظیمی از هیزم رسیدند که توسط هندیان بر روی هم چیده شده بود، برروی توده هیزم جسد را جه قرار داشت و دویست قدم بعد از آن معبد قرار گرفته بود،

هندی خیلی آهستهگفت: " دنبالم بیائید."

چندلحظه بعد به محلی رسیدند که زمین پوشیده از هندیان بخوابرفته بود، اما در کمال ناامیدی مشاهده کردند که چند برهمن درمقابل دربهای معبد بهنگهبانی مشغولند،

هندی ایستاد، دریافتکه نفوذ به داخل معبد از طریق دربهای آن غیرممکن است و به طرف همراهاش برگشت، فیلیس فاگ و سر فرانسیس نیز مانند او این عمل را غیرممکن یافتند،

سر فرانسیس گفت: " منتظر می شویم، تازه ساعت هشت است، شاید نگهبانها هم خوابشان ببرد،" پالیارتو گفت: "آره، شاید خوابشان ببرد، " فیلیس فاک و همراهان زیردرختی درازکشیدندومنتظر ماندند،

زمان بکندی میکذشت ، جوان هندی کا ه میرفت و سر وکوشی آب میداد ،

بدین ترتیب تا نیمهشب منتظر ماندند،

## **۱۹۔ دومین نقشهشکست میخورد**

اوضاع تغییری نکرد، نکهبانان هنوز بیدار بودند و کاملا" مشخص بود که قصد خوابیدن ندارند، تنها یک راه باقی میماند و آن سوراخ کردن دیوار بود، اما یک سئوال وجود داشت، آیا نگهبانان داخل معبدهم بیدار بودند؟

پساز آخرین مذاکره، جوان هندی آمادگی خود را برای شروع عملیات اعلام کرد، بقیه هم بدنبال او براه افتادند، نیمسا عت بعد بدون اینکه باکسی برخورد کنند به دیوار پشت معبد رسیدند، در این قسمت نگهبانی وجودنداشت،

شب تا ریکی بود، ما ه در پس ابرها پنهان بود ، درختا ن ستبر و انبوه جنگلی برتا ریکی شب میا فزودند،

فیلیس فاک و همراهان بجز چاقو وسیلم دیگری برای

سوراخ کردن دیوار نداشتند، خوشبختانه دیوار از چوب بود،

کار را آغاز کردند، حتی المقدور سعی داشتندمدایی بلند نشود، کمی بعد هندی و پاسپارتو حفره ای در دل دیوار بوجود آوردند، ناگهان مدای فریادی اردرون معبد بلند شد و همزمان شخص دیگری ازبیرون فریا دکشید،

کار را متوقف کردند، چه اتفاقی افتا ده بود؟ آیا

آنان را دیده بودند؟ بسرعت به طرف مخفیکا هشان درمیان

درختها بازگشتند و منتظر شدند، مدتی گذشت، دوباره

به طرف معبد برگشتند و از سوراخ بدرون نگاه کردند، چند

برهمن در اطراف محلی که دخترک خوابیده بود نکهبانی
میدادند،

## ۲۰ نا امید میشوند

هر چها رمرد ا میدشا ن را از دست دا دند، توصیف حال آنا ن در آن لحظه واقعا" مشکل است، درحالی که تا چند قدمی دخترک نزدیک شده بودند، کاری درجهت نجات او از دستشا ن ساخته نبود، آنا ن در تلاششا ن شکست خورده بودند، سر فرا نسیس از شدت نا راحتی لبهایش را میگزید، پاسپارتو خونش به جوش آ مده بود، جوا ن هندی احساساتش را نمی توانست

کنترل کند، اما فا ک هیجکونه واکنشی ازخود نشان نمیدا د و مثل همیشه آرام بود،

سر فرانسیس گفت:" کاری نمی شود کرد، باید برکردیم،" هندی گفت: "آره، برکردیم، کاری ازدست ما ساختـه نیست. "

پاسپارتو خا موش بود،

فیلیس فاک گفت: "مبرمیکنیم، هنوز فرصت دارم." سر فرانسیس پرسید: "آیا شما هنوز امیدوارید؟ تا چندساعت دیکر هوا روشن می شود و بعد ..."

فاگگفت: "ممکن است فرصتی را که بدنبالشهستیم در آخوین لحظه فرا برسد، "

سر فرانسیس نمی دانست فاکچه فکری در سر دارد ،
این انگلیسی خونسرد دیگر به چه چیزی امید بسته بود؟
آیا میخواست در لحظه ای که زن را به میعا دکاه مرک می بردند خود را به روی او انداخته و ازچنگ دژخیمانش رهایی بخشد؟

این کار فقط از یک دیوانه ساخته بود، اما آقای فیلیس فاک دیوانه نبود، بنا براین سر فرانسیس تصمیم گرفت که تا آخر کنار او بماند،

هندی باوفا که همراهانش را در معرض خطر میدید، آنان را به محل امنی در میان درختها هدایت کرد تیا بدون اینکه دیده شوند بتوانند همه چیز را زیر نظیر داشته باشند. زول ورن

# ۲۱ یا سپارتو نقشهای میریزد

پاسپارتو روی شاخه درختی نشسته بود و فکر میکرد، ناگها ن نقشه ای به خاطرش رسیند و در ذهن خود شروع بسه بررسی جوانب آن کرد، ابتدا با خود گفت: "چه فکسر احمقانه ای ، ا مکان پذیر نیست،" ا ما چندلحظه بعد فکر کرد "چرا نه؟ این هم یک شانس است و شاید آخریسن شانس، " و به آرا می از درخت پائین آمد،

زمان بسرعت سپری شد و اولین شعاعهای نورخورشید نوید صبح را داد.

لحظه و موعود فرا رسید، برهمنهای خفته بیدارشدند و آوازخوانی و فریادزنی را از سر گرفتند، زمان مرگ دختر بیچاره نزدیک شده بود،

دربهای معبد گشوده شد، آقای فاگ و سر فرانسیس کرومارتی او را دیدند که توسط دو برهمن به بیسرون آورده میشد، برای لحظهای چنین تصور کردند که دخترقصد فرار دارد، اما نشئه حشیش او را دوباره بخواب برد، جمعیت هندیان به سوی توده هیزم پیش رفتند، فیلیس فاگ و همراهان از پشت درختها آنان را دنبال کردند، دو دقیقه بعد به رود کوچکی رسیدند که تا توده هیزم بیش از پنجاه قدم فاصله نداشت، برهمنها دخترک را درکنار جسد راجه خواباندند،

هیزمها را به مواد نفتی آغشته بودند تا بهتــر

بسوزد. آتش آوردند و لحظه ای بعد زیانه های آتش همه جا را فرا کرفت،

دراین لحظه سر فرانسیس و جوان هندی آقای فاکرا که قصد داشت بطرف آتش هجوم ببرد به عقب کشیدند،

#### ۲۲ را جه زنده میشود

ناکها ن فریادی از وحشت جنکل را بهلرزه درآورد، تمام هندیان خود را از ترس برروی زمین انداختند ،راجه پیر نمرده بود، او را دیدند که ناگهان از جای خود بلند شد، زن جوان را بغل گرفت و درمیان ابری از دود سیاه از تل هیزم پائین آمد،

برهمنها سرنان را پایین گرفتند، حرئت نمی کردند به این محنه وحثناک نگاه کنند، آقای فاک و سر فرانسیس بشدت تعجب کرده بودند، جوان هندی از ترس چشمهایش را بسته بود، پاسپارتو هم نباید حالی بهتراز آنها می داشت، را جه پیر که دوباره زنده شده بود، در حالی که دختر جوان را در بغل داشت با سرعت به طرف میافران آمد و گفت :

<sup>&</sup>quot; برويم، "

## ۲۳ پاسپارتو موفق میشود

این شخص کسی جز پاسپارتو نبود، او در طول شب، بدون اینکه کسی متوجه شود از طریق شاخه های درختان خود را به بالای توده هیزم رسانیده و با استفاده از تاریکی شبلباس بلند و زربفت را جه پیر را درآورده و به تن خود کرده بود و در کنار جسد او دراز کشیده بود، بدین ترتیب ، هنگا می که لحظه موعود فرا رسید همان کاری را کرد که شرح آن رفت ،

او شها مت زیادی بخرج داد و بایاری شانیس ایین موفقیت را بدست آورد، لحظه ای بعد چها رمرد در میان درختان ناپدید شدند، فیل با سرعت هرچه تما متر آنان را از مهلکه بیرون میبرد،

ا ما صدای دا دوفریا د نشان میدا د که کلک آنان لو رفته است، جد واقعی راجهٔ پیر برروی چوبهای مشتعل بخوبی نمایان بود، برهمنها همینکه بخود آمدند،متوجه شدند که زن جوان ربوده شده است و درصدد تعقیب برآمدند ا ما دیگر خیلی دیر شده بود،

### ٢٢ بهطرف الله آباد

مسافران موفق شده بودند، پاسپارتو تا یک ساعت

بعد خنده از لبش نمی فتاد، سر فرانسیس دست فرانسوی بی اکرا به کرمی فشرد و اربابش به او گفت: "خوب بود." که جنین حرفی از طرف آقای فاکستایش بزرگی محسوب میشد، پاسپارتو فقط جنبه خنده دار ما جرا را می دید و از اینکه برای مدت کوتاهی نقش شوهر مرده و یک زن زیبا سیک را جه و پیر هندی درا بازی کرده بود، خنده رهایش نمی کرد،

دختر هنوز بیهوش بود و از ما جرایی که براوکذشته بود، خبر نداشت،

فیل یورتمه میرفت و باسرعت زیا دی آنان را در حنکل به بیش میبرد، یک اعتبار ترک معبد به منطقه با ز کمدرختی رسیدند و تصمیم گرفتند کمی استراحت کنند، زن جوان هنوز بهوش نیا مده بود، سر فرانسیس نگران حال او نبود، چه میدانست که تا حندسا عت دیگر بهوش خواهد آمد، اما چیزی که او را نگران می کرد آینده و دختربود، از اینرو به آقای فاک گفت که اگر آئودا درهندوستان باقی بماند، بدون شک ، دیر یا زود به چنگ برهمنها خواهد افتاد، او تنها درصورتی در امان است که از کشور خارج شود،

فیلیس فاککفتکه در این باره فکر خواهدکرد، ساعتده به اللهآباد رسیدند، از این نقطه دوباره خط آهن شروع می شد و تا کلکته بیش ازبیست وچها رساعت راه نبود،

فیلیس فاک بایستی بموقع خود را به کلکته می اند، زیرا روز بعد، بیست و پنجم اکتبر، یک کشتی به مقصد هنگ کنگ حرکت می کرد،

آقای فاکاتاقی در ایستگاه برای زن جوان گرفت تا استراحتکند و پاسپارتو را فرستاد برای او لباس تهیه کند،

حال آئودا کمی بهتر شده بود، او اینک بیدا ربود و کموبیش فهمیده بود چه اتفاقی افتاده است ، آئودا زنی تحصیل کرده و بسیار زیبا بود و انگلیسی را خیلی خوب صحبت میکرد،

# ۲۵ پاداشوفا دا ری

قطار آماده حرکت بود، آقای فاگ مبلغی را که با جوان هندی قرار گذاشته بود به او پرداخت، پاسپارتو تعجب کرد، او انتظار داشت که اربابش بیش از ایلی مقدار به آن جوان وفادار هندی بپردازد، چرا که اگر هندیان بو میبردند که او در فرار زن نقش داشته است، زندگیش در معرض خطر قرار میگرفت.

حال مشکل فیل وجود داشت ، با حیوانی که آن قدر گران برایشان تمام شده بود چه باید میکردند؟ آقای فاک قبلا" در این مورد تصمیم گرفته بود، رو به جوان هندی کرد و گفت :

" تو کمک بزرگی به ما کردی ، پولی که به تودادم بخاطر خدماتت بود ، ولی این فیل را به پاس دوستی و وفاداری ات به تو تقدیم میکنم، "

هندی با هیجان گفت : " شما دا رید یک کنج به مین میدهید! "

" بگیرش دوست من ، هنوز هم خود را به تو مدیون میدا نم، "

پاسپارتو فریاد کرد: " عالیه! بگیرش دوست خوب من ، این فیل حق توست ، "

#### ۲۶ به طرف کلکته

چنددقیقه بعد فیلیسفاک ، سر فرانسیسکرومارتی و پاسپارتو بهمراه آئودا در کوپه درجه یک قطاری که بسوی بنارس میرفت ، نشسته بودند، این شهر تا الله آباد هشتا دمیل فاطه داشت و دوسا عت بعد به آنجارسیدند،

درطول راه زن جوان کا ملا" بهوش آمد، توصیف لحظهای که او خود را در لباس اروپایی، درون کوپه درجه یک قطار، و به همراه همسفرانی که برای او کا ملا"بیگانه

بودند، دید، جدا" غیرقا بل توصیف است، سر فرا نسیسس کروما رتی تمام ما جرا را برای او نقل کرد و از فدا کاری بزرگ آقای فاگ که جانش را در راه نجات او بخطر انداخته بود و از نقشه شجا عانه پاسپارتو برایش گفت،

آقای فاگدر برابر آن همه تمجید سکوت اختیارکرده بود، اما پاسپارتو طاقت نیاورد و با سادگی گفت : " اوه، قابلی نداشت، "

آئودا بیش از کلمات با قطرات اشک از آنها تشکر کرد، چشمهایش بیش از زبان گویای احساسات درونی ا و بودند، او سپس به یاد لحظات وحشتناکی که پشت سرگذاشته بود افتاد و ترس از خطری که زندگی او را بعد از این در هندوستان تهدید میکرد، وجودش را پر کرد،

فیلیس فاگ فکر او را خواند و برای اینکه ازنگرانی خارجش سازد با خونسردی گفت که قصد دارد او را بــه هنگ کنگ ببرد تا آبها از آسیا ب بیفتد،

آئودا خیلی خوشحال شد، زیرا برحسب اتفاق یکی از عموهایش هم در آنجا زندگی میکرد و از تجار بزرگ آن شهر محسوب میشد،

سا عت دوا زده وسی دقیقه قطا ر به بنا رس رسید، در اینجا سر فرانسیس کروما رتی باید از دوستا نشجدامی شد. او پس از اینکه برای همه آرزوی سفری خوش وموفق کردگفت :

" امیدوارم بموقع به لندن برسید وشرط را برنده شوید."

آئودا از او تشکر کرد و گفت که هرگز فداکاری او را در نجات جانش از یک مرگ وحشتناک فرا موش نخوا هـ د کرد،

پاسپارتو هم دست او را با چنان حرارتی فشرد که سر فرانسیس از درد ناله ای کرد،

آقای فاگ به نرمی با او دست دا دوگفت : "متشکرم، " قطار حرکتش را بسوی کلکته ادامه دا د و صبح روز بعد، با عتهفت به مقصد رسید،

## ۲۷ پلیس آنان را بازداشت میکند

لعظهای که آقای فاگ قصد ترک ایستگاه را داشت ، ما مور پلیسی به او نزدیک شد و گفت :

- " آقاى فيليس فاگ؟"
  - " بله، خودم هستم، "
- " این آقا خدمتکار شماست؟ "
  - " بله. "
- " لطفا" هردو نفر دنبال من بيائيد، "

آقای فاگا عتراضی نکرد، پلیس ما مور قانون بودو اطاعت از قانون در خون هر انگلیسی موج میزند، امسا پاسپارتو که خلق وخوی فرانسوی داشت ، گفت ؛ " چسه

میخواهید؟ یعنی چه؟ زود باشید توضیح بدهید. " پلیس چوب قانون را نشان داد و آقای فاگ با اشاره ازاو خواست اطاعت کند.

آقای فاگپرسید: " ممکن است این خانم جوان هم همراه ما بیاید؟ "

" بله مهتواند بيايد. "

ما مور پلیسآنان را بسوی کالسگه چهارچرخی که دو اسبآن را میکشیدند برد، همگی سوار شدند و کالسگه براه افتاد، در طول راه که حدود بیست دقیقه بطبول انجا مید کسی حرفی نزد،

در اداره و پلیسآنان را به اتاقی که پنجرههای آهنی داشت برد و گفت : " ساعت هشت و نیم شما را به محضر قاضی خواهند برد، " سپس خارج شد و دربرا پشت سر خود قفل کرد،

پاسپارتو گفت: "عالیه! همین را کم داشتیم." آئودا رو به آقای فاگکرد و گفت: "آقا، شما باید مرا رها کنید! همهاش تقصیر من است، شما را به خاطر نجات من دستگیر کردهاند، "

آقای فاگبا لاقیدی گفت: "غیرممکن است،محاکمه بخاطر نجاتیک زن بیگناه از چنگال دژخیمانی کسه میخواستند او را بسوزانند؟ غیرممکن است، "و اظافه کرد: "باید اشتباهی رخ داده باشد، درهرصورت من به هیچ قیمتی تنهایتان نخواهم گذاشت و شما را حتما"به

هنگ کنگ خوا هم برد، "

پاسپارتو گفت: " ا ما کشتی سا عددوازده حسرکت میکند، "

آقای فاکگفت: "قبل از ساعت دوازده همکی در عرشه کشتی خواهیم بود، "

این حرف را چنا ن محکم و بااطمینا ن خاطر ادا کرد که پاسپارتو بی ختیار باخود گفت: "بله، البته، شکی نیست، قبل از دوازده همکی درکشتی خواهیم بود، "

### ۲۸ در محضر قاضی

سا عتهشت ونیم درباتاق باز شد، ما مور پلیسس دوباره پیدا شد و زندانیان را باخود به دادگاه برد، قاضی و منشیان دادگاه چند لحظه بعد وارد شدندو در جای خود جلوس کردند،

> قاضی گفت: " دعوای اول را مطرح کنید، " منشی دادگاه گفت: " فیلیس فاگ!" فاکگفت: " من اینجا هستم، " "یاسیارتو!"

> > پاسپارتو پاسخ داد؛ "حاضر"

قا ضي گفت : " بسيا رخوب ، ما طي دو روز اخير تمامي

قطا رهای بمبئی را در جستجوی شما بازرسی کرده ایم، " پاسپارتو پرسید: " آخر برای چه ؟ مگر چه خطایی از ما سر زده است ؟ "

قاضی گفت: " خواهید دید، شاکیا ن را احضارکنید." درب باز شد و سه روحانی هندی وارد دادگاه شدند. پاسپارتو با دیدن آنها گفت: " که اینطور! پس این نا مردها بودند که میخواستند بانوی جنوان ما را بسوزانند! "

روحانیون در برابر قاضی ایستادند و منشی شیروع به قرائت شکوائیه کرد:

" آقای فیلیس فاگ و خدمتکار ایثان با هتک حرمت و بی حترا می نسبت به مکان مقدس کیش برهمایی، قانون هندوستان را نقص کرده اند. "

قاضی سئوال کرد: "آیا دادخواست راشنیدید؟ " آقای فاگکه به ساعتش نگاه میکرد گفت: "بله، شنیدم. "

" آیا حقیقت دارد؟ "

" بله ، حقیقت دارد ، وحال من از ابن آقایان روحانی میخواهم که برای شما توضیح بدهند که در معبد پیلاجی قصد انجام چه جنایتی را داشتند که ما مانع آنها شدیم ." روحانیون با تعجب به یکدیگر نگاه کردند ، بنظرمی آمد که از حرفهای آقای فاگ سردرنیا ورده اند ،

پاسپارتو باهیجان فریاد زد: " بله! در معبدپیلاجی

جایی که میخواستند آن دختر بیجاره را زنسده زنسده بسوزانند. "

شگفتی روحانیون هرلحظه بیشتر و بیشتر می شد وقاضی هم دست کمی از آنها نداشت ،

قاضی پرسید: " بسوزانند؟ چهکسی را میخواستنددر مرکز شهر بمبئی زندهزنده بسوزانند؟ "

باسپارتو گفت: "چەگفتىد؟ بمبئى؟ "

" بله، البته، ما چیزی از معبد پیلاجی نمیدانیم، ما راجع به معبد مالابارهیل در بمبئی صحبت میکنیم، " منشی دادگاه گفت: "این هم مدرک جرم، "ویک جفت کفش را سردست بالا برد،

پاسپارتو با تعجبگفت: "کفشهای من!" فیلیسفاگو خدمتکارش ماجرای معبد مالابارهیل در شهر بمبئی را کاملا" فراموش کرده بودند و دلیل واقعیی احفار آنان به دادگاه هم همان ماجرا بود.

#### **79۔ نقشہ کا رکا ہ**

فیکس بلافا صلم دریافته بود که از کفشهای بجامانده در معبد میتواند بخوبی علیه فاگ استفاده کند، اوبه بمبئی رفته و روحانیون را تشویق کرده بود که علیه

آنان شکایتکنند، زیرا درصورتشکایت، مردی که بیا کفش وارد معبد شده و آنان را به زمین زده بود بایستی مبلغ هنگفتی بعنوان جریمه به آنان پرداخت میکیرد، روحانیون قبول کرده و همراه او با قطار بعدی بهکلکته آمده بودند،

بخاطر مدت زمانی که آقای فاگ و همراهانش صرف نجات دختر جوان کرده بودند، فیکس و روحانیون زودتر به کلکته رسیدند، فیکس یک تلگرام از بمبئی بهکلکته مخابره کرده و از پلیس آنجا خواسته بود که آقای فاگ و پاسپارتو را هنگام پیاده شدن ازقطار دستگیرنمایند. ا ما وقتی فهمید اثری از آنان دیده نشده است، بسیار نا راحتشد، باخود اندیشید که آنان احتمالا" دریکی از ایستگاههای بین راه پیاده شده و راهشان را بطرف جنوب هندوستان کج کردهاند، او بیست وچهارساعت تمام در حالی که افطراب شدیدی وجودش را فرا گرفته بود، درایستگاه قطار به کمین نشست و با لاخره آنروز صبح پا داش انتظار خود را گرفت و دو مرد را دید که از قطار پیاده میشوند. بلافا صلم به یک ما مور پلیس دستور دا د تا آنان را توقیف کند، اما آن زن که بود؟ چگونه به آن دونفر پیوستـه بود؟ پاسخ این سئوالات از درک او خارج بود،

اگر پاسپارتو ششدانگ حوامش صرف کار خودش نبود حتما " آقای فیکس را می دید که در جایگاه تماشاگیران نشسته است و نگران دا درسی است ، در کلکته هم مثل بمبئی و سوئز حکم طب بدستش نرسیده بود،

قاضی رو به پاسپارتو کرد و گفت: "آیا شما به کناه خود اعتراف دارید که با کفش داخل معبد شده اید؟" پاسپارتو کفت: " بعله، "

#### ۲۰ زندا ن

قاضی ادا مه داد: "نظر به قانون دولت فخیمیه انگلیس مبنی بر احترام به مقدمات ملتهند و همحنین نظر به اقرار صریح متهم به بی حرمتی نسبت به ساحت مقدس معبد ما لابا رهیل در مورخه بیستم اکتبر حال جاری آقای پاسپارتو به چهاردهروز زندان و پرداخت سیمسد پوند غرامت محکوم می شوند،

پاسپارتو فرياد زد: " سيمد پوند؟ "

قاضی در ادامه سخنان خود گفت: "ونظربهاینکه مثارکت آقای فیلیس فاگ در ارتکاب جرم بطور قطع ویقین ثابت نگردیده است ، اما ایشان مسئول مستقیم اعمال خدمتکار خود میباشند، لذا دادگاه ایشان رانیزبه هفت روز زندان و پرداخت مدوپنجاه پوند غرامت محکوم میکند، "فیکس از شنیدن حکم دادگاه بسیار خوشعال شد، حکم جلب تا قبل از آزادی آنان از زندان حتما "به دستش

مىرسىد .

پاسپارتو از شدت ناراحتی گیج شده بود، با ایسن حکم اربابش شرط را میباخت و تمام شروتش بربادمی رفست و همه هم تقصیر احمقی مثل او بود که پا در آن معبد لعنتی گذاشته بود،

## 31- وجدا لضما ن

آقای فاک هیچگونه نگرانی از خود نشان نداد، با آرامی گفت :

" من حاضرم وجدالضمان بپردازم. "

قاضي گفت: "شما اين حق را داريد، "

فیکس با شنیدن این حرف پشتش به لرزه افتاد ، لیکن دوبا ره اطمینا ن خاطر یافت ، زیرا قاضی گفت : " نظر به اینکه فیلیس فاگ و خدمتکا رش خارجی هستند ، مبلیغ وجه الضمان برای هرکدام یکهزارپوند تعیین می شود ، "

آقای فاگگفت: "حاضرم این مبلغ را بپردازم." کیف دستی را از پاسپارتو گرفت، یک بسته اسکناس خارج کرد و آنرا روی میز منشی گذاشت،

قاضی گفت : چنانچه به زندان بروید، این پول به شما مسترد خواهد شد. " فیلیس فاک به خدمتکا رش گفت: "راهبیفت، " پاسپارتو با عصبانیت فریاد کرد: "پساقلا"کفشهایم را پس بدهند، "

كفشها را به او دادند،

" این کفشهای بدترکیب چقدر برایمان کران تمام شدند، هر لنگه هزارپوند، تازه پایم را هم میزنند،" پاسپارتو ناراحت و پریشان بدنبال ارباب خود که بازویش را به آئودا تقدیم کرده بود،براه افتاد،

فیکس ا میدوار بود که سارق (که بنظر او کسی جز آقای فاگ نبود) هرگز را ضی نخواهد شد دوهزا رپوند را از دست بدهد و هفت روز زندان را خواهد کشید، با این همه او را از نزدیک دنبال کرد،

آقای فاک درشکهای گرفت و همگی سوار شدند،

فیکس بدنبال آنان شروع به دویدن کرد، کمی بعد درشگه به بندر رسید،

کشتی بخار (رانگون) انیممیل دورتر از ساحل لنگر انداخته بود، ساعت یازده بود و آقای فاگیک ساعت زود رسیده بود،

فیکس او را دید که از درشگه پیاده شدو به اتفاق همراهانش در قایقی نشست و بسوی رانگون حرکت کسرد ، کارآگاه بشدت عصبانی بود،

<sup>1.</sup> Rangoon

"مرغ از قفس پرید! دوهزار پوند هم پرید! بی شرف! درد! تا آخر دنیا هم که بروی تعقیبت میکنم، با این ولخرجی که در پیشگرفته، بزودی ته پولها را بالا خواهد آورد،"

حق با کارآگاه بود، آقای فاگاز زمان ترک لندن تاکنون بیشتر از پنج هزارپوند خرج کرده بودو هر چه از این مبلغ کم میشد، پاداشی هم که به کارآگاه تعلق میگرفت، کاهش میافت،

# **۳۲۔ از کلکته به سنگا پور**

را نگون کشتی آهنین و خوبی بود ودر سرعت بامونگولیا برا بری میکرد، ا ما راحتی آنرا نداشت، با این همها ز کلکته تا هنگ کنگ سههزا روپا نصد میل، یا به عبارت دیگر یا زده تا دوازده روز بیشتر راه نبود،

آئودا تا این زمان آشنایی زیادی با اخلاق و روحیات اقای فاگ پیدا کرده بود و در هر فرصتی مراتب سپاس و قدردانی خود را بخاطر نجات جانش و مراقبت زیادی که از او بعمل می آورد، ابراز میکرد، آقای فاگ خیلی سرد و بی تفاوت با حداقل چنین بنظر می رسید بست سخنان او گوش می داد و هیچگونه احساس دوستانه ای نسبت

به او از خود نثان نمیداد، البته او مراتب ادب ونزاکت را در نهایت دقت در مورد وی رعایت میکرد وکاملا "مراقب بود که او از نظر رفاه و آسایش چیزی کموکسر نداشته با ند، سر ساعات معین به دیدن او می آمد و اگر چیسزی نمی کفت ، حداقل به سخنان او گوش می داد،

آئودا قصه زندگیش را برای آقای فاگ تعریف کردو از عموهایش گفت که تجار ثروتمندی بودند، یکی از آنها در بمبئی و دیگری که میخواست به او بپیوندد درهنگ کنگ زندگی می کرد،

هوا خوب و دریا آرام بود، کشتی آبهای خلیج بنگال را میشکافت و به سوی سنگا پور پیش مهرفت ،

یک روز قبل از رسیدن را نگون به سنگاپور، پاسپارتو برحسب ا تفاق با فیکس روبرو شد،

" آه ا آقای فیکس ا شما کجا اینجا کجا ؟ فکسر میکردم در بمبئی باشید، نکنه شما هم دارید دور دنیا را میگردید؟ "

فیکسگفت: " اوه، نه! به هنگکنگ میروم، قمد دارم آنجا بمانم، حداقل برای چندروز، "

" چطور شده است که از کلکته تا اینجا شماراروی عرشه ندیدهام. "

" حالم خوب نبود، توی کا بین استراحت میکردم،حال اربابت آقای فیلیس فاگ چطور است ؟ "

" خوبه، متشكرم، تا حالا يك روز هم تاخير نداشته

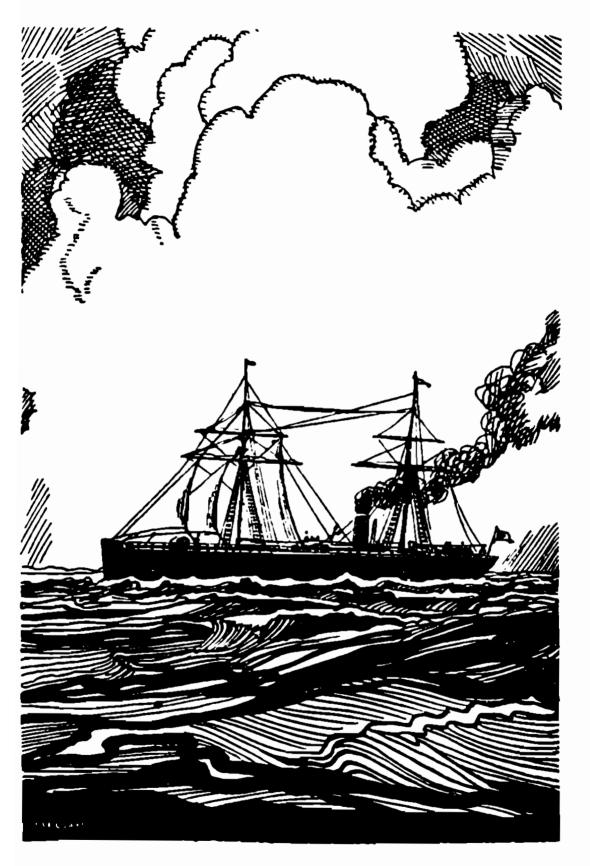

کشتی آبهای خلیج بنگال را میشکافت وبه سوی سنگاپور پیش میرفت ،

است، آه، آفای فیکس یک حیزی هست که شما خبرندارید، ما الان یک بانوی جوای همراهمان داریم،

فیکس که تظاهر میکرد چیزی دراین مورد نمیداند، کفت: "یک بانوی جوان؟ "

پاسپارتو تمام داستان را برای او کفت ، ازماجراهای بمبئی کرفته ، تا خرید فیل به بهای دوهزار پیونید ، چکونکی نجات آئودا در جنکل و بازدا شتشان در کلکته ، همه را تعریف کرد ،

فیکسکه از قسمت آخر این داستان بخوبی اطلاع داشت، وانمود کرد که هیج نمی داند و پرسید:

" آیا اربابتقصد دارد این خانم را هم باخودتا اروپا ببرد؟ "

" نه، آقای فیکس ، نه، در هنگکنگ تحویل عمویش میدهیم، عمویش تا جر خرپولی است ، "

فیکس دوبا ره نا ا مید شد، فکر میکرد موضوع آنودا میتواند بهانه ٔ جدیدی بدستش بدهد که در هنگ کنگ آقای فاک را دوباره بهچنگ پلیس بیندازد،

" ا جازه میدهید شما را به یک نوشیدنی دعوتکنم، آقای پاسپارتو؟ "

فرانسوی گفت : " خواهش میکنم، بدم نمیآید لبسی تر کنیم، "

پس از این گفتکو پاسپارتو و کارآگاه اغلب یکدیگر را برروی عرشه ملاقات میکردند و فیکس دیگرسعی نداشت

اطلاعات بیشتری از دوستش بیرون بکشد،

# ٣٣ پاسپارتواشتباه فکر میکند

سرنوشت عجیبی که آقای فیکس را تاکنون با آنان همراه کرده بود برای پاسپارتو یک معما شده و او را عمیقا" به فکر فرو برده بود، واقعا" هم جای تعجب داشت، بار اول او را در سوئز دید، بعد در کشتی مونگولیا کیه میگفت میخوا هد به بمبئی برود، حا لا هم که سروکلهاشدر را نگون پیدا شده است و قصد رفتن به هنگ کنک را دارد، نکند آقای فاگ را تعقیب میکند، زیا دهم بعید به نظر نمیآمد، جدا" عجیب بود، پاسپارتو یقین حاصل کرد که فیکس هم همزمان با آقای فاگ هنگ کنک را ترک خواهد کرد و احتمالا" با کشتی آنان هم خوا هد آمد،

اگر باسپارتو صدسال هم در این باره می ندیشید، هرگز نمی توانست علت واقعی تعقیب او را دریا بدو این تصور که اربا بش را بعنوان یک سارق به دوردنیا تعقیب میکنند، حتی به ذهنش هم خطور نمی کرد، اما هما نطورکه اکثر مردم هرچیزی را بنحوی برای خود توجیه میکنند، او نیز جوابقا نعکننده ای برای خود یافت و چنین تصور کرد که فیکس از طرف اعضای کلوپ ریفورم فرستا ده شده

است تا ببیند آیا این مسافرت طبق نقشه و از همان را هی که قرار کذاشتهاند، انجام میپذیرد یاخیر،

خدمتکار ساده دل که از هوش و درایت سرشارخود به وجد آمده بود کفت: " خود خودشه! او را مخفیانه فرستاده ساند که مطمئن شوند ارباب من کلک نمیزند، کار خیلی زشتی است، آه! عالیجنا با ن کلوپ ریفورم، شما از این عملتان شرمسار خواهید شد، "

پاسپارتو ـ خشنود و راضی از کشفی که کرده بود۔ تصمیم کرفت چیزی در این مورد به آقای فاک نگوید ، زیرا بیم آنرا داشت که ارباش از عدم اعتمادی کــه دوستانش نسبت به او داشتند، متاثر و رنجیده خاطر کردد. اما تصمیم کرفت که بخاطر این مسئله سربه سرآقای فیکس بگذارد و او را ریشخند کند،

# ۲۴ در سنگا پور

بعدا زظهر جها رشنده ، سیا م اکتبر ، کشتی رانگون به تنگه ٔ (ما لاکا ) ا که شبه جزیره ای بهمین نام را از سرزمین سوما ترا مجزا میکند ، وارد شد ، جزایر کوچک کوهستانی ،

#### 1. Malacca

با مناظری بسیار زیبا و شاعرانه، سوماترا را از چشم کشتی نشینان پنهان میداشت،

ساعت چهار صبح روز بعد رانگون، که نصف روز زودتر از برنامه رسیده بود، برای سوخت کیری در سنگاپورپهلو گرفت،

فیلیسفاک زمان اضافه را در دفترچهاشیادداشت کرد و بهمراه آئودا که هوسکرده بود قدمی در ساحل بزند، از کشتی خارج شد،

فیکس که به هر حرکت آقای فاک مشکوک بود، مخفیانه بدنبال او راه افتاد.

پاسپارتو که از این عمل او خنده اش گرفته بود ،به ساحل رفت تا کمی میوه بخرد،

جزیره سنگاپور نه بزرگاست و نه دورنمای با شکوهی دارد، این جزیره کوه ندارد، بااین حال بسیارتماشایی و دل انگیز است،

پساز دوسا عتسواری در میان جنگلها و درختها با کالسکه زیبایی که اسبهای ظریفی آن را میکشیدند ، آئودا و آقای فاک به عرشه کشتی بازگشتند و بدنبال آنان فیکسکه چون سایه بدنبالشان روان بود به کشتی وارد شد.

پاسپارتو برروی عرشه انتظار آنان را میکشید، از میوهای که خریده بود مقداری به آئودا تعارف کرد، و او همبایک دنیا لطف و مهربانی از وی تشکر کرد،

ساعتیازده، رانگون ، که بهاندازه و سوخت لازم، دغال سنگ بار زده بود از اسکله فاصله گرفت و چندساعت بعد کوههای مرتفع و جنگلهای مالاکا از چشم مسافسران ناپدید شد،

ا زسنگا پورتا هنگ کنگ ، قلمرو کوچکی ازانگلستان که از خاک چین مجزا شده ، حدود هزا روسیمدمیل راه است ، فیلیس فاگ ا میدوا ر بود که سفرشان تا آنجا بیشترازشش روز به طول نیا نجا مد ، زیرا ششم نوا مبر یک کشتی ا زهنگ کنگ به مقصد (یوکوها ما) ، یکی از شهرهای مهمژا پن ، حرکت میکرد ،

هوا که تا آن لحظه خوبو مساعد بود، با شهروع تربیع آخر ماه، تغییر یافت، دریا طوفا نی شدو بادهای شدیدی وزیدن گرفت، خوشبختا نه جهت با دها از حنوب شرقی بود که با حرکت کشتی موافق بود، ناخدا با دبا نها را برافراشت، کشتی در اثر دو نیرویعنی نیروی بادونیروی بخار، با سرعت بسیار زیادی از کرانههای (آنهام) ا و بخار، با سرعت بسیار زیادی از کرانههای (آنهام) ا و

ا ما سرعت کشتی آنقدرهم زیاد نبود که پاسپارتو را را فی کند، او عصبانی بود و در دل به ناخدا، تکنیسینها و شرکت کشتیرانی ناسزا میگفت، ولی آقای فاگ ابدا "از خود دلهره و ناشکیبایی نشان نمیداد،

<sup>1.</sup> Annam 2. Cochin China

# **70۔ گفتگو میان فیکس و پاسپارتو**

دریکی از روزها آقای فیکس به او گفت: " مثل اینکه خیلی عجله دارید زودتر به هنگ کنگ برسید،" پاسپارتو گفت: " بله، خیلی عجله داریم، " " آیا فکر میکنی که آقای فاگ دلواپس ازدست دادن کشتی یوکوها ماست؟ "

" آره ، خیلی دلوا پس است . "

" پس تو هم باورت شده است که این سفر دور دنیا حقیقت دارد؟ "

" آره، شما باور نمیکنید آقای فیکس؟ "

" نه، من که باور نمیکنم، "

پاسپارتو چشمکی زد و گفت: "ای روباه حقه باز،"
کارآگاه از شنیدن این کنایه نگران شد، منظور او
از این حرف چه بود؟ آیا فرانسوی او را شناخته بود؟
افکار فیکس مغشوششد، تا جواب آنرا نمی افت ، راحت
نمی شد، پاسپارتو مشکل می توانست به راز او پی ببرد،
با این حال چیزی که او گفت مسلما "به ربط نبود،

روز بعد پاسپارتو نتوانست جلو زبانش را بگیردو از این هم پا فراتر گذاشت و گفت :

" آقای فیکس ، نمیدانم وقتی که به هنگکنگ برسیم آیا سعادت دیدار شما را برای همیشه از دست خواهیمداد یا نه، " فیکس که دقیقا" نمی دا نست چه جوابی بدهد، کفت: " " خوب، راستش نمی دانم، شاید،،، "

پاسپارتو کفت: "آه! خواهش میکنم ما را اززیارت دیدار خودتان محروم نفرمائید، بازهم بیائید، اول فقط میخواستید تا بمبئی بروید، اما حالا در راه چین هستید، تا آمریکا هم که راهی نمانده و از آنجا تسا اروپا هم که یک قدم بیشتر نیست،

فیکس به چهره ٔ پاسپارتو که خنده پیروزمندانهای آن را فتح کرده بود ، دقیق شد و تصمیم کرفت حرف اورا به شوخی بگیرد ، اما پاسپارتو ولکن نبود و ادامه داد:
" برای این کارت خیلی پول میگیری ؟ "

فیکسگفت: "هم آره، هم نه، سختی زیاد دارد ، اما در عوض مجانی سفر میکنم، "

پاسپارتو باخنده موذیانهای گفت: "آره، مطمئنا" همینطوره، "

### ۳۶ فیکس نگران میشود

پس از این گفتگو فیکس به کا بین خودبرگشت و به فکر فرو رفت ، پاسپارتو مسلما" از طریقی پی بهکارآگاه بودن او برده بود، اما آیا این موضوع را به اربا بخودهم

گفتهبود؟ پاسپارتو در این وسط چه نقشی داشت؟آیا او هم یکی از سارقین بانک بود؟ آیا پاسپارتو و اربابش از هدف او آگاه بودند؟ که اگر چنین میبود، او بازی را باخته بود،

فیکس چندسا عتی را در نگرانی بسر برد، گاه فکس میکرد همه چیز تمام شده است و گاه به خود امیدمی داد که فاک از حقیقت موضوع بی اطلاع است ، او حنان پریشان بود که نمی توانست تصمیم درستی بگیرد،

بالاخره تصمیم گرفت همه چیز را رکوراست با پاسپا رتو درمیا ن بگذا رد، درصورت یکه موفق به دستگیری فا گدر هنگ کنک نشود و درصورت یکه فا گدر آن جزیره باقی نماند، او به فیکست همه چیز را به پاسپار توخوا هدگفت، این خدمتکا ر هم یا یکی از سارقین بود یا نبود، که اگر بود، فیکس موفق نمی شد و اگر نبود، می توانست از وجود خود او هم در دستگیری فاگاستفاده کند،

فیکس و پاسپا رتو در برا بر یکدیگر چنین وضعیتی داشتند، اما وضعیت میان فاک و آئودا چگونه بود؟ آئودا نسبت به این انگلیسی خونسرد بسیا رمهربان وسپاسگزار بود، اما فاک نسبت به او چه احساسی داشت؟ مسلما "فاک حاضر بود تحت هرشرایطی از او محافظت بکند، اما این هم مسلم بود که عشق او را به قلب خود راه نداده است، همچنین بنظر می آمد که فاگ ابدا "نگران بردوباخت شرط نیست و تنهاکسی که جوش این چیزها را می زد پاسپارتو

ا ست ،

روزی پاسپارتو به نردههای ماشین خانه کشتی تکیه داده بود وموتورهای نیرومند آنرا تماشا میکرد، با خود کفت: "بخار خیلی کم است، اصلا" لش کشتی را نمی کشد، این انگلیسیهای پولکی حیفشان می آید ذغال سنگ مصرف کنند، آه، اکر این یک کشتی آمریکایی بود، آن قدر ذغال مستی ریختند که موتورها را می ترکاند،

## ٣٧ هوای بد وسرعت کم

درآخرین روزهای این سفر دریایی هوا نسبتا خراب شد، وزش با د هرلحظه شدیدتر میشد و جهت آن ازشمال غربی بود که مانع حرکت کشتی میگردید، کشتی جون بازیچه ای دردست ا مواج قرار گرفته بود و میافرین در کا بینهای خود بسیار ناراحت بودند،

در روزهای سوم و چهارم نوا مبر طوفا ن شدیدتر شد و سرعت کشتی به حدا قل کاهش یافت ، اگربا د قطع نمی شد کشتی دست کم بیست ساعت از برنامه عقب می فتاد و مسافرین ما به کشتی یوکوها ما نمی سیدند ، ا ما فیلیس فاک ابدا" بنظر نمی آمد که نگران این موضوع باشد ،

فیکس خوشمال بود، اگر را نگون پس از ترک کشتسی

یوکوها ما به هنگ کنگ میرسید، آقای فا ک چاره ای نداشت جزاینکه چندروزی را در این جزیره بماند، پسای بادها بوزید و ای آسمان تیره تر شو، او تقریبا" دریازده شده بود و حالت تهوع داشت،

اما حال پاسپارتو را براحتی میتوان تصور کرد، او تمام مدترا بی صبرانه روی عرشه ایستاد، دلش طاقیت نمی آورد بدرون کابین برود، از دکلها بالا میرفت ودر بازوبسته کردن با دبانها کمک می کرد، از یک طناب به طنا بدیگر می پرید و از عملیات آکروبات او ملوانان به حیرت می فتا دند، او میخواست دقیقا" بداند که طوفان تا چه مدت ادامه می یا بد و مرتب از ناخدا و ملوانان این سئوال را می کرد، افطراب او مایه و خنده و سرگرمی آنان شده بود،

بالاخره باد از شدت افتاد و درجهت موافق قرار گرفت. درطول روز پنجم نوا مبر، دریا آرا متر شد و با افزایش سرعت کشتی، پاسپارتو هم آرام گرفت،

ا ما جبران زمان تلف شده غیرممکن بود، سرانجام ساعت پنج مبح روز ششم خشکی نمایان شد، فیلیسفاگطبق برنامه بایستی پنجم به هنگ کنگ میرسید، ولی بیست و چها رساعت تاخیر داشت، او بدون شک کشتی یوکوها ما را ز دست داده بود.

سا عتشش نا خدا به عرشه آمد و پشت سکان قرار گرفت تا کشتی را از میان مخرهها به بندر هدایت کند، پاسپارتو بسیارنگران بود، چندبار تصمیم کرفتکه به سراغ نا جدا برود و از او راجع به کشتی یوکوها مسا سئوال کند، اما جرئت نمیکرد، ترجیح میداد که تا آخرین لحظه امیدش را از دست ندهد، او افطرا بخود را بافیکس در میان کذا شت و فیکس هم سعی در آرام کردن او کرد و گفت :

" جای نگرانی نیست . اگر اربابت به کشتی یوکوهاما نرسد ، میتواند با کشتی بعدی برود ، "

این پاسخ پاسپارتو را بشدت عصبانی کرد،

اگرچه پاسپارتو شهامت سئوال کردن از ناخـدا را نداشت ، اما درعوض آقای فاگ پیش او رفت و در مـورد اولین کشتی به مقصد یوکوها ما سئوال کرد .

ناخدا گفت : " فردا صبح، "

آقای فاگ بدون اینکه هیجانی از خود نثان بدهد، فقط گفت : "آها، "

پاسپارتو جواب ناخدا را شنید و بقدری خوشحال شد که میخواست او را غرق بوسه کند،

فیکس هم پاسخ او را شنید، اما ترجیح میدا دبجای این کار گردن ناخدا را بشکند،

#### ۳۸- خبر خوش

آقای فاگ پرسید: "اسم کشتی چیست؟" ناخدا گفت: "کارناتیک، "

" اما این کشتی که قرار بود دیروز حرکت کند، " " درسته قربان ، اما یکی از دیگهایش خرا بشدهو نیاز به تعمیر دارد، زودتر از فردا نمیتواند حرکت کند، "

آقای فاکگفت: "متشکرم، "و به کابین خودرفت، پاسپارتو دست ناخدا را گرفت، با حرارت تکان دا دو گفت: "تو بهترین ناخدای دنیا هستی! "

ناخدا که دلیل این محبت ناگهانی پاسپارتو را درک نکرده بود، ماتومتحیر بسراغ کار خود رفت،

ساعتیک بعدا زظهر کشتی در اسکله پهلو گرفستو مسافران پیاده شدند،

باید اعتراف کرد که آقای فیلیس فا گجدا" خوش ـ
ثانس بود، چه اگر این اتفاق برای دیگ بخار کارناتیک
پیش نیا مده بود، حتما" روز قبل هنگ کنگ را ترک می کردو
مسافرین ژاپن مجبور می شدند که یک هفته منتظر بمانند
تاکشتی بعدی حرکت کند، آقای فا گبیست و چهارسا عت از
برنا مه تنظیم شده عقب بود، اما این تا خیراهمیت زیادی
نداشت، کشتی بخاری هم که از یوکوها ما بسه مقصد
سانفرانسیسکو می فت بایستی تارسیدن کارناتیک منتظر

می ماند، البته آن کشتی هم بیست و چها رسا عت دریوکوها ما تا خیر پیدا می کرد، ا ما طی بیست و دوروزی که اقیانوس آرام را میپیمود، می توانست به آسانی این تاخیر را جبران نماید،

بنا براین تاکنون، بدون درنظرگرفتن این بیست و چهار ساعت تاخیر، آقای فاک طبق برنا مهای که سیوپنج روز قبل در لندن تنظیم کرد، پیش آمده بود،

### ٣٩\_ عموى آئودا

کشتی کا رنا تیک روز بعد با عتینج صبح حرکت میکرد، بنا براین آقای فاگ ثانزده با عت فرصت دا ثبت تا کارهایش را انجام دهد، یعنی عموی آئودا را پیدا کرده و بانوی جوان را به او تحویل دهد،

فاگ ، آئودا و پاسپارتو از کشتی پیاده شدند و کمی بعد به مقابل هتل (کلاب) ا رسیدند، آقایفاگبرای آئودا اتاقی گرفت و خود برای پیدا کردن عموی هندی بیرون رفت ، ولی قبل از خروج به پاسپارتو گفتکهدر هتل بماند و از آئودا مراقبتکند.

\_\_\_\_\_

<sup>1.</sup> Club

آقای فاگ به یکی از تجارتخانههای معروفشهررفت که مطمئن بود جیجی المحترم بازرگان سرشناس را حتما "میشناسند، اما در آنجا به او گفتند که این تا جسر پولدار هندی دو سال قبل دکان خود را تخته کرده و پس از گرد آوری شروت هنگفتی به اروپا رفته و در هلندرحل اقامت گزیده است ،

فیلیس فاگ به هتل کلاب با زگشت ، از آئودا اجازه ملاقا تخواست و آنچه را که شنیده بود ، به او گفت ، آئودا ابتدا جوابی نداد ، لحظه ای به فکرفرو رفت

آخودا آبندا جوآبی بداد، تحطه آی به فکرفرو رفت و سپسگفت :

" آقای فاگ ، حالا من چه باید بکنم؟ "

" بسیار ساده است، باما به اروپا بیائید، "

" اما من نميخواهم مزاحم شما بشوم، "

" ابدا" مزاحمتي نيست ، اينطور نيست پاسپارتو،"

خدمتکا رشگفت: " چرا قربان ، همینطوره، "

" پس برو به کا رناتیک و برای سه نفر جا رزروکن، " پاسپا رتو براه افتاد، و از اینکه مماحبت بااین بانوی زیبای هندی را از دست نمیدادند، بسیا رخوشحال بود،

\_\_\_\_\_

<sup>1.</sup> Jejeeh

# ہ۴۔ فیکس نا را حت است

پاسپارتو فیکس را دید که با ناراحتی درطول وعرض اسکله قدم میزند و کا ملا" بیقرار است،

نا راحتی او بیدلیل هم نبود، حکم جلب آقای فاک هنوز به هنگ کنگ نرسیده بود، این حکم معلما" در راه بود، اما زمانی میرسید که دیگر فاگی وجود نداشت، از هنگ کنگ به بعد هم آقای فاک از حیطه ٔ قانون انگلیس خارج میشد و دستگیری او غیرممکن میکردید، اکرفیکس نمی توانست چندروزی او را در هنگ کنگ معطل کند، آقای فاگ برای همیشه گریخته بود،

پاسپارتو باخود گفت: "خوب، پس معلوم می شود اوضاع بروفق مراد جنتلمنهای کلوپریفورم نیست "وبا خنده کنیروزمندانهای بسوی فیکسرفت،

" خوب آقای فیکس ، بالاخره تصمیم گرفتید که با ما تا آمریکا بیائید؟ "

فیکس با دندانهای بهمفشرده پاسخ داد: "بله،" پاسپارتو از خنده ریسه رفت،

" میدانستم، مطمئن بودم که نمیتوانید دوری مارا تحمل کنید، پس برویم جا رزرو کنیم، "

آنها به دفتر شرکت حمل ونقل دریایی رفتند و برای چهارنفر بلیط خریدند،

ما مور فروش بليط به آنان گفتكه چونتعميراتكشتي

پایان یافته است ، بنا براین برنا مه ٔ حرکت قبلی بهم خورده و کشتی ساعت هشت همان شب حرکت خواهد کرد،

پاسپارتو باخوشحالی گفت: "چهبهتر، به نفع ارباب من میشود، بروم زودتر به او خبر بدهم، "

# ۴۱ فیکس نقشه عدیدی مهریزد

فیکس باشنیدن این خبر تصمیم خود را گرفت ،باید همه چیز را به پاسپارتو بگوید، این تنها راهی است که می شود فاکرا چندروزی در هنگ کنگ نگه داشت ،

پس از ترک دفتر کشتیرانی، فیکسگفت: "هنــوز خیلی وقت داریم، برویم لبی تر کنیم. "

پاسپارتو گفت: " بسیارخوب، اما زیاد طولیش ندهیم. "

آنها به یک کافه رفتند، درانتهای کافه تخت بزرگی قرار داشت که چندنفر سربرنا زبالشها گذاشته و به خوا ب عمیقی فرو رفته بودند، حدود سینفر دیگر نیز پشت میزهای کوچک حصیری مشغول نوشیدن بودند،

فیکس و پاسپا رتو نشستند و هرکدا م نوشابه ای سفارش دا دند، فرانسوی که از طعم نوشیدنی خوشش آ مده بود ، پشت سرهم گیلاسش را پروخالی میکرد، ا ما فیکس کممیخورد و مواظب و بود، آنان راجع به خیلی چیزها و بهویژه تصمیم خوبفیکس درپیوستن به آنها در سفر باکارناتیک سخن گفتند، اسم کارناتیک را که بردند، پاسپارتو یا دش آمد که باید هرچه زودتر اربابش را از تغییر زمان حرکت گفتی با خبر کند و بلند شد،

فیکس گفت: "یک لحظه صبرکن ، "

" دیکه چیه آقای فیکس؟ "

" میخواهم درباره موضوع مهمی باتو صحبت کنم. " پاسیارتو درحالی که آخرین گیلاسش را سرمیکشید ،

### كفت:

" موضوع مهم! باشد برای فردا ، امروز وقت ندارم،" فیکس گفت : " صبرکن، موضوع را جع به اربابت است، " پاسپارتو باشنیدن نام اربابش کنجکا وشد و نشست ، " خوب ، چه دارید که به من بگویید؟ "

فیکس با زوی او را گرفت ، صدایش را پایین آوردو گفت : "آیا حدس زدهای میسین کیم هستم؟ "

پاسپارتو با خنده جواب داد: "البته که حدس زدم." "پس همه چیز را به تو میگویم..."

" حالا که من همه چیز را میدانم! باشد! بکو، اما اینرا هممن اول به شما بگویم که این آقایان دارندد پولشان را بیخودی تلف میکنند، "

فیکسگفت: " بیخودی! پس معلوم میشود که خبیر نداری چقدر پول ... "

**څول ورن** 

" چرا ، میدانم، بیستهزارپوند، "

فیکسگفت: "خیر، پنجاه وپنج هزارپوند. "
پاسپارتو با فریاد گفت: چه! پنجاه وپنج هــزار
پوند،" و درحالی که دوباره از جایش بلند می شدا ضافه
کرد: "پس لازم شد که یک دقیقه ازوقت را هم از دــت
ندهم، "

فیکس گفت: " بله ، پنجا هوپنج هزار پوند! " پاسپارتو از شنیدن دوباره این مبلغ پاهایش شل شد و دوباره نشست ،

# ۴۲ فیکس از پاسپا رتو تقا فای کمک میکند

فیکس یک بطر دیگر سفا رش داد، ا ما این بارنو شابه ای قوی تر از نوشیدنی قبلی،

" و اگر من موفق بشوم، دوهزار پوند نصیبممی شود. پس گوش کن : اگر با من راه بیایی، نصف آنرا به تــو میدهم، آیا حاضری بخاطر کمک به من هزارپوند گیــرت بیاید؟ "

پاسپارتو که چشمهایشگشاد شدهبود گفت: " کمک به تو ؟ "

" بله کمک به من ، تا چندروزی آقای فاگرا درهنگ

\_ کنک نکه دا ریم، "

پاسپارتو گفت: "یعنی جه؟ جرا مزخرف میکویی، همینکه ارباب مرا تعقیب میکنید و به او اعتماد ندارید کافی نیست؟ حالا آقایان میخواهند سنگ هم حلوی پایش بیندازند، من که ازاین کار آنان شرمم میآید، "

فیکس که از حرفهای پاسپارتو سردرنیاورده بود ، پرسید:

' منظورت چیست ؟ را جع به چه محبت میکنی؟ "

" منظورم این استکه این نامردی است ، نهایت نامردی! یک دفعه بیایید جیبهای آقای فاکراهم خالی کنید، "

فیکس گفت : " این دقیقا" هما ن کاری است که میخواهیم بکنیم، "

پاسپارتو که از شدت ناراحتی کیلاس پشت کیلاس از نوشیدنی جدید مینوشید، گفت:

" ا ما این یک توطئه است ! یک توطئه کثیف! آقایان اسم خودشان را هم گذاشتهاند (جنتلمن)، "

فیکس کمکم متوجه موضوع میشد،

پاسپارتو گفت: "نا مردها! آقای فیکس، بکذا رید به شما بگویم که ارباب من آدم شریفی استو وقتی با کسی شرطی میبندد کا ملا" روراست است وهرگزکلک نمیزند،" فیکس گفت: "اما بگو ببینم، تو واقعا" میدانی من که هستم؟ "

پاسپارتو گفت: "شما کی هستید؟ شما فرستاده اعضای کلوپریفورم هستید که ما موریت دا رید ارباب مرا تعقیب کنید، کاری که باید از آن خجالت بکشید، آقا، من خیلی وقت است شما را شناخته ام، چقدرهم سعی کرده ام جلو زبانم را بکیرم و چیزی به اربا بم نکویم، "

فیکس با خوشحا لی پرسید: " را ستی را ستی ا ربا بت چیزی نمیدا ند؟ "

پاسپارتو که دوباره گیلاسش را سرمیکشیدگفت " هیچ چیز . "

فیکس به فکر فرو رفت ، برای جند لحظیه چیسزی نگفت ، چه باید میکرد؟ اشتباه پاسپارتوکاراورا مشکلتر کرده بود، آشکا ربود که پاسپارتو آدم کا ملا" صادقی است و در سرقت با نک که فیکس از آن می ترسید دست نداشته است ،

باخود گفت: "خوب، حالا که در دزدی دست نداشته، حتما" کمکم خوا هد کرد، "

### ۴۳\_ اربا بتو یک سارق است

کا رآگاه برای دومین بار تصمیم خود را گرفت، فرصت زیادی نداشت، او باید فاگرا حتما" درهنگکنگدستگیر

مےکرد،

" گوش کن ، خوب به حرفهای من گوش بده ، من آن کسی که تو فکر میکنی نیستم، مرا اعضای کلوپ ریفورم نفرستاده اند" پا سپارتو گفت: " با ور نمی کنم، "

" باور کن ، من یک کا رآگاه پلیسم، "

" تو! كاركاه پليس!"

" بله ، میتوانم به توثا بتکنم ، مدا رکمرا ببین ، " دست درجیب بغل کتش کرد ، حکم ما موریتش را بیرون آورد و به پاسپارتو داد ،

حکم توسط رئیس پلیس لندن ا مضاء شده بود، پاسپا رتویک نگاه به آن و یک نگاه به فیکس انداخت ، از تعجب زبانش بند آمده بود،

فیکس گفت: "قضیه شرط بندی هم یک حقه است، با این شرط بندی که مثلا" میخواهد دور دنیا را درهشتا د روز بگردد، تو و اعضای کلوپ ریفورم را هم وا دار کرده است که در این فرار به او کمک کنید، "

" فرار! از چه باید فرار کند؟ مگر او چه خطایسی کرده است؟ "

فیکس گفت : "پس گوش کن ، بیست وهفتم سپتا مبر، پنجا هوپنج هزا رپوند از بانک انگلستان به سرقت رفت، است ، مشخصاتی را هم که ما از سارق دا ریم، موبه مو با اربا بتو مطابقت دارد، باور نداری، بگیرنگاه کن "پاسپارتو با مشت روی میز کوبید و گفت "غیرممکن

است ، اربا ب من پاکترین آدم روی زمین است ، "

فیکسگفت : " از کجا این را فهمیدی؟ تو حتی او

را نمیشناسی، تو روزی به استخدام او درآمدی کسیه

میخواست از لندن حرکت کند ، او بقدری شتا بزده بود که

هیچ چیز باخود برنداشت ، تنها دلیلی هم که برای سفر

خود عنوا ن کرد ، این شرط بندی مسخره بود ، مبلغ هنگفتی

هم که پول باخود دارد ، آیا بازهم میخواهی بگویی که

او یاکترین آدم است ؟ "

خدمتکار بیچاره گفت:" بله، بله، بازهم میگویم،"
" تو هم چون به او کمک کردهای، شریک جرم محسوب میشوی، این را میدانستی؟"

پاسپارتو سرش را در میان دستهایش فروبرد، رنگش کا ملا" پریده بود، جرئت نمی کرد به صورت کارآگاه نگاه کند، چه ؟ فیلیس فاگ و دزدی؟ او، آدم نازنینی که جانش را بخاطر نجات آئودا به خطر انداخته بود؟ اما فیکس هم زیاد بیراه نمی گوید، قرائن و شواهد علیه ارباب او حکم می کند، پاسپارتو سعی کرد شک و تردیدی نسبت به اربابش در دل راه ندهد، او حتی فکر اینکه اربابش خطاکار است را هم به مغزش راه نداد،

### ۴۴۔ بالیا رتو ازحال طبیعی خا رج میکردد

پاسپارتو نونا به زیادی خورده و کنترل فکرشرا از دست داده بود،

او بالافره از کارآکاه پرسید: " خوب ، حالا ازمن چه میخواهی؟ "

فیکسکفت : "کوشکن ، من آقای فاکرا تا اینجا بعفیت کرده ام، اما حکم جلیش هنوز به دستم نرسیده است، تو باید به من کمک کنی که نکذا ریم اوازهنک کنگ خارج بشود، "

" کمکتکتم که او را اینجا نکه داری ؟ "

" بله، من هم دوهزار پوند جایزه بانک انکلیتان را با تو قسمت میکنم، "

پاسپارتو که سعی داشت از حای بلند شود، کفت: " هرکز، "

ا ما دوباره برروی صندلی افتاد، احساس می کردتوان و عقلش را از دست داده است و درحالی که کلمات بسختی از دهانش خارج می شد کفت:

" آقای فیکس ، حتی ،،، حتی اکر حرفهایت در ست باشد،،، دزدی که تو دنبالش باشد،،، که حقیقتهم ندا ره،،، من بازهم نوکرشم،،، او آدم بسیار نازنین و جکرداری است،، چه ؟ کمکت کنم کست دستگیرش کنی؟ ،،، هرکز | ،،، درمقابل تمام طلاهای

دنیا هم این کار را نمیکنم،،، من آدم نامردی نیستم،' " پسامتناع میکنی؟ "

" بله، امتناع میکنم، "

فیکس کفت : " بسیا رخوب ، پس حرفها ی مرا نشنیده بکیرد، یک گیلاس دیگر بنوشیم، با کفتن این حرف کارآ کاه گیلاس دیکری را لبالب پر کرد و بزور به فرانسوی خوراند،

این گیلاس برای از پای انداختن پاسپارتو کافی بود، او دیگر حرفی نزد، از صندلی به زیر افتادوبی ـ حرکت روی زمین دراز کشید،

فیکس با خود گفت : " خوبشد، حالا دیکه آقافاگهاز تغییر سا عت حرکت کا رناتیک با خبر نمی شود، تازه اگر هم برود، دست کم این فرانسوی مزاحم همراهش نخواهد بود، "

سپس پول میز را پرداخت و از کافه بیرون رفت .

# **۴۵ پاسپارتو بازنمیگردد**

هنگا می که این حادثه در کافه جریان داشت، آقای فاگ و آئودا در کوچههای انگلیسی نشین شهر مشغول قدمزدن بودند، از آنجا که آئودا پیشنها د رفتن به اروپا را پذیرفته بود، آقای فاگ به فکر تهیه مایحتاج سفر اوافتاده

سود، یک مرد انکلیسی مانند او ساید میتوانست بندون با روبیه و بنها با یک کیف دستی دوردنیا را بکردد، ا ما درمورد یک زن وضعیت فرق می کرد، بنا براین باید برای او لیاس و دیکر حیزهای فروری سفر را حرید، آهای فا ک که طبق معمول نسیت به هرچیز با سردی برخورد می کرد، فقط هنگا می که زن جوان از آن همه لطف او بنکر کرد، فقط کفت :

" این هم جزو برنا مه صفر من است ، لطفا" تتکسر نکنید، "

آقای فاکو بانوی جوان پس از خرید به هتل بازگشتند و در آنجا با غذای لذیذی از آنها پذیرایی شد، پساز ناهار، آئودا که خسته بود به اتاق خود رفت تا کملی استراحت کند،

آقای فاکتمام بعدازظهر را به مطالعه روزنامه پرداخت .

اکر او آدم خونسردی نبود، حتما" ازتاخیرپا سپا رتو نکران میشد، اما چون میدانست که کا رناتیک زودتر از با مداد فردا هنک کنگ را ترک نمیکند، ابدا" بهیاد او نیفتاد،

ولی کسی نمیداند که صبح روز بعد هنگامیکه فهمید خدمتکا رش هنوز بازنکشته است ، چه فکری کرد، بهرحال او کیفش را برداشت ، آئودا را صدا کردودرشگهای خواست تا آنها را به اسکله ببرد.

ساعت هشت بود ، و کا رنا تیک قرا ربود ساعت نهونیم حرکت کند ،

درشگه حاضر شد، آقای فاکو آئودا سوار آنشدند و نیمسا عت بعد به اسکله رسیدند،و در آنجا بود که آقای فاک مطلع شد که کارناتیک شب قبل هنگ کنگ راترک کرده است ،

ا و انتظار داشت که کشتی و خدمتکارش، هردو را در آنجا بیابد و اینک هردو را از دست داده بود، لیکن کوچکترین اثری از نومیدی و ناراحتی درچهرهاش پدیدار نشد و دربرابر آئودا که بانگرانی او را نگاه میکرد، خیلی خونسرد گفت: "چیز مهمی نیست، "

### ۴۶ فیکس خوشحال است

دراین لحظه یک نفرکه از دور آنها را نظاره میکرد ، نزدیک شد، او کارآگاه فیکس بود که صبح بخیری گفت و پرسید: "آیا شما یکی از همسفران من نیستیدکه دیروز با رانگون به اینجا آمد؟ "

آقای فاگ با سردی جواب داد: " بلی آقا ، ولی مین افتخار آثنایی با شمارا ندارم، "

" ببخشید، ا ما من انتظار داشتم که خدمتکار سما

را در اینجا بیابم، "

آئودا با عجله پرسید: " آقا شما میدانید اوکجاست؟" " جه! مکر او با شما نیست؟ "

آئودا کفت : " نه، از دیروز تا حالا اوراندیدهایم، آیا امکان دارد که با کارناتیک رفته باتد؟ "

کا رآکاه کفت: " بدون شما؟ امکان ندارد،اما بیخشید که این سئوال را میکنم، مگر شما میخواستیدباکارناتیک بروید؟ "

" بله. "

" من هم مثل ثما ، متاسفا نم آنرا ازدست دادهام.
مثل اینکه بعد از تعمیر دیک بخار، بدون اینکه به کسی
اطلاع بدهند، کثتی دوازده ساعت زودتر هنگ کنگ را ترک
کرده است ، حال باید یک هفته اینجا منتظر بمانیم تا
کثتی بعدی حرکت کند، "

با گفتن کلمه "یک هفته" شادی و شعف بسیاری وجود فیکس را فراکرفت ، یک هفته إفاک یک هفته در هنک کنک می ماند و دراین مدت حکم جلب حتما" می رسید،

ا ما همینکه کلمات بعدی از دها ن آقای فاک خارج کردید، ناگهان خوشحالیش زائل شد،

" ولی بنظر میآید که غیراز کارناتیک ، کشتیهای دیگری هم در بندر هنک کنگ وجود دارد، "

آقای فاک بازویش را . به آئودا تقدیم کرد و باوی

بهطرف با را ندا زها رفت تا کشتی دیکری که آما ده ٔ حرکت به یوکوها ما باشد پیدا کند، فیکس هم بدنبال آنها رفت، آقای فاک پس از سه ساعت به این سو و آنسوی اسکله رفتن از کوشش خود سودی نبرد، او حتی حاضر شد بسرای رفتن به یوکوها ما یک کشتی ا جاره کند ، اما چیزی نیافت، گویا بخت از او روی برگردا نده بود، فیکس دوبا ره ا میدوار شد،

#### ۲۷\_ ناخدا

آقای فاکاز جستجو دست برنداشت ، حتی اگیر لازم میشد تا (ماکائو) اهم برای پیداکردن کشتی میرفت ، دراین هنگام یک دریانورد به او نزدیک شدوگفت : "عالیجنا بدنبال کشتی میگردند؟ "

آقای فاک پرسید: "آیا شما کشتی آماده حرکت دارید؟" "بله قربان ، کشتی یدک کش شما ره ۴۳، رقیب ندا رد،" " سرعتش چطور است؟"

" بین هشت تا نه میل درسا عت ، میل دا رید آنسسرا سینید؟ "

\_\_\_\_\_

1. Macao

" بلى، "

" از این طرف لط<mark>فا"، میخواهید کشتی درآب بزنید؟"</mark> " میخواهم به یوکوها ما بروم، "

حتمها و دهان ناخدا از تعجب کرد شد،

" شوخی میکنید، قربان ، "

" ابدا" ، من کشتی کا رناتیک را از دست دادها م و اکر تا چهاردهم خودم را به یوکوها ما نرسانم، کشتـی سانفراسیمکو را هم از دستخواهم داد، "

ناخدا گفت: " متاسفانه این امکان ندارد، "

" برای هرروز صدپوند به شما میدهم و اگر بموقع برسیم، دویست پوند هم در آخر به شما خواهم داد،"

" جدى مىكوئىد؟ "

" جدی میگویم، "

ناخذا به قدم زدن و فکر کردن پرداخت، دریا را نگاه میکرد، بر سر دوراهی گیر کرده بود، از یکطرف نمیتوانستاز آن همه پول بگذرد و ازطرف دیکرجرئت آن را نداشت که چنین فاصله ورودرازی را باکشتی کوچکش بپیماید، فیکس با افطرابزیادی منتظر نتیجه بود،

درحالی که ناخدا مشغول فکرکردن بود، آقای فاک رو به آئودا کرد و پرسید:

" شما که نمیترسید؟ "

" در کنار شما هرگز، آقای فاگ، " ناخدا دومرتبه پیش آنان برگشت، آقای فاکپرسید: " خوب ، ناخدا ؟ "

" راستش قربان ، من نمی توانم جان خودم، شما و ملوانانم را بخاطر یک چنین سفر دورودرازی، با این کشتی کوچک و آن هم در این فصل سال به خطربیندازم، از آن گذشته، مطمئنا "بموقع هم نمی توانیم برسیم، چون از هنگ کنگ تا یوکوها ما ۱۶۵۰ میل راه است، "

آقای فاکگفت: " فقط هه۱۶ میل ، "

" فرقى نمىكند، "

فیکس دوباره نفس را حتی کشید،

#### ۲۸\_ نقشه ناخدا

ناخدا افافه کرد: " اما یکراه دیگر هم وجود دارد." فیلیس فاگ پرسید: "و این راه کدام است؟ " " نتیم داده که ۵۰ م

" رفتن به (ناکازاکی)، درجنوب ژاپن ، هزاروصد میل ، یا به (شانگهای)،هشتمد میل از هنگ کنگ ، با رفتن به شانگهای، از نزدیک کرانههای چین عبورمیکنیم که ا منیتش بیشتر است و علاوه برآن بادها هم دراین فصل سال درجهت موافق مهوزند. "

فیلیس فاگگفت: "ناخدا، من قرار است دریوکوها ما سوار کشتی آمریکایی بشوم، نه در شانگهای یا ناکازاکی."

ناخدا کفت: "چه فرقی میکند؟ کشتی با نفراسیبکو که از بوکوها ما حرکت نمیکند، در آنجا و ناکازاکی فقط توقف دارد، مبدا عرکتش درواقع از ثانگهای است، "

- " مطمئن هستيد؟ "
  - " كا ملا". "
- " چەموقع اين كشتى ئانگهاى را ترك مىكند؟ "
- " یا زدهم، سا عت هفت شب ، بنا برا ین چهار روز در پیش رو دا ریم، چها ر روز که می شود نودوشش ساعت واگر وسائل کا رما ن از هر لحاظ آماده باشد، خوا هیم توانست بسا سرعت هشت میل درسا عت که فقط با با د خوب و دریای آرام ا مکان پذیر است ، بموقع به ثانکهای برسیم، "
  - " و شما چەموقع مىتوانىيە حركت ، ، ، ؟ "
- " تا یک اعت دیگر، همینقدر که به اندازه ٔ کافی آذوقه بار بزنیم و با دبانها را هوا کنیم،

۴۹ فا گ با نقشه ناخدا موافقت میکند

"بسیارخوب ، موافقم ، آیا مالک کشتی خود شما هستید؟" " بله ، (جان بانسبی) ۱ مالک (تانکا در)۲،

1 John Breaker

1. John Bunsby

2. Tankadere

" پولی هم بعنوان پیشکرایه باید بپردازم. "

" اگر عالیجنا بچیزی لطف بفرمایند،متشکر میشوم،"

" بفرمایید آقا ، این هم دویستپوند، "

فیلیس فاکسپس رو به فیکس کرد و گفت: "آقا،شما هم اگر مایل باشید میتوانید،،، "

فیکس بلافا صلم گفت: " بله قربان، اتفاقا" من هم میخواستم همین خواهش را از شما بکنم، "

"بسیا رخوب، ما تا نیمسا عت دیگر برروی عرشه خواهیمبود."

آئودا که ازنا پدیدشدن خدمتکار باوفا بسیار نگران بود ،گفت: "ا ما پاسپارتوی بیجاره؟" فیلیس فاگ گفت: "هرکاری از دستم برآید برایش انجام میدهم ".

و هنگا می که فیکس با خشم و نا راحتی بسیاربهکشتی سوا ر میشد، آن دو نفر دیگر به ادا ره ٔ پلیس هنگکنگ رفتند، در آنجا فیلیس فاگ مشخصات پاسپا رتو را به پلیس دا د و به اندازه ٔ کافی پول در اختیا ر آنان گذاشنکه پس از پیدا کردن پاسپا رتو او را به اروپا بغرستند، سپس با روبنه خود را برداشتندو به کشتی سوا ر شدند،

زنگ سا عت سه نواخته شد، کشتی یدک کش شماره ۴۳ آماده حرکت بود.

علاوه بر جان بانسبی چهارمرد دیگر هم در کشتی بودند، چهار ملوان ورزیده و کارآمد که دریای چینرا مثل کف دست میشناختند، جان بانسبی مردی بود حدودا" چهل و پنج ساله، باچشمهای نافذ و بدنی چالاک که میشد

روی او حا بکرد،

فاک و آئودا به عرشه رفتند، فیکس قبل از آنها سوار شده بود، آنان بدرون کا بین کوچکی رفتند که در عین کوحکی بنیار تمیز بود،

آقای فاکرو به فیکسکرد و کفت : "خیلی متاحفم که نمیتوانم جایی بهتر از این تقدیمتان کنم، "

فیکس درمقا بل ا و سرفرود آورد و جیزی نکفت،

کارآگاه از اینکه زیربار لطف ومنت آقای فاکرفته بود، احساس حقارت میکرد، باخود کفت :

" دزد بسیار موادبی است ، اما بهرحال یک دزد است. مثل سایر دزدها ، "

سا عت سموده دقیقه ، با دبا نها برا فراثته شد. مسافرین روی عرشه نشسته بودند ، آقای فاک و آئودا برای آخرین بار به اسکله چشم دوختند تا ثاید نشانی از پاسپارتو بیابند ،

دل فیکس مثل سیروسرکه میجوشید، از آن میترسیدکه سروکله خدمتکار بخت برگشته در آخرین لعظه پیدا شودو پته او روی آب بیفتد، اما از فرانسوی خبری نشد،بدون شک هنوز اثر نوشیدنی در بدن او باقی بود،

جان بانسبی لنکرها را بالاکثید، طنابها را قطع کرد و تانکادر با سرعت زیادی سفرش را به سمت شمال آغاز کرد،

# ه هنگ کنگ را ترک میکنند

هشتمد میل مسافرت با یک چنین کشتی کوجکی خالی از خطر نبود، دریای چین معمولا"، بخصوص در این فصل سال، طوفانی و مواج است، ناخدا که در ازای هر روز مبلغ گزافی میگرفت، مسلما" با رفتن به یوکوهاما پول بیشتری نمیبش میشد، هرچند سفر به ثانکهای هم جندان تهی از خطر نبود،

درطول سا عا تطولانی آن روز ، تا نکا در از طبریـــق گردنههای با ریک و پرپیح وخم آبی بهسوی شمال هنککنگ ره مینوردید،

هنگا می که وارد آبهای آزاد شدند، فیلیس فیاک گفت: "ناخدا، فکر نمیکنم دیگر نیازی به تذکرباشد که برای من چقدر مهم است که با حداکثر سرعت به پیش برویم، "

جان بانسبی گفت: "به من اعتماد کنید قربان،ما تا جایی که باد اجازه میداده بادبان باز کردهایم ، بازکردن بادبانهای دیگر جز تولید مزاحمت فایده ای ندارد." "بهرحال این به شما مربوط است نه من بسه

شما اطمينان دارم. "

فیلیسفا گ چون ملوانی کهنهکار محکم ایستا دهبود و ا مواج سرکش را نظاره میکرد، بانوی جوان همدرنزدیکی او نشسته بود و به آبهای سبز و تیره اقیانوس آشفته حیم دوحیه بود، او در اندیشه آیبده نامعلومی بیود که در پیشروی داشت، دربالای سرآنها بادبانهای سفید در اهتزاز بودند و کشتی جون پرندهای سبک بال به پیش مهرفت،

### ٥١- اولين تب در تا نكا در

شبفرا رسید، ماه که در تربیع اول بود و پرتوی ناتوان داشت به زودی در پس میغهای افق ناپدید کست، ابرهایی که از مشرق رانده میندند هماکنون فسمنی از آسمان را پوتانده بودند،

فیکس در قسمت جلو کثنی نثبته بود، اوکه می دانس فاک اهل خوش ویش نیست از وی دوری می حسن، بعلاوه خود او هم رغبتی به کفنکو با کسی که آن همه به او محبت کرده بود نثان نمی داد، او نیز به آینده می ندیشید، یقین داشت که فاک در یوکوهاما نیز توقف نکرده و بلافاطله با کشتی بانفرانسیسکو راهی آمریکا خواهد شد، جایی که دیگر خطری او را تهدید نمی کرد، بنظر فیکس این یک نقشه بسیار ماهرانه بود،

بجای اینکه پس از ترک انکلستان یکراست به آمریکا برود کاری که هرکس دیگری به جای او میکرد ـ ترجیــح

داده بود که دور سه چها رم دنیا را بکردد و سپس باخیال را حت وارد آمریکا شود و پولهای دزدی را خرج نماید، اما وقتی به آمریکا میرسیدند تکلیف فیکس چه ببود ؟ آیا باید از تعقیب او دست برمی داشت ؟ نه ، هرکز ،این وظیفه ای بود که بعهده او کذاشته بودند و او باید تا آخر ادامه می داد ، در هرصورت او یک شانس هم آورده بود ، پاسپارتو دیگر همراه اربابش نبود ، پس از اعترافی که او نزد پاسپارتو کرد ، دیگر لازم بود که آن دو یکدیگر را هرکز نبینند ،

فیلیس فاکهم به غیبت اسرار آمیز خدمتکارش می اندیشید،
شاید او با کارناتیک رفته بود، آئودا هم این فکر را
ا مکان پذیر خواند، پس اکر به یوکوها ما می رفتند ، شاید
می توانستند او را بیابند و فهمیدن اینکه آیا او با
کارناتیک رفته است یانه کار مشکلی نبود،

حدود سا عت ده وزش با د شدیدتر شد.

نیمه شب فیلیس فاگ و آئودا به کا بین رفتند، فیکس قبل از آنها به کا بین رفته و خوا بیده بود، ناخدا و ملوانانش تمام مدت شبرا روی عرشه بیدا رماندند،

### ۵۲ پیشبینی هوای بد

تا روز بعد، هشتم نوا مبر، بیش از یکمدمیل ازراه

را طی کرده بودند، سرعت کشتی بین هشت تا نه میل در سا عن بود، با د فرا وا نی در با دبا نها میوزید و حنا نچه وضع به همین منوال ا دا مه میافت ، ثانس موفقیت بسیار بود،

در نمام طول آن روز، تانکادر از نزدیکیکرانه های جین عبور میکرد و جریانهای ساحلی هم به مدد آن آمیده بودند،

آقای فاکو با نوی جوان که خوشبختانه دریا آنان را نکرفته بود، با اشتهای تمام غذا خوردند، آنها از فیکس هم دعوت کردند که به آنها بپیوندد، اما فیکس قلبا" مایل نبود این دعوت را بپذیرد، چه او درست نمیدانست که به خرج آن مرد سفر کند، سرسفرهاش بنشیند و نمک او را بخورد، اما شکم کرسنه این چیزهارا نمی فهمید و او علیرغم میلش دعوت آنان را پذیرفت،

پس از صرف غذا او فاکرا به کوشهای کشاندوکفت: "آقا "

او از بردن لفظ " آقا " برای این دزد اکراه داشت، "آقا " از اینکه لطف کردید و اجازه دا دید با ایست قایق سفر کنم از شما بسیار ممنونم، بهرحال درستاست که من آدم شروتمندی نیستم و نمی توانم آنطور که دلم می خواهد خرج کنم، اما اجازه بدهید... "

آقای فاکگفت: "حرفشرا هم نزنید آقا، " "اما لطفا"... "

فاککفت: "نهآقا، من این را هم به حسا ب مخارج سفرم میگذارم، "

فیکس بنا چار تبلیم شد و در تمام آنروز دیگرچیزی نگفت ،

کشتی به خوبی پیش میرفت ، جا نبانسبی کاملا"امیدوار بود ، او بیش از چند با ر به آقای فا ک کفت که به موقع به شا نکهای خواهند رسید و آقای فا ک هم با خونسبردی در جوا با و می گفت که این هما ن چیزی است که انتظار اوست، ملوا نا ن از شوق پا دا ش زیادی که به آنا ن و عده شده بود به سختی کا ر می کردند ،

آن شب دویست میل از هنک کنک فاصله گرفتندوآقای فاک دلیل خوبی برای ا میدواری داشت که پس از رسیدن به یوکوها ما دیگر تاخیری در برنامه میافرتش نخواهد داشت ،

سپیده صبح، تا نکا در وارد تنگهٔ (فوکیئن) اکه جزیره بزرک تایوان را از کرانه های چین جدا میکند، شد و از مدار را سرطان گذاشت، دریا در این نقطه بسیار متلاطم بود و تکانهای کشتی چنان شدید بود که مسافرین بسختی میتوانستند خود را سرپا نگه دارند، با طلوع خورشید شدت با د افزایش یافت و ابرسیاهی آسمان رافراگرفت،

ناخدا به آسمان نگریست ، نگران شده بود ، رو بسه

<sup>------</sup>

<sup>1.</sup> Fo-kien

فاککرد و کفت:

" آقای فاک ، ناراحت نمی شوید اکر حقیقت را به شما بکویم؟ "

فا ككفت: " هرچه هست به من بكوئيد، "

" خوب ، بزودی طوفان حوا هیم داشت ، "

" جهت آن از شمال است یا از جنوب ؟ "

" از جنوب، "

آقای فاککفت: "عالیه، پس درجهت موافق حرکت ماست، "

ناخدا کفت: " اکر نظر شما این باشد، من حـرف دیکری ندارم، "

جان بانسبی درست میکفت، طوفانهای دریای چین در این فصل سال بسیار شدید بود، تمام با دبانها را بجز یکی پائین کشیدند و دربها و شکافهای کشتی را بستند تا از نفوذ آب بداخل آن جلوگیری کنند،همهمنتظربودند،

جان بانسبی از مسافرانش خواهش کرد که از عرشت پائین بروند، اما آنان ماندن برروی عرشه را به حبس شدن در کابین تنگو تاریک ترجیح دادند،

### ۵۳ طوفا ن

حدود سا عت هشت مبح طوفا ن آغاز شد، حتى با يسك

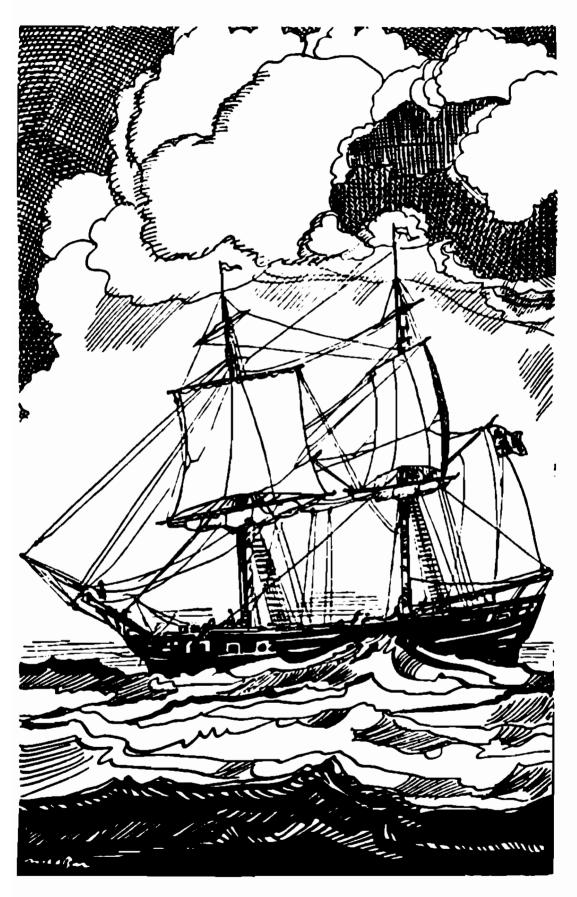

تا نکا در در طوفا ن

با دبا ن هم کشتی به سرعت پیش میرفت، در تما م طول روز ا مواج سنکین کشتی را حون پرکاهی به با زی کرفتندو چند بار نزدیک بود آنرا در دل خود فرو بیرند، اما هر با ر ناخدا با اداره استا دانه سکان این بلا را از سر کشتی دور میکرداند، با فرارسیدن شب حهت با د نیز تغییرکرد و از سمت شمال غربی وزیدن کرفت، طوفان هرلحظه شدید تر می شد، جان بانسیی و مردانش بسیار نکران شده بودند، او بسراغ آقای فاک رفت و کفت :

" قربان ، اوضاع خرا باست ، فکر میکنم بهترباند بندریپیدا کنیم و پهلو بگیریم ،"

فیلیس فا کگفت: " من هم همینطور فکرمیکنم، "

" اما كدام بندر؟ "

" من فقط یک بندر میشنا ـم، "

**" و آن کدام است ؟ "** 

" شانگهای . "

چند لحظه طول کثید تا ناخدا منظور آقای فاک را بفهمد،

" بسیارخوب قربان ، حق باشماست ، به شانگهای میرویم، "

تا نکا در به کندی را ه خودش را بسوی شمال ادامه داد، شب و حثتناکی بود، غرق نشدن آن کشتی را واقعا" باید معجزه ای شمرد، بیش از چندبار آقای فاکخود را سپر آئودا کرد تا او را از خطر تیفه های موج برهاند،

بالاخره روز فرا رسید، طوفان هنوز شدت داشت،اما جهت با د به سمت جنوب شرقی تغییر یافت که درجهت موافق حرکت کشتی بود، کهگاه ساحل چین پدیدار می شد، ا ما از کشتی دیگر خبری نبود، تانکا در درآن دریای آشفته تک و تنها بود،

هنگام نیمروز دریا کمی آرامتر شد و باپایین رفتن خورشید از شدت باد نیز کاسته شد، سبب کوتاهی مسدت طوفان، شدت فوق العاده آن بود، مسافران که سخت خسته و کوفته بودند، توانستند چیزی بخورند واندکی استراحت کنند،

شبدریا نسبتا" آرام بود، ناخدا با دبانهای بیشتری را باز کرد و کشتی سرعت شایان توجهی یافت، صبح روز بعد یا زدهم جان بانسبی، پس از شناسایی محل توانست بکوید که تا شانگهای بیش از یکصد میل باقی نمانده است.

### ۵۴ کمی دیر میرسند

یکمدمیل، و تنها همین یکروز را فرصت داشتند که این فاصله را بپیمایند، یعنی برای دست یافتن به کشتی یوکوها ما بایستی همان شب به شانگهای میرسیدند، اگر

این طوفان که طی آن جندین ساعت وقت را از دست دادند پیش نیامده بود، اینک تا مقصد بیش از سیمایل فاصله نداستند،

از تدت با د بطور معموسی کاسته شده بود، اما خوشبختانه دریا هم همزمان با با د آرام کرفت ، تمام با دبا نها را باز کردند ، با فرارسیدن نیمروز تا نکا در تا نانکهای بیش از جهل و پنج کیلومتر فاصله نداشت ، فقط شخش ساعت دیکر باقی بود ، تمام کیانی که درکشنی بودند ، بیم داشتند که این فرمت کافی نباشد ، فرورت ایجات میکرد که با سرعت نه میل در ساعت برانند ، اما از ندت با د هر لحظه کاخته میشد ، خوشبختانه کشتی سبک و تندر و بود و با دبانها هم از همان با د اندک حدا کشر استفاده را می بردند ، بکونهای که در ساعت شش ، جان با نسبی با محاسبه ای که انجام دا د دریافت که بیش از ده میل با رودخانه شانکهای هم دوازده میل با لاتر از مصب رودخانه قرار داشت .

سا عت هفت شب فا صله آنان به سه میل تقلیل یافت، نا خدا زیرلب می غرید و به زمین وزمان دشنام میداد ، او مسلما "یک پا داش دویست پوندی را از دست داده بود، اما آقای فا ک که تمام هست ونیستش در معرض خطر بسود، کا ملا "آرام می نمود،

در این لعظه دودکش سیاه و بلندی که دود حلقه می زنان از آن بیرون میدوید درسطح دریا نمودارشد، دود

کش متعلق به کشتی آ مریکایی بود که سرسا عت تعیین
 شده شا نگهای را ترک کرده بود،

" فيليس فا ك كفت : " علامت بدهيد ، "

درجلوکشتی توپ مفرغی کوجکی بود که درهوای مه آلود از آن برای علامت دا دن و کمک طلبیدن استفاده میکردند. جان بانسبی توپرا از باروت پرکرد،

آقای فاککفت: "آتش. "

توپکوچک مفرغی خالی شد و صدای آن درفضا پیچید.

## ۵۵ پاسپارتو از کارناتیک سردرمی آورد

کارناتیک مینوا مبرد با عتشش ونیم بعدا زظهر، درحالیکه مینا فرزیادی برآن سوا ربود ثانگهای را ترک کرد و با سرعت تمام بسوی ژاپن پیش رفت، فقط دو کا بیبن خالی در کشتی وجود داشت و آن دو کا بین متعلق به آقای فاگ و آئودا بود.

صبح روز بعد، کسانی که روی عرشه بودند با کمال تعجب مثاهده کردند که یکی از مسافران با سرووضع آثفته و موی ژولیده، تلوتلوخوران از کابینش خارج شد و خود را بهروی یک صندلی ولو کرد، این مسافر پاسپارتو بود و اینکشرح آنچه برا و گذشت،

جنددفیقه بعد از اینکه فیکسکافه را ترک کرد ، دو حبنی، پاسپارتو را که مثل نعش برروی زمینافتاده بود بلند کردند و برروی تخت انتهای میخانه ودرکنار سایر مردانی که جون او خفته بودند ، دراز کردند ، ساعت بعد ، این موجود بیجا ره که حتی در خوابهم حس انجا موظیفه دست از سرش برنمی داشت ، بیدا ر شد ، به خود فشار زیادی آورد که برسنگینی خواب فایق آید ، بلند شد ، دست بردیوار کرفت و تلوتلوخوران خودرابه خیا بان رساند و چنانکه گویی خواب میبیند فریاد زد:

" کا رنا تیک ، کا رنا تیک . "

بازحمت زیاد خود را به اسکله رساند، کشتی آماده حرکت بود و حلقه های دود سیاه از دودکش آن بیسسرون می جست، پاسپارتو از پل معلق بالا رفت و پا به عرشه گذاشت، ولی در آنجا کنترل خود را از دست داد وبیهوش نقش برزمین کشت و این درحالی بود که کشتی از اسکله فا صله می کرفت،

چندملوان که به دیدن اینگونه محنهها عادت داشتند، او را بلند کردند و بدرون یکی از کابینهای درجه دوم بردند، پاسپارتو تا صبح روز بعد خوابید و هنگا می بیدار شد که از هنگ کنگ مدوپنجاه میل فا ملم داشت، این بود سرگذشت او تا لحظه ای که خود را برروی عرشه کارنا تیکیافت، نسیم خنگ دریایی حال او را جای آورد، اتفاقات شبگذشته در کافه و حرفهای فیکس را کموبیش

بخاطر آورد و با خود گفت:

" مثل اینکه بیهوش شده بودم، حالا جواب آقای فاگ را چی بدم؟ بهرحال من جا را رزرو کرده ام و مهم همم همین است . "

سپس به یا د فیکس افتاد، " امیدوارم دیگرپیدایش نشود، بعد از آن حرفها دیگر جرئت ندارد دنبالمسان بیاید، اسم خودش را گذاشته کارآگاه پلیس، کارآگاهی که میخواهد ارباب مرا به جرم سرقت از بانک انگلستان دستگیر کند، "

پاسپارتو دودل بود، نمیدا نست این ما جرا را به اربا بش بگوید یا نه، آیا باید ما هیت فیکس را برای اربا بش افتا میکرد؟ آیا بهتر نبود که تا رسیدن به لندن صبر میکرد و سپس به او میگفت که چطور در طول ایسن سفر دوردنیا یک کارآگاه پلیس اورا تعقیب میکرده است، "اینطوری چقدر خنده دار می شود! آره، این فکر بهتر است، بهرحال هنوز هم فرصت برای فکرکردن هست ، فعلا" بهترین کار این است که بروم سراغ آقا اربا به و بخاطر رفتار دیشب از او معذرت بخواهم، "

۵۶- آقای فاگ در کا رنا تیک نیست

پاسپارتو بااین فکر ازصندلی بلند شد، دریا نسبتا"

متلاطم بود و کشتی تکانهای سختی میخورد، خدمتکارباوفا هنوز احباس ضعف میکرد و بسختی قادر بود روی پاهای خود بایستد، او از ابتدا تا انتهای عرشه را جستجو کرد، اما کسی را شبیه آقای فاکیا آئودا نیافت،

باخود گفت: "خوب، بانو آئودا احتمالا"هنوزدر خواباستو آقای فاکهم حتما"یک نفر را گیر آوردهو دارد تطرنج بازی میکند، "

پاسپارتو با این فکر به سالن پایین رفت، آقای فاکآنجا نبود، سپس به دفتر کشتی رفت تاشماره کا بین آقای فاکرا بپرسد، ناظر کشتی گفت که کسی را با این اسم در کشتی سراغ ندارد،

پاسپارتو گفت: " اما او باید حتما" درهمین کشتی باشد،" سپس مشخصات آقای فاگرا داد و گفت که یک زن جوان هم همراه اوست،

نا ظرکشتی گفت : " ما اصلا" دراین کشتی زن جوانی بعنوان مسافر نداریم، لیست اسامی مسافرین اینجاست، میتوانید خودتان نگاه کنید. "

پاسپارتو لیست را نگاه کرد، اسم اربابش در آن نبود، ناگهان فکری به ذهنش رسید،

" آیا اسم این کشتی که من سوار شده ام کارناتیک است ؟ "

ناظر جواب داد: "بله. "

" به مقمد يوكوها ما ؟ "

"الىتە، "

پاسپارتو برای یک لحظه ترسید که نکند کشتی را اشتباهی سوار شده است ، اما اگر او درکارناتیک بود، مسلما" اربا بش درآن نبود،

کمکم همه چیز بخاطرش آمد، به یاد آورد که چگونه ساعت حرکت کشتی تغییر کرده بود و او میبایست ایسن تغییر را به اطلاع آقای فاگ میرسانده و چنین نکرده است ، پساین گناه او بوده است که آقای فاگ و بانو آئودا کشتی را از دست داده اند ا

گناه او، بله، اما مقمر اصلی مردی بود که برای نگهداشتن آقای فاگدر هنگکنگ، او را به کافهبرده و بیهوش کرده بودمو حالا آقای فاگ مسلما" شرط را باخته است و شاید هم در گوشه زندان بسرمیبرد، پاسپارتو با این فکر چنگ در موهایش انداخت و نالید: "آه! اگر فیکس بچنگم بیفتد میدانم چطور حسابش را کف دستسش بگذارم، "

پساز چند دقیقه که حالشکمی بجا آمد به فکسر موقعیت خود افتاد، در بد مخمصهای گیر کرده بود، در راه ژاپن بود و مطمئنا " به ژاپن میرسید، اما از آنجا چگونه میتوانست خارج بشود؟ جیبهایش خالی بودو دیناری همراه نداشت، فعلا" که در کشتی پول کا بین وغذایشا ز پیش پرداخت شده بود و تا پنج یا شش روزی غم نداشت، ولی باید فکری برای آینده مهکرد،

حال در این بخش از سفر او چقدر خورد و نوشید ، قلم از توصیف آن عاجز است ، تلافی آقای فاگ و آئودا و خودش را بر سر غذاها در آورد، گویی ژاپن سرزمیسن قحطی زده ای بود که در آن خوراکی یافت نمی شد،

# ۵۷ پاسپارتو وارد یوکوهاما میشود

صبح روز سیزدهم، کا رناتیک به یوکوها ما رسیدودر اسکله و در میان خیل عظیم کشتیهایی که تقریبا " از سراسر جهان به آن بندر آمده بودند، لنگرانداخت،

پاسپارتو که کمی ترسیده بود قدم درسرزمین عجیب آفتا بتا با ن گذاشت ، او افسارش را به دست شانس رها کرد و بیهدف در کوچه های شهر به قدمزدن پرداخت ،کمی بعد سراز محله ، اروپایی نشین شهر درآورد ، محله ای که سانند هنگ کنگ سملو از بازرگانان خارجی بود که مشغول دا دوستد بودند ، پاسپارتو در میان آن همه آدم چنان احساس غربت و تنهایی می کرد که گویی او را در وسط آفریقا تنها رها کرده باشند .

البته او میتوانست به سفارتخانه های فرانسه سیا بریتانیا مراجعه کند، ولی هیچ دوست نداشت که ماجرای خود و ماجرای اربابش را برای آنها بازگو نماید، تنها

درصورتی به سفارت مراجعه میکرد که تمام درها برروی او بسته میشد،

ا و سپس به قسمت ژا پنینشین شهر رفت ، بخشی کسه درختا ن سرو و سدر در دوطرف خیا با نهای زیبای آن سربه آسما ن برا فراشته بود ، دراینجا هم خیا با نها شلوغ و پر رفت و آمد بود ، روحا نیون بودایی ، افسرا نی که کلاه های نوک تیز منگوله دا ر بر سرنها ده و برروی کمربندیونیفورم ابریشمی قرمزرنگشا ن دو شمشیر حمایل کرده بودند ، سربازانی که کت های آبیرنگ با نوا رهای سفید را ه را ه به تن کرده بودند و تفنگهای چخما قی بدست دا شتند ، ماهیگیران گدایان و بچه های زیادی که همه درهم میلولیدند ،

پاسپارتو چندسا عتدرمیان این مردم پرسه زد و مناظر عجیب، مغازه ها، رستورانها و سالنهای نمایش را تماشا کردو هرچند در این مغازه ها چشمش به نان و گوشتی نیفتاد، اما اگر هم چیزی میدید، پولی دربساط نداشت، بنا براین تصمیم گرفت که شبرا بی شام سر بر بالین گذارد.

## ۵۸- با سپارتو تغییر لبا س میدهد

صبح روز بعد احساس خستگی و گرسنگی شدیدی کرد ،

باید جیزی برای خوردن مییافت و هرچه زودتر بهتر،البته میتوانست با عتش را بفروشد، ولی را فی بود که ازگرستگی بمیرد اما تن به این کار ندهد،

شاید حالا موقع آن رسیده بود که میتوانست از حنجره رسا و توانای خود که طبیعت به او ارزانی داشته بود، اما صدای کرم و دلنشینی از آن خارج نمی شد، بهره ببرد. یکی دو آهنگ انگلیسی و فرانسوی بلد بود و تصمیم کرفت آنها را بخواند،

برای شروع آوازهخوانی هنوز خیلی زود بود، بهتر بود چندسا عتی صبرمیکرد، سپس به این فکر افتاد کسه لباسی که برتن دارد، بسیار برازنده است و درخوریک آوازهخوان خیا با نگرد نیست و تصمیم گرفت آن را با یک دست لباس مناسب حال عوض کند که درنتیجه مبلغی همتوفیر میشد و میتوانست با آن شکمی ازعزا دربیا ورد.

بااین فکر به راه افتاد و پس از جستجوی بسیسا ر مغازه ای یافتکه لباسهای دست دوم خریدوفروش میکرد، ما حب مغازه از لباسهای تن پاسپا رتو بسیا رخوشش آمدو کمی بعد پاسپا رتو ملبس به لباس ژاپنی به البته نسوع دست دوم به از مغازه خارج شد، دراین لباس کاملا "احساس راحتی میکرد، اما چیزی که بیش از همه او را خشنبود می اخت چند سکه نقره بود که از این معامله دست او را گرفت،

نخستین کا ری که کرد رفتن به یک رستورا ن محقر و

ارضای دیو گرسنگی بود، پساز اینکه شکمش سیر شـد و عقلش سرجا آمد باخود گفت :

" دیگر نباید وقت را از دست داد، باید هـرچـه زودتر از سرزمین این چشم بادا میها فلنگ راببندم."

فکر کرد بهتر است ابتدا به دیدن کشتیهایی که به آمریکا حرکت میکنند برود، شاید اگر خودش را بعنوان آشپز یا خدمتکار به ناخدای کشتی معرفی کندودرمقابل خدمت خود جز اجازه مسافرت و غذا چیزی نخواهد، بیا درخواست او موافقت کنند، زیرا بارسیدن به سانفرانسیکو همه چیز تمام بود، مهم گذشتن از چهارهزاروهفت میل فاصله دریایی میان ژاپن و آمریکا بود، با این فکسر به طرف بندر به راه افتاد،

ا ما هرچه به با را ندا ز نزدیکتر می شد، در می افت انجام دا دن نقشهای که در ابتدا آنقدر ساده و ممکن بنظرش می سید، چقدر سخت و دشوا ر است، ازکجا معلوم که آنها به یک آشپز یا خدمتکار نیاز داشته باشند، تازه اگر هم نیاز داشته باشند وقتی او را در این لباس و با این هیبت ببینند درباره اش چه فکر می کنند؟ مگر بی معرف و ضامن هم به کسی کار می دهند،

# ٥٩ سيرکييني درازان

دراین افکار غوطه ور بود که به مقابل سیرکی رسید و چشمش به تابلو بزرکی افتاد که کلمات زیر برروی آن نوشته شده بود:

تیم آکروباتهای ژاپنی ویلیام باتولکار تقدیم میکند

عملیا ت محیرا لعقول آکروبا ت توسط

بینی درازان! بینی درازان! آخرین اجرا قبل از عزیمت به آمریکا بشتا بید که غفلت موجب پیشمانی است!

پاسپارتو با خوشحالی فریاد زد: " جانمی آمریکا، تو هوا دنبالش میکشتم، روزمین پیداش کردم، "وبلافاطه وارد سرسرای سیرک شد و سراغ آقای (با تولکار)را کرفت، با تولکار که او را با یک ژاپنی اشتباه کرفته بود پرسید: " چهکار داری؟ "

پاسپارتو گفت: "شما به خدمتکار نیازندارید؟"

"خدمتکار، من خودم دو خدمتکار قوی و باوفادارم
که همیشه در خدمتم هستند و جز قوتی از من انتظار
ندارند، " و در حالی که دو دست بزرگ و قوی را نشان
میداد، افافه کرد: " نگاهکن، اینهاهستند خدمتکاران

من . "

" پس با این حسا ب من بدردتا ن نمیخورم، "

" نه ، "

" چه بدثانسی، خیال میکردم میتوانم با شما بـه آمریکا بیایم، "

آقای باتولکار گفت : " آه ، پس تو هما نقدر ژاپنی هستی که من هستم، این لباسها چیستکه پوشیدهای؟ "

" یک مرد هما نطور لبا س میپوشد که میتواند، "

" درسته ، تو فرا نسوی هستی؟ "

" بله، "

" پس باید خوب بتوانی دلقک بازی دربیا وری، " پاسپارتو که از این حرف غرور ملیش جریحه دارشده بود گفت: "البته ما فرانسویها خوب مسخره بازی در می آوریم، اما به پای شما آمریکائیها نمی رسیم، "

" کا ملا" درسته، زور و با زو دا ری؟ "

" بله، "

" مىتوانى آواز بخوانى؟ "

" بله. "

" میتوانی کله معلق بایستی و آوازبخوانی؟ " پاسپارتو به یاد عملیات آکروباتی که در روزگار جوانی انجاممیداد افتاد وگفت:" اوه ، بله ، "

" پس استخدا می، "

بدین ترتیب پا سپا رتو کا ری برای خود دست و پاکرد

و فرار بد در تیم آکروباتهای ژاپنی هرکاری به او واکذار کردند، انجام دهد، راه خوبی برای کبب معاش نبود، اما ارزتش را داشت، جون تایک هفته دیگر راهی بانفرانسیکو میشد،

#### ہ ع۔ هر م

ا عتسه بعدا زظهر آن روز ، سالن نما یش سیرک مملو از تما شاکران مشتاقی بود که برای دیدن عملیات آکروبات کرد آمده بودند، یکی از دیدنی ترین برنا مههای ایسن نمایش عملیات تیم بینی در ازان بود، اعفای این گروه ، هریک چوب درازی را بصورت خود بسته بودند که بینسی درازی را تداعی می کرد، یکی از نمایشهای این گسروه ایجاد یک هرم انسانی بود، اما برای ساختن این هسرم آنطورکه مرسوم بود برروی شانه های یکدیگر سوار نمی شدند، بلکه برروی نوک دماغ یکدیگر می ایستادند، یکی از مهمترین وظایف در ساختن این هرم بعهده کسی بود که در پایین و مرکز هرم قرار می گرفت ، زیرا بیشترین وزن نفرات و مرکز هرم قرار می گرفت ، زیرا بیشترین وزن نفرات بالایی برروی بینی او می فتاد، مردی که همیشه ایسن وظیفه را بعهده داشت بطورنا گهانی کروه را ترک کردو بننا چار پاسپارتوی گردن کلفت را برای این کاربرگزیدند،

هنگا می که پاسپارتو لباس مخصوص نمایش را پوشید کمی غمگین شد، زیرا او را به یا د دوران جوانیش انداخت اما همینکه بینی دراز را برروی صورتش سوار کردند ناراحتیش برطرف گردید، چون این دماغ برای اونان و آب می آورد،

پاسپارتو و دیگران وارد صحنه شدند، بلافاصله در جای خود ایستادند و نوک دماغشان را بالا گرفتند، کروه دوم وارد شد و برروی دماغهای آنان ایستاد، گروه سوم برروی دماغهای گروه دوم جای گرفت، سپس گروههای چهارم و پنجم آمدند تا اینکه هرم کامل شد و به حقف سالین رسید، صدای موزیک هم چون تندری به غرش در آمد،

تماشاگران که از دیدن این هرم انسانی بهوجدآمده بودند، بشدت شروع به کفزدن و ابراز احساسات کردند که ناگهان هرم شروع به لرزیدن کرد، تعادلش بهم خورد و چون کاخی درهم شکست و فرو ریخت،

مقصر کسی جز پاسپارتو نبود که درهیجان انگیزترین لحظه ٔ نمایش جایش را ترک کرد و به میان جمعیت پرید و خود را به پای جنتلمنی که آنجا ایستاد بود انداخت. پاسپارتو فریاد زد:

- " آه! سرور من! سرور من!"
  - " تو هستی؟ "
  - " بله، خود خودم هستم. "
  - " پس زودباش راه بیفت . "

آقای فاگ ، آئودا ـ که همراه او بود ـ و پاسپارتو

بسرعت خارج شدند، اما آقای با تولکا رکه ازخشم می غرید، جلو آنان را کرفت، او بخاطر سقوط هرم غرامت می خواست و آقای فاک با مشتی اسکناس که به طرف او دراز کرد، آتش خشمش را فرو نشانید،

سا عتشش ونیم بعدا زظهر لحظه حرکت کشتی آتای فاک بهمراه آئودا و پاسپارتو که دماغ شش ذرعی راهنوز برروی مورت خود یدک میکشید، سوا رکشتی آمریکائی شدند،

## ۱ ٤- آقا ي فا ک چکونه به يوکوها ما رسيد؟

حتما" تاکنون حدس زده اید که درا بتدای و رود بسه شانگهای چه پیش آمد، کشتی یوکوهاما متوجه علائم تانکادر شد، ناخدا با شنیدن صدای توپ تصور کرد که آن کشتی کوچک نیاز به کمک دارد و بطرف آن رفت، چندلحظه بعد آقای فاک پولی را که با جان با نسبی قرا رگذا شته بود، بعلاوه پا نصدو پنجاه پوند پا داش به او پرداخت، سپس او، آئودا و فیکس سوار کشتی آمریکایی شدند که ابتدا به ناکا زاکی و سپس به یوکوها ما می رفت،

جها ردهم نوا مبر ، صبح خیلی زود کشتی به یوکوهاما رسید، فیلیس فاگ و آئودا بلافا صله به عرشه، کشتـــی کا رنا تیک رفتند، درآنجا به آنها خبردادند کهپاسیارتو

شب قبل با آن کشتی به یوکوها ما آمده است ، از شنیدن این خبر گویی دنیا را به آئودا داده اند ، ا ما ظاهر آقای فاک چیزی را نشان نداد ، شاید اوهم خوشحال شده بود ،

فیلیس فاککه بایستی هما ن شب ، به سا نفرانسیسکو میرفت ، وقت را از دست ندا د و بلافا صله در جستجیوی خدمتکا رش به سفا رتخا نه های انگلیس و فرانسه مراجعه کرد ، اما خبری از او نیافت ، سپس به گشتن خیا بانهای یوکوها ما پرداخت و هنگا می که امید خود را برای پیدا کردن او کا ملا" از دست دا ده بود ، بطور شانسی به سالن نمایش آقای با تولکار درآمد ، پاسپارتو ، حتی با وجودی که سرش بالا بود ، اربابخود را دید و چنا ن هیجان زده شد که نتوانست از لرزش دما غش جلوگیری کند و نتیجه این جمخوردنها همان سقوط هرم بود .

آئودا تمام سرگذشتشان از هنگ کنگ تا یوکوهامارا برای او نقل کرد و گفت که شخصی هم بنام آقای فیکس در کنار آنان بوده است ،

پاسپارتو با شنیدن نام فیکس عکس العملی از خود نشان نداد، او فکر میکرد که هنوز زمان آن نرسیده است که ما جرای بین خود و کارآگاه پلیس را برای اربابش تعریف کند، بنا براین در توجیه خطایش فقط گفت که در یکی از کافههای هنگ کنگ نوشا به زیادی خورده بود . آقای فاگ با خونسردی به داستان او گوش کرد و چیسزی نگفت ، فقط پول کافی به او داد تا لباسی برای خودش

نهیه کند، پاسپارتو از فروشکاه کشتی لباس مناسبسی حربد و یک اعت بعد قیافه ٔ او با بازیکر بینی دراز بوکوها مایی زمین تا آسمان فرق کرده بود،

## ۶۲ عبور از اقیانوس آرام

کتنی اقیا نوس پیمایی که آنان را از یوکوها ما به ما نفراسیکو میبرد (ژنرال کرانت) انام داشتومتعلق به یکی از شرکتهای بزرگ کشتیرانی آمریکایی بود،کشتی بخار بزرگی بود با تجهیزات کا مل و سرعت زیاد کسه میتوانست با سرعت دوازده میل درسا عت ظرف بیست ویکروز اقیا نوس آرام را بپیماید، فیلیس فا ک حالا دیگر شکسی نداشت که دوم دسا مبر به سا نفرانسیسکو، یا زدهم به نیویورگ و بیستم به چندسا عت قبل از بیست ویکم به نیویورگ و بیستم به چندسا عت قبل از بیست ویکم به نیویورگ و بیستم به چندسا عت قبل از بیست ویکم به نیویورگ و بیستم به خداه در دیده به اینوراند ویکم به نیویورگ و بیستم به خداه در دیده به نیویورگ و بیست ویکم به نیویورگ و بیست ویکم به نیویورگ و بیست ویکم به نیویورگ و بیست ویکم به نیویورگ و بیست ویکم به نیویورگ و بیست ویکم به نیویورگ و بیست ویکم به نیویورگ و بیست ویکم به نیویورگ و بیست ویکم به نیویورگ و بیست و بیده به نیویورگ و بیست و بیده به نیویورگ و بیده به نیویورگ و بیده بیده به نیویورگ و بیده به نیویورگ و بیده به نیویورگ و بیده

کشتی پراز مسافر از ملیتهای مختلف بود، در طول عبور از اقیانوس آرام حادثه بخصوصی پیش نیا مد، دریا آرام بود و طبق معمول چینزی نمیگفت و از معاشرت با دیگران کریزان بود، آئودا هر

<sup>1.</sup> General Grant

لحظه بیشتر از پیش نسبت به او احساس احترام میکرد، ولی درواقع این حس احترام نبود، بلکه عشق بودو آئودا خود از آن خبر نداشت،

علاوه براین او نیز به نقشه آفای فا کسیار علاقعند شده بود و بیش از همه نگران موفقیت آن بود، آئیودا اغلب با پاسپارتو که به احساسات قلبی او نسبت بسه اربا بش پی برده بود به گفتگو می نشبت و پاسپارتو هم همیشه به ستایش از اربا بش و مهربانی و مداقت او لاف سخن میزد، پاسپارتو برای اینکه او را از نگرانی سفر بیرون آورد گفت که مثکلترین قسمتهای سفریعنی سرزمینهای عجیب هندوچین و ژاپن را پشت سر گذاشته اندواینک فقط با گذشتن از آمریکا از طریق راه آهن و گذشتن از اقیانوس اطلس از طریق کشتی، به آسانی می توانند سفرشان را در موعد مقرر به اتمام برسانند،

## ٣٦ـ فاصلهها و زمانها

نه روز پس از ترک یوکوها ما ، فیلیسفاگ دقیقا" نصف دنیا را گشته بود، او تا این زمان پنجاه و دو روز از هشتا د روز مهلت مسافرت را پشت سر گذاشته بود وبرای طی کردن نیمه دیگر فقط بیست وهشت روز فرصت داشت .

ولی باید توجه داشته باشیم که این جنتلمن با محاسبه میل های طی شده درحقیقت دوسوم راه را پیموده بود ، زبرا از لندن تا عدن ، عدن تا بمبئی، کلکنه تا سنکاپور و از سنکا پور تا یوکوها ما مسافرت برروی یک خط راست مورت نمیکرفت ، اکر ما میتوانستیم دور دنیا را مانند خورشید از روی یک خط راست حرکت کنیم ، فا مله الندن بیشتر از دوازده هزار میل نمی شد ، امابا جنین مسیر پرپیح و خمی این مسافت به ه ۲۶۰۰ میل افسزایسش میافت که آقای فاک تاکنون ه ۱۷۵۰ میل آن را طی کرده بود .

در این روز بعنی سی ویکم ماه نوا مبر پاسپا رتبو به کشف مهمی هم نائل آمد که با عثخوشحالی بیش ازحد او شد، اکر یا دتان باشد سا عتکذایی و موروشی او که هنوز به افق لندن میزان بود و پاسپا رتو از جلو بردن عقربه های آن ا متناع می کرد و عقیده داشت که ساعت تمام کشورهایی که از آنها گذشته اشتباه بوده است ، حالا در این روز ، بدون اینکه آنرا عقبیا جلو برده باشد ، با ساعت درون کشتی منظبق شده بود و یک وقت را نشان می داد ، او آرزو کرد که کاش فیکس آنجا بود و به او نشان می داد که ساعتش هیچ عیب و نقصی نداشته است .

" مرتیکه ٔ احمق به من از خورشید و ماه و حرکت زمین میگفت ، اگر من به حرف همه ٔ آنها گوش کرده بودم تا حا لا وقت را گم کرده بودیم، بهرحال مطمئن بودم که خورشید یک روزی خودش را با ساعت من میزان خواهد کرد."

ا ما یک چیز بود که پاسپا رتو از آن خبر نداشت، اگر ساعت او از یک تا بیست وچها ر شما ره گذا ری شده بود، او هرگز به این خوشحالی دست نمی یافت، زیرا در آن موقع آن صورت بجای نشان دادن ساعت نه ( چنا نکه در آن موقع نشان می داد، اختلاف نشان می داد، اختلاف ساعت میان لندن و نمف النها ر صدوهشتا د درجه است. تازه اگر فیکسهم حاضر بود و این اختلاف را برای او توضیح می داد، پاسپارتو نه چیزی می فهمید و نه قبول می کرد. با این همه اگر فیکس آنجا بود پاسپارتو به جای بحث سا او می کرد!

# ۶۴ فیکس کجا بود؟

فیکس در آن لحظه کجا بود؟
درواقع فیکسهم سوار کشتی ژنرال گرانت شده بود،
هنگا می که به یوکوها ما رسیدند، او با این امید
که آقای فاگرا شبآن روز دوباره خواهد دید، بلافاصله
به کنسولگری بریتانیا رفت، حکم جلب رسیده بود، این
حکم از بمبئی بدنبال او آمده بودوچهل روز از تاریخ
صدور آن میگذشت و عجیب آنکه از هنگ کنگهم با همان

کسی کا رنانیک که نصور میکردند او سوار آن شده است ، فرستاده بنده بود، فیکس به بخت و افیال بدخود لعنت فرستاد، حکم طلب دیگر برایش ارزشی نداشت ،آقای فاک اینکاز فلمرو حکومت انکلیس جارج بده بود،

ویکس پس از اینکه عمبانیتش فرو سست، با خود کفت: "بسیار حوب، اکر حکم جلب دراینجا بی ارزش است اما در انکلستان اعتبار دارد، بنظر می آید این سارق هم فصد دارد که در آخر کار به انکلستان برکردد، قدمش روی چنم، تا خود انکلستان دنبالش می روم، اما امیدوارم تا آن موقع چیزی هم از پولیهای دزدی با قی بکذارد، با ایس هزینه سفر، دست ودلیا زیهایی که می کند، آن فیلی که خرید، وجه الضمان و غیره باید تا حالا بیشتراز پنج هزار پوند دور ربخته باند، اما با نگ هم دست ودلیا زاست و جایزه مراحسا" حواهد داد،

تصمیمسرا کرفت و بلافا صله بسراغ کشتی را کرفت رفت، هنکا می که آفای فاک و آئودا به کشتی سیوار میدند، او روی عرشه بود و در کمال حیرت مشاهده کرد که پاسپارتو هم با آن لباس عجیب وغریب و دماغ چند ذرعی همراه آنان است، از ترس به کا بین خود خزید و مخفی شد، تعداد منافران کشتی بنیار زیاد بود واو دعا کرد که در میان آن همه جمعیت پاسپارتو موفق به دیدن او نشود، اما امروز، درقسمت جلوکشتی، ناگهان پاسپارتو

## ۶۵۔ ملاقات فیکس و پاسپارتو

پاسپارتو بدون اینکه چیزی بکوید، خودش را برروی او انداخت و در مقابل چشمان شداد و هیجان زده چندمدافر آمریکایی که با دیدن چنین محنه هایی بلافا مله شرط بندی میکنند، فیکس را زیر فربات مشت ولگد کرفت،

پاسپارتو پس از کوفتن مشتهای جانانه برسروکله و فیکس بیجاره و نرم کردن دک ودنده او تا اندازهای دلش خنک شد و آرام کرفت، فیکس از زمین بلند شد، نکاهی به فاریش کرد و باخونسری گفت:

- " تمام شد؟ "
- " عجالتا"كافيه، "
- " پس بلند شو بیا باهات حرف دارم. "
- " چی، با زهم با من حرف دا ری اِ بگیرم . . . "
  - " بله، بخاطر اربابت بلند شو بيا. "

پاسپارتو که ظاهرا" تحت تاثیر آرامش کلام فیکس قرار گرفته بود، بدنبال او رفت و باهم در جلو کشتی نشستند،

" پدرم را درآوردی، اشکالی ندارد، حالا گوشکن

چهمیکویم، تااین لحظه من دشمن اربابت بودم، ولی از حالا به بعد من هم طرف او هستم، "

" آه، پس بالاخره توهم فهمیدی که او آدم شـریفی است . "

فیکس با سردی جواب داد: "خیر، من هنوزهم عقیده دارم که او آدم رذلی است، چندلحظه دندان به جکر بگیر گوش کن، تا حالا که آقای فاک در محدوده ٔقانون انگلیس بود، من به طرق مختلف سعی داشتم او را معطل کنم تا حکم جلبش برسد و در این راه از هیچ کوششی فروگذار نکردم، برهمنها را از بمبئی به کلکته فرستادم، تورا درهنگ کنگ بی هوش کردم و با عث شدم که کشتی یوکوهاما را از دست بدهد،

دراینجا پاسپارتو دوباره جوش آورد و مشتها پشرا گره کرد.

فیکس ادا مه داد: "حالا، بنظرمی آید آقای فاک قصد دارد به انگلستان برگردد، بسیا رخوب، من هم دنبالش میروم، اما از این لحظه، بجای سنگ انداختن راهش را هموار خواهم کرد، میبینی که نقشه ام تغییر کرده است. این تغییر هم به نفع من است و هم به نفع تو، چون تنها در انگلستان است که تو پی خواهی برد که آیا تاکنون بهیک انسان رذیل."

پاسپارتو بادقت به حرفهای فیکس کوش دا د واحساس کرد که او واقعا" در گفتهاش مادق است و دیگرقمدخدعه

و نیرنگ ندا رد،

فیکس پرسید: " خوب ، حالا ما با هم دوست هستیمیا نه؟ "

پاسپارتو گفت: "نخیر، دوست بیدوست ،امامیتوانیم باهم کنار بیائیم، این را هم بگویم که اگر دوباره هوس کنی به ما کلک بزنی بلایی بهسرت می آورم که در داستانها بنویسند، "

کا رآگاه پلیس با خونسردی گفت: " قبول میکنم، "

# ۶۶۔ سا نفرا نسیسکو

یازده روز بعد از این جریان ، ژنرال گرانت به سانفرانسیسکو رسید.

آقای فاگنه یک روز پیش بود و نه یک روز تاخیر داشت .

او به محض پیاده شدن از کشتی به ایستگاه راه آهن رفت و راجع به اولین قطاری که به نیویورک می رفت ، سئوال کرد، جواب این بود: "امروز بعدا زظهر ساعیت شش، "پس آقای فاگیک روز تمام باید درسانفرانسیسکو می ماند، کالسگه ای گرفتند و به طرف هتل اینترنشنال راندند،

سیار صرف غذایی مفصل ، به کنبولکری بریتانیا رفیند یا پاسپورت را به ایما تربانند،

ومنی از کنسولکری خارج شدند، پاسپارنوکفت: فکر میکنم بهبر باند حند فیضه روزلور برای مجافظیت از حانمان بخریم، خون بعد از این از درون سرزمینهای وحشی آمریکا عبور میکنیم و هرآن ایکان دارد فظارمورد حمله سرخپوست ها فرار بکیرد،

آفای فاککفتکه به چنین تدارک احتیاط آمیسزی نیاز نیست ، اما اکر پاسپارتو دلنی بخواهد، میتواند جند قبضه بخرد،

فیلیس فاک هنوز صدقدم دور نشده بود که با فیکس روبرو شد، کارآکاه پلیس خودش را از این ملاقات بسیار شکفت زده نشان داد و کفت :

" آه، چهتمادفی بازبههم رسیدیم، فکرش را بکنید هردو ما در ژنرال کرانت بودیم و حتی یک بار یکدیکر را ندیدیم، بهرحال از اینکه دوباره شمارا میبینم، خیلی خوشحالم، مجبورم دوباره برای برخی ا مور تجاری به اروپا برگردم، سعادت یاری کردکهدراین قسمت از سفر هستم اگر اجازه بفرمائید درخدمت شما باشم، "

آقای فاگگفتکه این با عثافتخار اوست، فیکس که نمیخواستلحظهای از آن مرد چشم بردارد، تقاضاکرد که در گردشکرد شهر به آنها بپیوندد.

#### γے ا نتخا با ت

بدین ترتیب آئودا ، فیلیس فاک و فیکس به قدمزدن در خیا با نهای با نفرا نسیسکو پردا ختند ، ناکهان چشمشا ن به جمعیت انبوهی افتاد که کروهی شعار " زنده با د کا مرفیلد! " اوکروهی دیگرشعار "زنده با دمندی بوی! " ۲ سر میدا دند ،

فیکس رو به آقای فاککرد و گفت: "بنظر میآید میا رزات انتخاباتی باشد، " و اضافه کرد: "بهتراست از جمعیت فاعله بگیریم وگرنه ممکن است آسیبی به ما برسد،" فیکس اینک خیلی دلواپس بود که اتفاقی بیرای آقای فاکپیش نیاید، زیرا نفع او در آن بود که ازجان آقای فاگکا ملا" مراقبت بکند تا حالم به انگلستان برسد و بتواند او را در آنجا بازداشت کند.

آقای فاگگفت: "حق باشماست، " و از پلههای سنگیایکه در آن نزدیکی بود بالا رفتند،

چیزی نگذشت که ناگهان جمعیت به خشم درآمد،مردم به این سو و آن سو میدویدند و با صدای بلند فیریا د میکردند، فیکس تصمیم گرفت از یک نفر دلیل این هیاهوی را بپرسد، اما قبل از اینکه سئوالی بکند،ناگهان مردم

<sup>.......</sup> 

<sup>1.</sup> Kamerfield

<sup>2.</sup> Mandiboy

با ضربات جماق و پرتاب سنک و بطری به جان یکدیگر افتادند، عده ای فریا دکنان به سمت پله هایی که بربا لای آن آقای فاک و همراهانش ایستاده بودند، هجوم آوردند،

فیکس کفت : "فکرکنم بهتر باشد اینجا را ترک کنیم،" آقای فاک گفت : "آنها حق ندارند به ما صدمهای برسانند، ما انگلیسی ... "

ا ما هنوز حرفش تما م نشده بود که گروهی دیگر از پشت سر بطرف پلکان یورش آوردند، میان دوگروه متخاصم گیر افتاده بودند، را ه گریزی نبود، فیلیس فاکوفیکس خود را سپر آئودا کردند و از مشت و لگدهایی که بین مخالفین ردوبدل میشد، تعداد زیادی هم نصیب آن دو گردید، آقای فاگ که مثل همیشه خونسرد بود، سعی کرد از خود دفاع کند که ناگهان مرد قویهیکلی مشتش را بالا برد و با قدرت سر او را نثانه گرفت، اگر فیکس به موقع خودش را جلونمی انداخت این ضربه حتما "برای آقای فاگ گران تمام میشد،

#### ٨عد مجا دله

آقای فاک با خونسردی به مرد مهاجم نگاهکردوگفت: "آمریکایی احمق!"

مرد جواب داد: " انگلیسی احمق! "

" بازهم یکدیگر را خواهیم دید! "

" هروقت دوست داشته باشي، اسمت چیست ؟ "

" فيليسفاك ، اسم شما؟ "

" استا مپ دبليو ، پروکتور " ا

دراین لحظه جمعیت متفرق گردید، فیکس که مثل نعش روی زمین افتاده بود، از جا بلند شد، لباسهایش پاره شده، اما صدمه و چندانی ندیده بود،

بمحض اینکه از میان جمعیت بیرون رفتند، آقای فاگ رو به کارآگاه پلیس کرد و گفت: " متثکرم، "

فیکس گفت: "تشکر لازم نیست، لطفا" دنبالمبیائید." "کحا؟ "

" جایی که بتوانیم چنددست لباس نوتهیه کنیم،" درحقیقت انجام این کار بسیار ضروری بود، زیسرا درنتیجه این درگیری لباسهای آنان تکه تکه شده بود،

یک سا عت بعد درحالی که لبا سهای تا زهای به تــن داشتند به هتل با زگشتند،

پاسپارتو منتظر اربابش بود و روولورهایی را که خریده بود دردست داشت .

ا و با دیدن فیکس که بهمراه اربابش می آمد چین در ابروهایش افتاد، اما پسازاینکه آئودا ماجرای درگیری

<sup>4 -</sup> Chama 11 - Danaharan

<sup>1.</sup> Stamp W. Proctor

را برای او تعریف کرد ، چینهای صورنش باز شد ، پـس معلوممی شود که فیکس به قول خودش عمل کرده است و دیگر یک دشمن نیست ،

پس از صرف شام آقای فاک تقاظای یک درشکه کرد تا آنها و وسایلشان را به ایستکاه راه آهن ببرد،

آقای فاک به فیکس گفت : " شما این استامپ دبلیو، پروکتور را دیگر ندیدید؟ "

فیکس جوا ب دا د : " نه ، "

فیلیس فاککفت: " من دوباره به آمریکا بازخواهم کشت تا او را بیابم و ادب کنم، یک انکلیسی هرکزاجازه نمی دهد که چنین رفتاری با اوبشود، "

ساعت یک ربع به شش مسافرین به ایستگاه رسیدند، قطار آماده حرکت بود،

## وعدا ولین شب در قطا ر

فاصله میان بانفرانسیبکو تا نیویورک ۳۷۸۶ میل است که با قطار هفت روز بطول می نجامید، آقای فاک امیدوار بود که قطار به موقع به نیویورک برسد تا او بتواند به کشتی بخاری که یازدهم دیا میر بطرفلیورپول حرکت می کرد، دست یا بد،

سا عتشش قطار از ایستگاه (اوکلند) احرکت کرد،هوا تاریک شده و ابر سیاهی آسمان را پوشانده بود، حرکت قطارسریع نبود و شاید با احتساب توقفهای بین راه سرعت آن به بیست میل درساعت میرسید،

هیچکدام حرفی نمیزدند، پاسپارتو در کنارکاه پلیس نشسته بود، ۱ ما با ۱ و محبت نمیکرد، بین آن دو سکوت معنی داری حاکم بود که کا ملا" طبیعی مینمود،

یک سا عت بعد برف سنگینی با ریدن گرفت ،

سا عتهشت ما مورین قطا ر ا علام کردند که تختها را برای خواب آماده کنند، و ظرف چند دقیقه کوپه آنان تبدیل به یک اتاق خوابشد، کاری نداشتند جزاینکه به بستر بروند و بخوابند، هنگا می که مسافران در خواب بودند قطا ر از کالیفرنیا گذشت و شش سا عت بعد بهشهر (سا کرا منتو) ۲ رسید،

از سانفرانسیسکو تا ساکرامنتو زمین نسبتا "مسطح بود، اما بعد از آن منطقه کوهستانی (نوادا) ۳ شـروع میشد، ساعتهشت صبح قطار از (سیسکو) ۴ گذشت،

در آن راه تونل و پل وجود نداشت و خط گرد کوهها کشیده شده بود، در ساختمان این راه سعی نکردهبودند

<sup>------</sup>

<sup>1.</sup> Oakland

<sup>2.</sup> Sacramento

<sup>3.</sup> Nevada

<sup>4.</sup> Cisco

که از راهی مستقیم و کوتاهنر از نقطهای بهنفطه دیگر سرستد و وضع طبیعت را بهم بزنند،

#### ه٧٠ بوفا لوها

در ایستگاه (رنو) قطار بیست دفیقه توقف کرد و مسافران در این مدت به صرف صبحانه پرداختند ،سپس به کوپه خود بازگشتند و از پنجره به نظاره مناظرزیبای طبیعت نشستند .

جندین با ر گلههای بزرگ بوفالو ازمقا بل حشمآنا ن گذشت، این بوفالوها کاه در دستههای جندهزا رتایی از روی خط آهن عبور میکنند و قطار را مجبور می ازندکه تا گذشتن همه آنها توقف کند، در حقیقت همین اتفاق هم بزودی برای آنان پیش آمد، حدود با عت دوازده ظهر قطار به محلی رسید که ده تا دوازده هزار بوفالو به آرامی از روی خط آهن عبور می کردند، متفرق با ختن آنها غیرممکن بود، تنها باید منتظرمی ماندند تا خط باز شود.

مافران باعلاقه به این محنه نگاه میکردند فیلیس فاگاز صندلی خود تکان نخورد و صبورانه منتظرماند،

<sup>1.</sup> Reno

ا ما پاسپارتو بشدت جوش آورده بودوخیلی دلش میخواست که میتوانست با روولورش آنها را لت و پار کند،

کفت : " عجب مملکت خرتوخری است ! اجازه میدهند که این حیوانهای زبان نفهم راه قطار را بندبیا ورند، نمیدانم آقای فاک موقع برنا مهریزی مسافرتش حساب اینکونه حوادث را هم کرده بود یا نه، اینلکوموتیوران لعنتی هم که میترسد بزند و از وسطشان بگذرد، "

البته این از عقل و درایت لکوموتیوران بود که دست به چنین عملی نمیزد، زیرا هیچ ثمری نداشت، با این کار بدون شک چند بوفالو کشته میشد، اما خود قطار هم از ریل خارج میگردید،

سهسا عت بطول ا نجا مید تا آخرین بوفا لو هم از روی ریل عبور کرد، هنگا می که قطار دوبا ره حرکت را از سر گرفت ، هوا کا ملا" تا ریک شده بود،

### ۷۱ خطر جدید

تا هفتم دسا مبر مسافت زیادی را پشت سر گذاشت. بودند، در این روز قطار به مدت یک ربع ساعت درایستگاه (گرین ریور) او توقف کرد، تمام طول شبرا برف وبارا ن

\_\_\_\_\_\_

<sup>1.</sup> Green River

باریده بود، ولی از آنجا که برفها ذوتشده بود، مشکلی برای منافرت پیش نیامد، بااین حال آبوهوای خراب کفر باتیا رتو را بالا آورده بود،

باخود گفت: "سفرگردن درفصل زمستان وافعا" فکر احمقانهای است، اکر ارباب من تا فصل تابستان صبر کرده بود، مسلما" در بردن شرط شانس بیشتری داشت،"

ا ما در حالی که پاسپارتو نکران آبوهوا بیود ، موضوع دیکری با عثوحشت آئودا کردید، او درحالی کهاز پنجره به بیرون نکاه میکرد ناکهان درمیان میافیران جشمش به (استا مپدبلیو،پروکتور) افتاد، او کسی بود که در مبارزات انتخاباتی شهر با نفرانسیسکو به آقای فاکتوهین کرده بود،

آئودا باخود گفت:" نباید بگذاریم او و آقای فاک یکدیکر را ببینند، "

پس از اینکه قطار دوباره به راه افتاد و پسس از اینکه خواب آقای فاگرا در ربود، آئودا فیکس وپلیارتو را به گوشه ای کشاند و به آنها گفت که چهکسی را دیده است ،

فیکس گفت: "چه، پروکتور در این قطاراست!خوب، هیج نترسید، موضوع او بیشتر از آقای فاک به من مربوط است، مثل اینکه مثت او را من نوش جان کردم، "

پاسپارتو در ادامه مخنان او گفت : " و من هم چندکلمهای حرف دارم که باید به او بگویم، "

آئودا کفت: "شما حتما" آقای فاک را شناخته اید، او آدمی نیست که اجازه بدهد کس دیکری جای او را بکیرد، او حتی گفت که دوباره به آمریکا با زخوا هد کشت تااین مرد را ادب کند، اگر او آقای پروکتور را ببینید، نمی توان مانع نبرد آنها شد و این درگیری ممکن است نتایج زیان آوری ببا ربیا ورد، آنها نباید یکدیکر را ببینند، "

فیکسگفت: "حق با شماست، یک نزاع ممکن است همهچیز را خرابکند، آقای فاگچه پیروز بشود و چـه شکست بخورد، شانس موفقیت خود را در معرض خطر قـرار خوا هد داد، "

پاسپارتو اضافه کرد: "واین خداخدای جنتلمنهای کلوپریفورم است، تا نیویورک چهارروز بیشترراهنیست! اگر طی این مدت آقای فا کاز کوپه خارج نشود، میتوانیم مطمئن باشیم که با آن مرد روبرو نخواهد شد، "

در این لحظه آقای فاگچشم گشود و آنان به گفتگوی خود خاتمه دادند، کمی بعد پاسپارتو، به گونهای کــه اربایش و آئودا متوجه نشوند، درگوش فیکس گفت :

" جدا" حا ضری بجای آقای فاک مبا رزهکنی؟ "

فیکس پاسخ داد: " من حاضرم هرکاری بکنم تا او زنده به لندن بازگردد. "

## ۷۲ با زی شطرنج

ولی آیا راهی وجود داشتکه آقای فاکرادر کوپه
نکاه دارند و مانع ملاقات او با پروکتور شوند؟ ایلی
نباید کار مشکلی میبود، زیرا آقای فاک علاقه چندانی
به بیرون رفتن از کوپه نداشت، با این حال فکر خوبی
به خاطر فیکس رسید و ـ چنددقیقه بعد ـ روبه آقای فاک
کرد و گفت ؛

- " در قطار زمان خیلی کند میکذرد، "
  - " بلی، اما بهرحال میگذرد، "
- " شما در کشتی مدام شطرنج بازی میکردید، " فیلیس فاکگفت: " بله، اما در اینجا منکلاست، نه شطرنجی هست و نه حریفی، "
- " آه، در مورد شطرنج که براحتی میتوانیم آن را تهیه کنیم، در تمام قطارهای آمریکا شطرنج فروشی وجود دارد، در مورد بازیکن هم، اگر بانو آئودا بتوانند... " آئودا کفت: " اوه، بله، من بازی شطرنج را خیلی

آئودا گفت : " اوه ، بله ، من بازی شطرنج را خیلی خوب بلدم، "

فیکس گفت: " اتفاقا" من هم مثل شما ، "

فیلیس فاک خوشحال از اینکه دوباره ا مکان بازی برایش فراهم شده بود، گفت :

" بسيارخوب ، پس منتظر چه هستيم ، "

پاسپارتو برای خرید شطرنج بیرون رفت و کمی بعد

علاوه برشطرنج، یک میزعبلی هم باخود آورد و آنان به نوبت شروع به بازی کردند، آئودا وفیکس براستی بازیکنان درجه یکی بودند، "

پاسپارتو باخود کفت: "حالا همه چیز روبراه شد، او دیگر از جایش تکان نمی خورد، "

## ٧٣ يل نا ا من است

ساعتیازده قطار به یکی از نقاط مرتفع در میان کوههای مخرهای رسید، دویست مایل بعد کوهستان تصام می دو قطار به زمینهای مسطحی که بین سلسله کوههای نوا دا و ساحل اقیانوس اطلس قرار داشت وارد می در در تنجا چند ساعتی بیشتر راه نبود و سپس مشکل سفسر در کوهستان به پایان می رسید،

مسافران پساز صرف ناهاری مطبوع دوباره شروع به بازی کردند، ولی چیزی نگذشت که قطار از سرعت خبود کاست و متوقف شد،

پاسپارتو سرخود را از پنجره بیرون آورد، امسا چیزی ندید، ایستگاهی هم در آن نقطه به چشم نمیخورد، آئودا و فیکس برای لحظهای ترسیدند که نکندآقای فاگ بخواهد از قطار پیاده شود، اما او فقط رو بسه پاسپارتو کرد و کفت: " برو پائین ببین چه شده. " پاسپارتو از قطار بیرون پرید، سی یا چهل مسافر دیکر هم پیاده شدند.

قطار در مقابل یک چراغ قرمز توقف کرده بیبود ،
لکوموتیوران و رئیس قطار نیز پیاده شده و با مردی که
برای متوقف کردن قطار فرستاده شده بود گفتگومی کردند،
محبت آنان برسرمسئله مهمی بود، بعضی ازمافران نیز
که آقای استامپ دبلیو، پروکتور هم با صدای بلنبد و
نکرهاش جزو آنان بود، به آنان پیوستند، پاسپارتومدای
آن مرد را شنید که گفت :

" نه ، ا مکان ندارد بتوانید عبور کنید ا پــل در (مدیسین بو) ا نیاز به تعمیر دارد، این پل ا بــدا " نمیتواند وزن قطار را تحمل کند، "

گفتگوی آنان در مورد پلی بود که یک میل دورتر برروی رودخانه عمیقی کثیده شده بود، ادعای مردکا ملا" محت داشت، یل ناامن بود،

پاسپارتو که جرئت نمیکرد این خبر را به کوش اربابش برساند، منتظر ماند و گوش داد،

آقای پروکتور گفت : " خوب ، ما که قرار نیستتا ابد اینجا میان برفها منتظر بمانیم، "

رئيس قطار كفت: "نه آقا، يك تلكرام به (اوماها) ٢

<sup>1.</sup> Medicine bow 2. Omaha

مخابره کرده ایم تا قطار دیگری برای ما به ایستگاه مدیسین بو بفرستد، این قطار هم زودتر از شش سا عست نخواهد رسید، "

**پاسپارتو بافریاد گفت" شش ساعت!"** 

رئیس قطار گفت: " بله، تا ما هم خودمان را پیاده

به ایستگاه برسانیم، همینقدر زمان لازم است، "

مسافران همه بااعتراض گفتند: " پیاده؟ "

یک نفر از آن میان پرسید: "حالا تا ایستگاه چقدر راه است؟ "

" از آنسوی پل دوازده میل . "

استا مپ دبلیو، پروکتور با خشم گفت: دوازدهمیل پیاده روی در برف! " سپس چاک دهانش را کشید و هرچه ناسزا بلد بود نثار شرکت راه آهن ومسئولان آن کرد.

پاسپارتو هم که در عصبانیت دست کمی از او نداشت باخود گفت که این دیگر مشکلی است که با تمامی پولهای اربابش هم حل نمیشود،

#### ۷۴۔ سرعت تمام

نا راحتی پاسپا رتو حدوحسا بنداشت ، نه تنها برنامهٔ سفرشان به تاخیر می افتاد ، بلکه بایستی پانزده میل هم در برف پیاده روی میکردند، اگر آقای فاک غرق بازی نشده بود، مسلما" صدای اعتراض مما فران را می شنید،

پاسپارتو حارهای ندید جزاینکه موضوع را به اربایش بکوید، و همینکه خواست حرکت کند صدای مهندس قطار ـ یک آمریکائی واقعی ـ بنام (فاستر) ایلند شد که کفت :

" آقایان ، یکراه برای عبور وجود دارد، "

یک نفر پرسید: " از روی پل ؟ "

" بله، از روی پل ، "

پروکتور پرسید: " با قطار؟ "

" باقطار، "

پاسپارتو ایستاد و کوش فرا داد،

" اما بلکه اعتبار ندارد! "

پاسپارتو باخود گفت: "چەفكراحمقانەاي!"

ا ما تعدادی از مسافران و بویژه استا مپ دبلیسو، پروکتور از این فکر استقبال کردند،

مهندس ادا مه داد؛ " این کار کا ملا" منطقی و امکان - پذیر است ، درحال حاضر مهندسین زیادی سرگرمساختن نوعی قطار هستند که میتواند با سرعت زیاد از روی رود خانه های بدون پل عبور کند، "

-----

<sup>1.</sup> Foster

مسافران همه بااین فکر موافقت کردند، یک نفر گفت: " پنجاه درصد شانس موفقیت هست، " دیگری گفت: " شصت درصد، " ......

"هشتا ددرصد، نوددرصد، "

پاسپارتو جنان به هیجان آمده بود که نه فکرشکار میکرد و نه میتوانست کلمهای برزبان بیاورد، اوباهر ایدهای برای گذشتن از پل موافق بود، اما این ایده بهنظرش خیلی "آمد،

باخود گفت: "اما راه مطمئن تری هم وجود دارد که به فکر هیچکدام از اینها نرسیده است،"ورو به یکی از مسافران کرد و گفت: "آقا، این نقشه بنظرمن کمی خطرناک میآید، ولی ،،، "

مرد مسافر درحالی که از او روی برمیگرداندگفت: " هشتا ددرصد امکان پذیر است آقا . "

پاسپارتو رو به دیگری کرد و گفت : " میدانم، ا ما بهنظر من اگر ... "

مرد گفت: "دیگر حرفی برای گفتن باقی نمانیده است، مهندس میگوید میتوانیم رد بشویم، پسردمیشویم، " پاسپارتو گفت: "بله، من هم مطمئنم که میتوانیم

رد بشویم، اما به نظر شما بهتر نیست که ... "

پروکتور فریاد کرد:" دیگر خطری درکا رنیست ، شما این را نمی فهمید؟ با سرعت تمام!"

باسپارتو گفت: " چرا ، میفهمم ، ا ما فکرنمیکنید

بهربالد که... "

دوباره به او اجازه ندادند حرفش راتمام کند، " میگیدی خیاه یکید کیاچه به درود در کند؟"

" حیه؟ چه میخواهی بکویی؟ راجع بهجه صحبت میکند؟" پروکتور پرسید: " شما میترسید؟ "

پاسپارتو گفت: " ترس؟ من و ترس؟ باید به سما آمریکاییها نشان بدهم که ترس برای یک فرانسوی معنی ندارد، "

رئیس قطار فریاد کرد: "لطفا" سوارشوید! الطفا" سوار شوید! "

پاسپارتو گفت: "خیلی خوب، خیلی خوب، اما اکر میکذا شتید که اول مسافران پیاده از روی پل بکذرندو بعد قطار پشت سرآنان بیاید خطرش خیلی کمتربود، "

ا ما کسی به این پیشنها د عاقلانه توجهی نکرد،

مسافران همکی به کوپههایشان بازکشتند، پاسپارتو هم سوار شد، اما راجع به این موضوع چیزی نگفت، بازیکنان کرم بازی خودشان بودند،

لکوموتیورا ن مانند قهرمانی که قبل از پرش چند قدم به عقب برمی دارد، قطار را حدود یک میل به عقب برد، سپس با سرعتی که هرلحظه افزایش می یافت به پیش راند، بزودی سرعت قطار چنان زیاد شد که به یکمد میل درسا عترسید و باهمان سرعت از روی پل گذشت، کسی حتی پل را هم ندید، گویی قطار از یک طرف رودخانه به طرف دیگر پریده بود، لکوموتیوران تا پنج میل بعد از

ا یستگاه نتوانست آنرا متوقف کند،

اما قطار هنوز کاملا" از روی پل عبور نکرده بود که پل درهم شکستو باصدای مهیبی بداخل رودخانهسقوط کرد،

## ٧٥ ملاقا ت فا گو پروکتور

آن شب قطار به مرتفع ترین نقطه سفر رسید که ۸۰۹۱ پا از سطح دریا ارتفاع داشت، بعد از آن ارتفاع به مرور کاهش مییافت و به سطح اقیانوس اطلس میرسید،

مسافران تا این زمان ۱۳۸۲ میل راه را درسه شبانه روز طی کرده بودند و چهار شبانه روز دیگر باقی بود تا به نیویورک برسند،

روز بعد هم طبق معمول به بازی شطرنج مشغول شدند، هیچیک از آنها از بعد مسافت گله ای نمی کرد، فیکس ابتدا چنددستی برده بود، اما دراین دست شانس از او روی برل گردانده بود، آقای فاگ فیل سیاه را بردانت و خواست با آن گیش بدهد که ناگهان صدایی از پشت سرگفت:

" اگر من جای شما بودم، فیل سیاه را حرکت نمی دادم." آقای فاگ ، آئودا و فیکس به بالا نگاه کردنید ، استا مپ دبلیو، پروکتور بود، ا سا مب دیلیو،پروکتور و آقای فاک در دم یکدیکررا شناختند،

" آه ، توهستی آقای انکلیسی، پس این تو بودی که میخواستی با فیل سیاه کیش بدهی، "

آقای فاک درحالی که به بازی ادامه میداد کفت: " "بلی، با فیل سیاه کبش میدهم، "

" خوب ، ا ما من دلم نمیخواهد این کار را بکنی،" خم شد، حندعدد از مهرهها را برداشت و برروی میللیز انداخت، " تو این بازی را بلد نیستی، "

آقای فاک درحالی که از جا بلند می شد کفت:"شاید بازی دیگری را بهتر بلد باشم، "

پروکتور که خنده زشتی صورتش را پرکرده بود،کفت: " پس ا متحان کن ، "

آئودا بسیار ترسیده بود، با زوی آقای فاکرا کرفت و کوشید او را سرحایش بنشاند، اما فاک با ملایمست با زویش را از دست او بیرون کشید، پاسپارتو آماده شد که خود را برروی آمریکایی بیندازد، اما قبل از اوفیکس ازجای برخاست ، بطرف پروکتور رفت و گفت :

" طرف شما من هستم آقا ، چون علاوه برتوهین کتکم هم زدهاید، "

آقای فاککفت: "ببخشید آقای فیکس، این موضوع تنها به من مربوط است، این مرد باید پاسخ توهیشش را بشنود، آمریکایی گفت: "هروقت بخواهید، هرکجارا معین بکنید و با هر سلاحی که انتخاب کنید من حاضرم، "

آئودا کوشید آقای فاگرا نگه دارد،اما موفقنشد، کا رآگاه هم بیهوده سعی کرده بود که خود با اوطرفشود، پاسپارتو قصد کرد آمریکایی را بلند کند و از پنجره به بیرون بیندازد، اما با اثاره اربابشخود را عقب کشید، فیلیس فا کا ز کوپه خارج شد و آمریکایی هم به دنبال او بیرون رفت،

### ۷۶\_ دوئل

فیلیس فاک رو به حریفش کرد و گفت: "آقا ، مین مجبورم هرچه زودتر به اروپا برگردم و کوچکترین تاخیر زیان جبران ناپذیری به من وارد میکند، پس از ملاقاتی که با شما در بانفرانسیسکو داشتم تصمیم گرفتم کهدر اولین فرصت به آمریکا بازگردم و شمارا دوباره بیابم."

<sup>&</sup>quot; نه بابا! "

<sup>&</sup>quot; آیا حاضرید مبارزه را شش ماه عقب بیندازیم؟" " چرا شش سال دیگرنباشد، "

آقای فاکگفت: "گفتم شش ماه دیگر و قول میدهم بموقع در وعدهگاه حاضر باشم. "

استا مپدیلیو،پروکتور بانکزد: "اینها همه عذر و بهانه است، یاهمین الان یا هیچوقت، "

آقای فِاککفت: " بسیارخوب ، شما به نیـویورک میروید؟ "

" نه ، "

" شيكاكو؟ "

" نه ، "

" اوماها؟ "<sup>1</sup>

" به تو چه مربوطه من به کجا میروم، (پلامکریک)<sup>۳</sup> را بلدی؟ "

آقای فاکجواب داد: "خیر، "

پلام کریک ایستگاه بعدی است، قطار تا یک اعت دیگر به آنجا میرسد و دهدقیقه توقف دارد، به اندازه کافی وقت هست تا چند کلوله خالی کنیم، "

آقای فاکگفت: " موافقم، در پلامکریک پیساده می شوم.."

آمریکایی باخنده زشتی گفت: " ومطمئنم که تا ابد همانجا خواهی ماند. "

آقای فاککه به کوپه اش با زمیکشتگفت: "کسی چه میداند آقا، "

در آنجا جنتلمن انگلیسی به بانو آئودا اطمینان

1. Omaha 2. Plum Greek

داد و گفت: "از آدمهای پرمدعا نباید ترسید، "سپس فیکس را به گوشهای کشاند و از او خواست دراین نبرد گواه او باشد، فیکس نمی توانست نپذیرد، فیلیس فیاگ مهرههایش را چید و بازی دوباره ادامه یافت،

ساعتیازده قطار به ایستگاه پلامگریک رسید، آقای فاگ بلند شد و بهمراه فیکس از کوپه خارج شسستد ، پاسپارتو هم با دو قبضه روولور بدنبال آنها بیرون رفت،

دراین لحظه سروکله آقای پروکتور و گواهش ، که دو یکی از دوستان آمریکائیش بود ، پیدا شد ، وقتی که دو دشمن خواستند از قطار پیاده شوند ، رئیس قطار بسرعت خود را به آنها رساند و گفت :

" آقایان لطفا"اینجا پیاده نشوید. " یروکتور پرسید: " چرا؟ "

" چون تا حالا بیست دقیقه تاخیر داریم، باید آن را جبران کنیم، "

" اما من باید با این آقا دوئل کنم. "

" خیلی متاسفم، قطار الساعه حرکت میکند، سیوت حرکت را نمیشنوید، "

هنوز حرف او تمام نشده بود که قطار دوباره براه افتاد،

رئیس قطار گفت: "جدا" متاسفم آقایان خیلیی دلم میخواست میتوانستم خدمتی به شما بکنم، حالا چطور است همینجا داخل قطار دوئل بفرمائید، " بروکبور بارتیجید کفت: " باید اینجا برای آفا منابیاند، "

ویلیس واککفت: "ایفاوا"یرای منخیلی بهتراسد."

اسیاری یا خود کفت: "راسی راسی که درآ مریکا

همیم و این آفای رئیسهم یک خنتلمن واقعی ایت."

دو مرد، کواهاییان ، رئیس فظار و باسیاری واکن

درون واکنها کذیبید یا به آخر فظار رسیدند، درواکن

آخری بنها ده منافر وجود دایت، رئیس فظار از آنها

خواهن کرد که چند لحظه واکن را برای دوئل دوجنتلمن

خلیه نمایند،

آنان هم باکمال مبل پذیرفتند و بلافا صله از واکن خارج ندند،

واکن پنجاه پا طول داشت و برای دوئل بسیا رمناست بود، دومرد می بوانستند ازمیان صندلسها بطرف یکدیکر فدم بردارند و براحتی شلیک کنند، ترتیب این مبارزه بسیا ر راحت داده سد، آفای ها ک و آقای پروکنورهرکدام دو روولور بدست کرفتند و داخل واکن شدند، هر روولور نش کلوله داشت، حالا دو کواه بایستی درت را می ستند و بیرون می ایستا دند، سپس علامت می دا دند و مبارزه شروع می کردید، آنگاه پس از دودقیقه درت را باز می کردندو آنجه را که از دو جنتلمن باقی مانده بود به بیسرون حمل می کردند.

ژول ورن ژول ورن

#### ٧٧ حمله سرخيوستها

ا ما هنوز علامتی داده نشده بود که صدای فریاد و شلیک کلوله درفقا پیجید، مسلما" این صدا ازدرون واکنی که دو حنتلمن در آن قرار داشتند خارج نشده بود، بنکا بنک ا صدای گلوله از بیرون قطا ربود، فریساد وحشت سرتا سر قطار را فرا گرفت،

آقای فاگو آقای پروکتور اسلحه بدست از واگسین بیرون پریدند و به طرف محلی که صدای شلیک گلوله وفریاد هرلحظه بلندتر میشد، هجوم بردند،

قطار توسط سرخپوستان قبیله ٔ (سو) امورد حمله قرار گرفته بود،

طبق عادت معمول، یک صدتن ازسرخپوستان بـــر روی پلکان قطار درحال حرکت پریده و خود را به سقف واگنها رسانده بودند،

سوها اسلحه داشتند، صدای گلولههایی همکه شنیده شد از تفنگهای آنان خارج شده بود،

مسافران با روولورهای خود به آتشآنانپاسخ دادند، چند سرخپوست ابتدا خود را به لکوموتیو رسانسدنسد و لکوموتیوران و کمکش را از پای درآوردند، سپس یکی از آنان درصدد متوقف کردن قطاربرآمد، اما چون روش آنرا

------

<sup>1.</sup> Sioux

نمیدانیت ، نجای نستن شیرنخار اشتیاها" آنرا نساز کرد که درنتیجه سرعت قطار نظور سرسامآوری افسزایش نافت ،

درهمین حال سرخیوستان بداخل واکنها نفوذ کرده و به حدال با مسافرین برداختند، صدای فریاد و شلیک کلوله بهوقفه ادامه داشت،

منافران شعاعانه از خود دفاع می کردند، آئوداهم درمنان آنان بود و با روولوری که دردست داشت، ازدرون پنجره شکسته به هرسرخپوستی که در تبرران اش قرار می کرفیت شلیک می کرد، بیش از بیست تن از سرخپوستان کشته بنا زخمی برروی ربلها افتادند و حرخهای سنگین قطار پیکر آنان را متلاشی کرد،

جندتن از منافران بشدت زخمی شده و آنان را برروی مندلیها دراز کرده بودند،

ده دقیقه بود که نبرد ادا مه داشت ، اکر قطارهمجنان به حرکت خود ادا مه می داد ، موفقیت سرخپوستان حتمسی بود ، تا ایستگاه (فورت کیرنی) اکه درآن نیروهای نظامی مستقر بودند ، تنها دومیل فا مله بود و حنانجه قطار با همین سرعت از ایستگاه می گذشت ، ملما "سرخپوستان آن را به تصرف خود درمی آوردند .

رئیس قطار درکنار آقای فاک مشغول تیراندازی بود

<sup>-----</sup>

<sup>1.</sup> Fort Kearney

که ناکهان اصابت کلوله ای او را نقش برزمین ساخت ، و درهمان حال فریاد کرد:

" اگر قطار تا پنج دقیقه دیگر توقف نکند، همه ما کشته خواهیم شد، "

آقای فاککه به طرف دربواکن میدویدکفت: "قطار حتما" توقف خواهد کرد، "

پاسپارتو فریاد زد: "همانحا که هستید، بمانید قربان ، این وظیفه ٔ من است ، "

فیلیسفاک فرصت نکرد جلو او را بگیرد جهٰپاسپارتو بلادرنگ یکی از دربهای واگن را باز کرد و بدوناینکه دیده شود خود را به زیر قطار رسانید،

درحالی که نبرد بشدت ادا مه داشت و گلوله ها در بالای سر او پرواز می کردند، پاسپارتو دستها و پاهایش را به میله های زیر قطار قلاب کرد و کثان کثان خود را به قسمت جلو قطار رسانید، سپس برروی یک دست آویزان شد و با دست دیگر سعی کرد قلاب سنگین اتمال لکوموتیو و واگنها را آزاد سازد، اگر یک ضربه ناگهانی که به قطار وارد شد به کمک او نمی آمد مشکل می توانست ایسن کار را انجام دهد،

قطار آزاد شد و سرعت آن رو به کاهش گذاشت ،ولی لکوموتیو با سرعت زیادتری همچنان به راه خود ادا مه داد.

چنددقیقه بعد قطار در فاصلهای کمتر از سیمدمیل

بهانستگاه متوقفید،

سربازان باستندن مدای بیراندازی بطرف قطار دویدند، ولی سرخپوستان منتظر آنان نشدند و قبل از توقف کامل قطار متواری کردندند،

هنگا می که منافران را برشماری کردند، به تن به نامهای خود پایخ ندادند، یکی از این به تن پایپارتو بود که یا شجاعتش حان همه را ازمرک نجات داده بود،

### ٧٨ـ پاسپارتو ناپديد شده است

سه مسافر نا پدید شده بودند، آیا دراین نیردکست شده بودند؟ آیا به اسارت سرخپوستها درآمده بودند ؟ هنوز کسی نمی دانست ،

تعداد زیادی از میافران هم محروح شده بودند، ا ما حراحات هیحکدام شدید نبود، یکی از زخمیها آقای پروکتور بود که دلیرانه میارزه کرد، او و دیگر محروحین را به ایستکاه انتقال دادند تا تحت درمانهای اولیه قیرار بگیرند،

آئودا بالم بود، آقای فاکهم که تما ممدت جنگیده بود، بالم بود، فقط بازوی فیکسکمی جراحت برداشت. بود، اما از پاسپارتو خبری نبود، اشک ازدیدگان بانوی

جوان که برای دومین بار زندگیش را به او مدیون بود سرازیر گشت ،

آقای فاکخا موش بود، باید تصمیم مهمی میکرفت، اگر خدمتکارش به ایارت سرخپوستها درآمده باشد، وظیفه اوست که در آزادیش بکوشد،

باخونسردی رو به آئودا کرد و گفت : " پیندایش میکنم، زنده یا مرده، "

آئودا دست او را گرفت ، به اشکهایش نزدیک کردو نالید: "آه، آقای فاگ، "

آقای فاگافزود: "اگر سریع بجنبیم،زنده پیدایش خواهیم کرد، "

بااین تصمیم فیلیس فاگتمام هستی خودرادر معرض خطر قرار میداد، او حتی اگر یک روز هم دیر میرسید، کشتی نیویورک را از دست میداد و در نتیجه شــرط را بازنده میشد، اما ندای وجدان براو حکم میکرد که بر تصمیم خود پابرجا باشد،

سروان آنجا بود، او و یکمدتن سربازان تحت فرمانش وظیفه دفاع از ایستگاه قطار را دربرابر حمله سرخبوستها برعهده داشتند،

آقای فاگ به سروان گفت: "کاپیتان ، سه نفــر ناپدید شدهاند، "

سروا ن پرسید: " کثته؟ "

فیلیس فا گ گفت: " کشته یا اسیر، اسن حیزی است

که باید بفهمیم، نمیخواهید برای آزادی آنان اقدامی یکنید؟ "

سروان کفت: "کارساده ای نیست آقا، این سرخپوستها ممکن است تا دوسه میل دور بشوند، من نمی توانم ایستکاه را تنها و بدون محافظ رها کنم، "

فیلیس فاکگفت: "آقا، موضوع حان سمانسان مطرح است. "

" کا ملا" درستاست ، اما آیا میتوان حان بنجاه نفر را بخاطر صدنفر به خطر انداخت ؟ "

" من نمیدانم، این کاری الله که باید حتما" انجام بشود، "

سروان گفت: "آقا، من به شما اجازه نمیدهم که وظیفهام را به من یاد بدهید، "

فیلیس فاک باخونسر دی گفت : " بسیا رخوب ، پس من به تنهایی مهروم، "

فیکسکه بطرف آن دو آمده بود با فرباد گفت:

" شما اشما به تنهایی میخواهید آنها را تعقیب کنید؟ "

" بله ، آیا فکر کرده اید که میکذارم آن انسان فدا کاری که جان همه ما را نجات داد ، بمیرد ، من میروم "

سروان گفت : " خوب آقا ، شما تنها نمی روید ، نه ،

شما قلب شما عی دارید ، " سپس رو به سربازانش کردوگفت :

" حالا چه کسی حاضر است با این جنتلمن برود ؟ سی نفر است ، "

تمام سربازان یک قدم به جلو برداشتند،همه داوطلب بودند، سروان بایستی از میان آنان انتخاب میکرد،سی نفر را نام برد و یک افسر را هم به فرماندهی آنان کمارد،

آقای فاکگفت: " متثکرم کاپیتان، " فیکسپرسید: " اجازه میدهید من هم باشما بیایم؟" فاککفت: " میل خودتان است ، ا ما اکر میخواهید خدمتی به من کرده باشید، لطفا" پیش این خانم بمانید و از او مواظبتکنید،

رنک از حهره٬ کا رآگاه پرید، جه! مردی را که با مثقت زیاد تا آنجا دنبال کرده بود، بههمین سادکی رها کند؟ بکذا رد که او بهتنهایی در دل این سرزمین وحشی فرو برود؟ فیکس چندلحظه به آقای فاگ خیره شد، سپس سرش را پایین انداخت و علیرغم میل با طبیش گفت:
" باشد، میمانم،"

## ٧٩ کروه نجات حرکت میکند

جنددقیقه بعد آقای فاگکیف دستیش را به آئیودا سپرد و از او خواست که کا ملا" مراقب آن باشد، سپس با او دست داد و بهراه افسر و نفرات اندکش حرکت کرد ، قبل ازخرکت به سربازان کفت که اکر استران را آزاد کنند هزارتوند به آنان بادان خواهد داد، باعت دودفیقه از دوازده ظهر کذشته بود،

آئودا به حالن الصلكاه رفت و درتنهائى بهفتليس فاك ، به الن مرد شجاع و مهربان الدلتلد، اونه تنها به تمام هستنش پشت پازده ، بلكه حالش را هم به خطر النداخته بود، در نظر او فيليس فاك مردى بزرك وقابل ستالش بود،

ا ما نظر فیکس کا ملا" عکس او بود، او که دربیرون ایستگاه قدم میزد، نمیتوانست احساسات خود را پنها ن کند و خودش را بخاطر این حماقت که فاک را تنها رها کرده بود، سرزنش نکند،

باخود گفت: "خریت کردم، فاگ فهمیده بود من که هستم! رفت و دیگر بشت گوشش را هم نگاه نخوا هد کرد، دوبا ره کجا میتوانم او را پیدا کنم؟ منی که حکم جلیش را در حبیداشتم، حطور را فی شدم او به نتهائی برود؟" زمان به کندی می کذشت، فیکس درا فگار خود غوطه ور

بود، نمیدانست حه باید بکند، کاه تصمیم میکرفت همه چیز را به آئودا بکوید و کاه تصمیم میگرفت بدنیال فاک برود و او را دستکیر کند، پیدا کردن او کارمشکلی نبود، میتوانست ردیای سربازان را تا قبل از آنکه برف روی آنها را بپوشاند، دنیال کند،

### ه ٨- لكوموتيو بازمى كردد

سپسبه این فکر افتاد که بازی را تمام شده انکارد و مستقیم به انکلستان بازکردد، اکر حنین تصمیمیی میکرفت، هیج چیز نمیتوانست مانع رفتن او بشود، جرا که ساعت دو، درحالی که برف سنگینی به زمین میبارید، مدای قطاری که از سمت شرق نزدیک می شد بگوش رسید، ورود جنین قطاری از سمت شرق آن هم در این ساعت بهیج وجه انتظار نمیرفت، نیرویی هم که برای کمک درخواست شده بود نبایستی به این زودی میرسید، قطار اوما ها به سانفرانسیسکو نیز زودتر از روز بعد به آنجا واردنمی شد. بزودی همه چیز روشن شد.

لکوموتیو قطار خودشان بود، این لکوموتیو پساز اینکه توسط پاسپارتو جدا کردید، مسافتی طولانی را با سرعت زیاد پیمود، یک ساعت بعد بعلت نرسیدن فالسنک بخار آن تمام شد و پساز گذشتن بیست میل از ایستگاه کیرنی متوقف شد.

لکوموتیوران و دستیارش هیچیک کشته نشده بودند، هنکامی که بهوش آمدند و خود را با لکوموتیو تنهیا دیدند، حدس زدند که چه اتفاقی افتاده است، امانفهمیدند که قطار حگونه از لکوموتیو جدا شده است،

با زگشت به سمت قطار خطرناک بود ، زیرا امکان داشت که سرخپوستان هنوز در آنجا باشند، پس بهتر بود بـه ا وما ها میرفتند که عاقلانه تربن کا رهم همین بود، اما لکوموتیوران بزودی تصمیم خود را کرفت،بایبتی بازگردند دغال و حوب برآتش افکندند، آب دوبا ره بحوش آمدوحیزی نکذشت که بخار تولید شده موتور را به حرکت درآوردو ساعت دو به ایستکاه کیرنی رسیدند،

هنکا می که لکوموتیو را مجددا" به قطا رمتصل کردند، آئودا بسراغ رئیس قطار رفت و پرسید:

- " مىخواھىد حركتكنىد؟ "
  - " بلافا صله . "
- " پس اسيران چه؟ آقاي فاک؟ "
- " متاسفانه نمیتوانیم منتظر آنان بمانیم، تا همین حالا هم سما عت تاخیر داریم، "
- " قطا ربعدی کی از با نفرا نسیسکو به اینجا میرسد؟"
  - " فرداثب، "
- " فرداشت! اما این خیلی دیر است ، شما بایدصبر کنید، "
- رئیس قطار گفت: "غیرممکن است، شما هم اکسر میآئید، لطفا"زودتر سوار شوید، "
  - آئودا حواب داد: "نه من نخواهم آمد، "

### ۸۱ ا نتظار

فیکس این کفتگو را شنید، تا چنددقیقه قبل که امکان رفتن وجود نداشت ، او تصمیم به رفتن گرفته بود ، اما اینک که قطار حاضر بود و کافی بود به آن سوار شودو درحای خود بنشیند ، از فکر رفتن منصرف شد ، افکارمختلف دوباره در مغزش به جدال پرداختند و او سرانجام براحساس شکست غلبه کرد ،

دراین فاصله میافران همکی به قطار سوار شدند ، آقای پروکتور هم که بشدت زخمی شده بود، درمیان آنان بود، سوت حرکت نواخته شد، قطار حرکت کردودیری نگذشت که درمیان برفها از نظر ناپدید کردید،

کا رآکاه حای مانده بود،

حندسا عتسپری شد، هوا بسیار سرد بود.فیکسداخل ایستکاه برروی یک صندلی بیدار نشسته بود، آئیودا، علیرغم برف سنکینی که میبارید، هرچند لحظه یکباراز سالن خارج میشد و تا آخر ساختمان ایستگاه جلومیرفت، سپس به دوردستها چشم میدوخت و گوش فرا میداد،اماچیزی دیده و شنیده نمیشد.

غروب فرا رسید، سربا زان با زنگشتند، کجا بودند؟ آیا به سرخپوستان رسیده بودند؟ آیا با آنان به نبسرد پرداخته بودند؟ سروان بسیار نگران بود، ولی نگرانی خود را بروز نمیداد،

خت فرا رسید، ازسدت بارش برف کا شده شد، ا ما هوا سردنر و سردتر کردید، هیچ صدایی سنیده شمیسد،

آئودا ، تمام طول سسرا با دلهره و اصطراب بنیار در بیرون ایستگاه قدم زد، او درخیال خود هزاران خطر را در کمین آفای فاک و همراهان او میدید،

فیکس بی حرکت درجای خود نشته بود، اوهم بیداربود. یکبار مردی به او نزدیک شد و جیزی کفت که فیکس در جوابا و فقط کفت " نه، "

شب بدین ترتیب سپری شد، خورشید آسمان خاکستاری را روشن کرد، فیلیس فاک و سربا زان به سمت جنوب رفته بودند، اما در جنوب بجز سفیدی برف جیزی دیده سمی.د،

#### ٨٢ نجا ت

سروان اینک بسیار مفطرب بنظرمیرسید، نمیدانست چه باید بکند، آیا باید کروه دیکری را به کمک آنان میفرستاد؟ بالاخره یکی از افسرانش را صدا کرد وبه او دستور داد به اتفاق عده ای به سمت جنوب بروند، کسه ناکهان صدای تیر شنیده شد، آیا این بک علامت بسود ؟ سربا زان به طرف صدا تاختند و نیم میل بعد آنان را درحال با زکشت دیدند،

آقای فاک درجلو حرکت میکرد و پاسپارتو ودومسافر دیکر که از چنگ سرخپوستان نجات پیدا کرده بودند،در کنار او بودند،

در ده میلی جنوب کیرنی نبرد سختی در کرفته بود ، کمی قبل از رسیدن سربازان ، پاسپارتو و آن دو نفسر دیکر به مراقبین خود حمله ور شده و تا رسیدن نیروها سمتن از سرخپوستان را به زمین زده بودند،

در ایستکاه با فریاد شادی ازآنان استقبال شد .
فیلیسفاک پاداشی را که قول داده بود به سبربازان
پرداخت ، پاسپارتو بادیدن آن همه پول باتاسف سبری
تکان داد و گفت :

" جدا" من برای اربا بم خیلی خرج برداشته ام."

فیکس بدون اینکه چیزی بگوید به آقای فاگ نگاه
کرد، مشکل میتوان کفت که در آن لحظه چه احساسی داشت.
آئودا به طرف فیلیس فاک رفت و بدون اینکه قادربه سخن
کفتن باشد، اشک شادی فروریخت،

پاسپارتو به محضرسیدن به ایستکاه، در جستجـوی قطار، به اطراف نگاه کرد. انتظار داشت آنرادرایستگاه و آماده حرکت به اوماها بیابد.

" پس قط**ا** رکو؟ "

فیکس گفت: "رفته، "

فیلیس فاک پرسید: " و قطار بعدی؟ " " زودتر از امشب نمیآید، " " آها ، " و اين تنها جوا بي بود كه آن جنتلمن داد ،

#### ۸۳ سورتمه با دبان دا ر

فیلیس فاک بیست ساعت از برنا مه مسافرت عسبت افتاده بود و پاسپارتو بعنوان مسبب ابن باحیربه خود لعن و نفرین می فرستاد،

فیکس رو به آقای فاگکرد و کفت: "آبا سما به راستی برای رفتن عجله دارید؟ "

فیلیس فاک کفت: " بلی، براحتی عطه دا رم، "

" آیا واقعا" تافیل از باعت به نب یازدهم که کشتی لیورپول حرکت میکند، بایستی در نیویورک باشید؟ "

" بلی، من تا دوازدهسا عتدیکر باید خودم را به نیویورک برسانم، "

" بسیارخوب ، شما بیست ساعت عقب هستید ، بیست دو ازده و بیست ، هشت ساعت اختلاف است ، باید این مدت جبران شود ، آیا مایلید این کار را بکنید؟ "

" پيا ده ؟ "

فیکس گفت: "نه، با سورتمه، با یک سورتمسه،
"، یک نفر این پیشنها د را به من کرده است،

این شخص کسی بود که شب گذشته با فیکس محبت کرده

و فیکس پیشنها د او را نپذیرفته بود،

فیلیس فاک پاسخ نداد، ا ما با اشاره فیکس به طرف مردی که در حلو ایستگاه قدم میزد، رفت، چند لحظه بعد فیلیس فاک و مرد آمریکایی که (ما ج) انامیده می در آن نزدیکی قرا ردا شت رفتند،

آقای فاکبه بررسی سورتمه پرداخت، سورتمه از چوب ساخته شده بود و به اندازه چهاریا پنج نفرگنجایش داشت، دکل بلندی در وسط آن سوار شده بود که بادبان بزرکی را حمل میکرد و با سکانی که در عقبداشت هدایت میشد، در حقیقت نوعی قایق بود که بجای آب برروی برف و یخ حرکت میکرد،

زمستانها که کاه برفسنگین راه قطارها را بندمیآورد از این نوع سورتمه ها برای رفتن سریع ازیک ایستگاه به ایستگاه دیگر استفاده میکردند،

چنددقیقه بعد آقای فاگو مالک سورتمه به توافق رسیدند، باد خوب بود و با قدرت از سمت غرب میوزید، برف سنگینی برزمین نشسته بود و ماج قول داد که تا چند ساعت دیگر آقای فاگرا به اوماها برساند، در اوماها روزانه قطارهای زیادی از روی چندریل جداگانه بطرف شیکاگو و نیویورک حرکت می کرد. بدین ترتیب جبیران زمان تلف شده کا ملا" ا مکان پذیر بود و دلیلی وجیود

\_\_\_\_\_

Mudge

ندا شب که این نقشه را به مرحله عمل درنیا ورند،

آقای فاکبرای اینکه آئودا از سرما رنج نبیرد، تصمیم کرفت او را با پاسپارتو درایستگاه باقی بگذارد و فرانسوی هم قول داد که بلافا صله او را با کئتی وقطار به اروپا برساند،

ا ما آئودا به جدایی از آقای فاکرافی نشبید و پاسپارتو هم از این تصمیم او بسیار خوشحال شد، زیرا هیم دوست نداشت که اربابش را بافیکس تنها بکذارد.

اینک مشکل میتوان حدی زد که فیکی حدیظری داشت،

آیا پی از بازگشت آن جنتلمن نظر او تغییر کرده بود

یا هنوز هم او را بارق حبله کری میدانست که میخواهد

پی از بفر به دور دنیا ، باخیال راحت به انکلستان

بازکردد؟ ثاید نظر او نسبت به آقای فاک بهترشده بود،

اما هنوز هم به انجام وظیفه خود پایبند بود و جنون

دیگران افطراب زود رسیدن داشت ،

## ۸۴۔ حرکت از روی برف

سا عتهشت سورتمه برای حرکت آماده شد، ما ج آنبرا کا ملا" پوشانیده و در مقابل سرما عایق بندی کرده بود، مسافرین سوار شده و درجای خود نشستند، بادبان برافراشته شد، باد آنرا بحرکت درآورد و با سرعت چهل میل درساعت **رُول ورن** (۱۶۷)

به پیش را ند.

فا صله میان کیرنی و اوماها برروی یک خط راست
بیش از دویست میل نبود که اگر باد از شدت نمی فتاد
و حادثه پیش بینی نشده ای نیز به وقوع نمی پیسوست ،
میتوانستند این فا صله را در پنج ساعت بپیمایندوساعت
یک به اوماها برسند،

باد سردی میوزید، مسافران از سرما به یکسدیگسر چسبیده بودند، باافزایش سرعت سورتمه، سرمانیزافزایش مییافت و قدرت محبت کردن رااز آنان سلب میکرد،

سورتمه برروی برف میلغزید و به سبکی قایقی بر روی آبپیش میرفت، زمانی که با د شدت مییافت بنظیر میرسید که سورتمه را میخواهد ازجای بکند، ولی ماج با مها رت آنرا در خط مستقیم کنترل میکرد،

ماج گفت: "اگر سورتمه آسیبی نبیند، به موقع خواهیم رسید. "

درحقیقت به نفع ما ج بود که بموقع برسند،چونآقای فاگ با ز طبق معمول به او هم پیشنهاد پاداشکلانی کرده بود،

زمینی که برآن میگذشتند به گستردگی یک دریا بود و به دریاچهای وسیع و منجمد میمانست ، هیچ مانعی در سر راه بچشم نمیخورد، تنها دو چیز مایه کرانی آنهابود: شکستن دکل و قطع باد،

ا ما باد همچنان به شدت مهوزید و قدرت آن هرلحظه

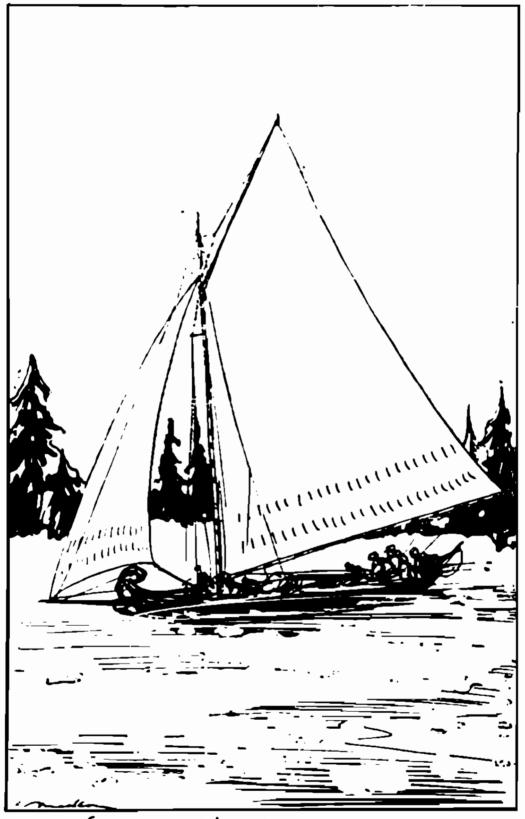

سورتمه برروی برف میلغزیدوندسیکی فایقی برروی آبپیش میرفت ،

افزایش می افت ، دکل در اثر وزش باد خم شده بود ، ا ما محکمتر از آن بود که بیم شکستن درآن برود،

صورت پاسپارتو از سرما مانند خورشید غروب ، رنک مس گرفته بود ، نور ا مید دوباره در دل او تابیدن کرفت، اینک بجای صبح ، شب به نیویورک می سیدند ، ا ما شانس رسیدن به کشتی فراوان بود ، او بقدری خوشحال بود که حتی حاضر شد دست فیکس را بفشرد و او را دوست خود خطاب کند .

ا زحق نباید گذشت که این فیکس بودکه پیشنهاد سورتمه، تنها وسیلهٔ رفتن به اوماها را کرده بود، بااین حال پاسپارتو هنوز به او اعتماد نداشت و احساس می کرداگر ازدستش برآید، بازهم به آنان کلک خواهد زد،

تنها چیزی که پاسپارتو هرگز آنرا فراموش نمیکرد، فداکاری آقای فاگ درنجات او از چنگ سرخپوستان بود، که با این کار مال و جانش را بخطر انداخته بود، نه او هرگز این بزرگواری آقای فاگ را فراموشنخواهدکرد،

سا عت دوازده از روی رودخانه (پلات) کذشتند، ما ج چیزی نگفت ، ا ما مطمئن بود که تا اوماها بیشاز بیست میل باقی نمانده است ،

این فاصله یک ساعت بطول انجامید، سورتمه متوقیف شد و ماج با انگشت به خانه هایی که برف آنهارا سفیدپوش

<sup>1.</sup> Platte

کردهبود اشاره کرد و کفت: "آنحاست ،رسیدهم، " آری، براستی رسیده بودند و این ایستکاهی بودکه روزانه چندین قطار از آنجا به شرق میرفت،

### ۸۵ از اوماها به نیویورک

پاسپارتو و فیکساز سورتمه بیرون پربدند و از اینکه پساز پنج با عت حکون میتوانستند دوباره پاهایثان را دراز کنند، خوشعال بودند، آنها به آفای فا کوبانوی جوان کمک کردند که از سورتمه پیاده شوند، آقای فا ک پا داشی را که قول داده بود به ماج پرداخت و پاسپارتو هم حنان با او دست داد که کویی از دوستان قدیم بودند، سپس همکی باشتاب به سمت ایستکاه دویدند.

یک قطار آماده عرکت بود و آقای فاک و همراها ن فقط فرمت کردند که خود را درون آن بیندا زند، آنا ن هیج جای اوماها را ندیدند و برخلاف انتظار پاسپارتو از این بابت ابدا" متاسف نشد،

قطار باسرعت زیاد بیابانها را مینوردید و آنان را به شیکاگو نزدیک میاخت، روز بعد ـ دهمـ با عت چها ربعدا زظهر، به شهرمعروف شیکاگو که پساز آتش سوزی مهیبی که چندبال پیش آنرا بکلی منهدم کرده و دوباره

بازسازی شده بود، وارد شدند.

از شیکا گو تا نیویورک نهصدمیل فا صلهبود، قطارهای زیادی در سکوی را ه آهن ایستاده بودند، آقای فیاک و همرا هان بلافا صله پیاده شدند و قدم در قطار بعدی گذاشتند، لکوموتیو با سرعت تمام حرکت کرد، گوئی خبر داشت که آقای فا ک در رفتن شتا بدارد، قطار از اوهایو، پنسیلوانیا و نیوجرسی گذشت و گاه در سر راه خودشهرهایی را پشت سرمیگذاشت که هنوزخانه ای در آنها بنا نشده بود.

بالاخره رودخانه (هودسن) پدیدار شدویازدهمدسا مبر، ساعت یا زده وربع شب درایستگاه راه آهن کهنزدیک اسکله، شرکت کشتیرانی بود، متوقف شد،

## ۸۶۔ کمی دیر میرسند

سه ربع ساعت قبل، کشتی (چین) به مقصد لیورپول حرکت کرده بود، بنظر می آمد که کشتی چین با ترک نیویورک آخرین ا مید آقای فاگرا هم باخود برده بود،

کشتی دیگری نمیتوانست جای آنرا بگیرد، کشتیی فرانسوی روز چهاردهم حرکت میکرد که دوروز دیر بود، کشتی آلمانی به لیورپول یالندن نمیرفت، مقصد آن فرانسه بود و آقای فاگ مشکل میتوانست از آنجا به موقع

خود را به لندن برساند،

الیته کشتی دیکری هم بود که روزیعد حرکت میکرد، ا ما ارزش فکرکردن هم نداشت ، چون کشتی کندرویی بود وبجای بحار از بادیان استفاده میکرد،

پاسپارتو ازفرط ناراحتی کا ملا" مستا صل شده بود، تنها سهربع ساعت تاخیر! خودرا مقمر می دا نست به بای ایک سنکی از جلو پای اربابش بردارد ، سنگی انداخته بود ، وقتی بیاد مثقاتی که درطول سفر متحمل شده و پولهنگفتی که بیهوده تلف کرده بودند و یا به یا د باختن شرط می افتاد ، حکرش آتش می کرفت ،

هرچند آقای فاکا بدا" او را سرزنش نکردوباکمال خونسردی کفت :

" خوب ، فردا راجع به آن فکرمیکنیم."

گروه مسافران به یک هتل رفتند و آقای فاک تنها کسی بود که بخوا برفت ،

#### ۸۷\_ درجستجوی کشتی

روز بعد دوازدهم دسا مبر بود، از سا عتهفت مبت روز دوازدهم تا سا عتهشت وچهل وپنج دقیقه ثب بیست ویکم، تنها نه روز و سیزده سا عت وچهل وپنج دقیقه باقی

بود، پساگر شبقبل فیلیس فاک با کشتی چین که یکی از تندروترین کشتیهای شرکت کشتیرانی بود رفتیه بیود، میتوانست بموقع به لیورپول و سپس بهلندن برسد،

فیلیس فاک به تنهایی از هتل خارج شد، قبل ازرفتن از پاسپارتو خواست که منتظر او بماند و به آئودا هم بگوید که هسر لحظه برای سفر آماده باشد،

آقای فاکبه اسکله رفتو درمیان کشتیها به جستجو پرداخت، کشتی آماده حرکت بسیار بود، چرا کهاز این بندر بزرک روزی نبود که دست کم یک مدکشتی به نقاط مختلف جهان سفر نکند، اما اکثر کشتیها با دبانی بود و به درد نقشه آقای فاگ نمیخورد،

بالاخره کشتی بخار خوبی نظر او راجلب کرد، ابـر سیاهی که از دودکش آن خارج میشد نشان میداد کهکشتی آماده ٔ حرکت است .

فیلیس فاک قایقی صدا کرد، سوار شد و چنددقیقه بعد خود را در کنار (هنریتا) ایافت، هنریتا کشتی آهنینی بود که قسمت فوقانی آن از چوب ساخته شده بود.

<sup>------</sup>

# ۸۸\_ ناخدا اسپیدی<sup>۱</sup>

ناخدای هنریتا برروی عرشه بود، فیلیس فیاک از کشتی بالا رفت و سراغ ناخدا را کرفت،

ناخدا مردی خشن و بسیارجدی بود که پنجاه ساله می نمود جشمهای تابدار، موی قرمز و هیکل درشت او چهره کربهی از وی ساخته بودند،

آقای فاکپرسید: " ناخدا؟ "

" خودم هستم، "

" خودم را معرفی میکنم، فیلیسفاک ازلندن، "

" من هم اندرو اسپیدی از (کاردیف) ۲. "

" مىخواھىد حركتكنىد؟ "

" تا یک اعت دیگر ، "

" مقصدتان ،،،،؟ "

" بوردو، "۲

" منافرهم داريد؟ "

" ممافر نه، هرکز ممافر نمیزنم، کالا را ترجیسح میدهم، چون نه دست وپاگیر است ونه وراجی میکند، "

" كشتى شما تندرو است؟ "

" بین یا زده تا دوازده میل درساعت، هنریتا به

1. Speedy

2. Cardiff

3. Bordeaux

**ڏول ورن** 

خاطر سرعتش معروف است ، "

" آیا حاضرید مرا به لیورپول ببرید، خودموسه نفر دیگر؟ "

ٔ به لیورپول، چطوراست بفرمائید به چین ببرمتان،"

ٔ عرضکردم لیورپول . "

" نه ا "

" نه؟ "

" نه، عازم بوردو هستم و به بوردوهمخواهمرفت."

" به هیج قیمتی حاضر نیستید؟ "

" به هیج قیمتی حاضر نیستم، "

لحن کلام ناخدا نشان میداد که بحث کردن بـا او بےفایده است .

فیلیس فاکگفت: " خوب ، تا نظر مالکین کشتی چه با شد. "

ناخدا گفت: " مالکینی وجود ندارد، کشتی مـال خودم است، "

" آنرا از شما اجاره میکنم. "

" نه. "

" آنرا از شما میخرم، "

" نه . "

فیلیس فاگ خونسردیش را حفظ کرد، نیویورک دیگر هنگ کنگ نبود و نا خدای هنریتا هم نا خدای تا نکسا در نبود، تاکنون این جنتلمن تمام مشکلات را با پول حل کرده بود، ولی کویا این بار پول حلال مشکلات نبود،یهر حال بایستی راهی برای عبور از آتلانیتک پیدا میکرد. فبلیس فاک فکری بخاطرش رسید، رو به ناخدا کردو

نبطین کا کانگری بعد طرس رطیعاً ، رو بند کا جا۔ کردر فت :

- " آيا حاضريد مرا به بوردو ببريد؟ "
- " نه، حتى اكر چهل پوند هم به من بدهيد، "

## ۸۹ کا پیتا ن اسپیدی موافقت میکند

- " من به شما حها رصد پوند میدهم، "
  - " برای هرنفر؟ "
  - " برای هر نفر، "
  - " و تعدادتان هم چهارنفر است؟ "
    - " چها رنفر ، "

ناخدا اسپیدی به فکر فرو رفت، بدون آنکه برنامه سفرش را بهم بزند هزا روششمدپوند نصیبش میشود و این پول ارزش آنرا داشت که نفرنش از مسافر را فراموش کند، تازه مسافر جها رصدپوندی که دیگر مسافر نبود، بلکت کالای ارزشمندی بحساب می آمد،

ناخدا اسپیدی باخونسردی گفت : " منساعت نه حرکت میکنم، تورآ دمهات میتوانید تا آن موقع اینجا با شید؟"

آقای فاککفت:"ما ساعت نه روی عرشه خواهیم بود." ساعت هشت ونیم بود، جنتلمن از کشتی پیاده شد، کالسکه ای کرفت و به هتل بازگشت و بلافا صله به همراه آئودا، پاسپارتو و فیکس به مقصد بندر از هتل خارج شد،

لحظه حرکت هنریتا ، هرچها رنفر روی عرشه بودند، یک سا عت بعد کشتی رودخانه هودسن را پشت سرگذاشت.در تما م طول روز کشتی از نزدیکی کرانه های (لانک آیلند) عبور کرد و سپس وارد آبهای آزاد شد،

## ه ۹ ساخدا عوضمی شود

ساعت دوازده روز بعد سیزدهم دسا مبر مردی از سکو بالا رفت و شروع به فرمان دادن کرد و به ملوانان گفت که دقیقا " از کدام جهت باید حرکت کنند،

مسلما"همه تصور میکنند که این شخص ناخدااسپیدی بود، درحالسبکه اینطور نیست، او آقای فاگ بود!

نا خدا اسپیدی در کا بینش زندانی شده بودو از عصبانیت مثل شیر می غرید.

اتفاقی که افتاد بسیار ساده بود، فیلیس فساگ میخواست به لیورپول برود، ناخدا با بردن او موافقت نکرد، سپس فبلیس فاک را فی شده بود به بوردو برود و در طول سبزده ساعتی که در کشتی کذرا نید، توانسته بود با مرف پول زیاد کا رکتان و ملوانان کشتی را که از ناخدا دل خونی نداشتند به بخرد و این بود دلیل آنکه حرا فیلس فاک ، ونه ناخدا اسپیدی ، هدایت کشتی را دردستداست، جرا ناخدا در کا بینش زندانی شده بود و با لاخره جسرا هنریتا بجای بوردو به طرف لیورپول تغییر جهت داده بود، با دیدن آقای فاک بعنوان ناخدای کشتی، شکی بافی نمی ماند که او قبلا" بک دریا نورد بوده است ، اینگ کسی نمی داشت که عاقبت این ما جرا حکونه ختم می شود.

آئودا بنیار نکران بود، ولی چیزی نمیکفت،فیکس هم از تعجب سکوت اختیار کرده بود، ولی پاسپارتو از این ماجرا لذت میبرد،

کا پیتا ن اسپیدی گفته بود: "بین یا زده تا دوازده میل درسا عت ، " که درست بود و کشتی با همین سرعت به پیش مهرفت ،

پس اکر دریا طوفانی نمی شد، اکر باد از جهت شرق نمی وزید و اکر حادثه ای برای کشتی رخ نمی داد، هنریتا می توانست ظرف مدت نه روز، یعنی از دوازدهم تا بیست و یکم دسا مبر، سه هزار میل فاصله دریایی میان نیویورکولیورپول را بپیماید،

چندروز نخست را در شرایط بسیارمطلوبی جلو رفتند، باد شدید نبود و از جهت موافق میوزید، با دبانها بر

افراشته بود و با قدرت آنها ، هنریتا با سرعت زیادی که از کشتیهای بخار بزرگ چیزی کم نمی آورد به پیش میرفت ،

# ۹۱ پاسپارتو خوشحال است

پاسپارتو خیلی خیلی خوشعال بود، او ترجیح میداد به اتفاقاتی که ممکن است درآینده روی دهد،ابدا" فکر نکند، ملوانان کشتی تاکنون شخصی را چنان شا دوشنگول ندیده بودند، او با همه آنها دوست شده بود و قربان مدقه آنان می رفت و نوشید نیهای خوشمزه به آنان می خوراند، بنظر او ملوانان چون جنتلمنهای بیبا ک کشتی را اداره می کردند، می خواست همه را در خوشی خود سهیم کند، او گذشته را با تمام مشکلات و خطرهایش فرا موش کرده بودو فقط به پایان کارمی ندیشید که بسیار نزدیک بود،ولی گاه صبر و تحمل خود را نیز از دست میداد،

ا ما باید گفت که فیکس از این ما جرا ابدا" سردر نمی آورد، تصرف هنریتا ، ا غفال ملوانانش و آقای فاگ که مانند یک ناخدای کهنه کار عمل می کرد، ازدرک اوخارج بود، بکلی گیج شده بود، ولی بهرحال، مردی که این سفر را با سرقت پنجاه و پنج هزار پوند آغاز کرده باشد ،

میتواند آنرا با دزدیدن یک کشتی به آخر برساند،البته فیکس اطمینان داشت که فاک ابدا"به لیورپول نمیرودو به جایی خواهد رفت که بتواند باخیال راحت پولهای دزدی را خرج نماید،

این تصور کا ملا" منطقی بنظر میرسید و فیکسازاینکه خود را در این ماجرا درکیر کرده بود، بسیار افسوس میخورد،

ناخدا اسپیدی همچنان از خشم درون کابینشمیغرید، و پاسپارتو که مسئول غذای او بود، علیرغمقدرت زیادش بااحتیاط به او نزدیک میشد،

#### ۹۲ باد شدت میابد

روز سیزدهم به نزدیکی جزیره (نیوفوندلند) رسیدند که از مناطق خطرناک اطلس بشما رمیرود، دراین ناحیه، بویژه درفصل زمستان ، همیشه مه فرا وانی وجود دارد، علایمی بچشم میخورد که حاکی از بهمخوردن وضع هوابود، درطول شبهوا سردتر شد و همزمان با آن وزش باد نیسز به سمت جنوب شرقی تغییر پیدا کرد.

\_\_\_\_\_\_

#### 1. New Found Land

این یک بدنا نسی بود، آقای فاگ مجبور شد بادبانها
را پائین بکشد و از بخار بیشتری استفاده کند، اسا
سرعت کشتی بخاطر شرایط دریا کندتر شد، شتک امواج بلند
به دیوا رههای کشتی میخورد و آنرا بشدت میلزاند، وزش
باد هرلحظه شدت بیشتری مییافت ، تا اینکه تبدیل به
طوفان کردید، پاسپارتو به مدت دو روز واقعا" ترسیده
بود، اما فیلیسفاگ ناخدای بیباکی بود که میدا نست
کشتی را چگونه درمیان دریای خشمگین هدایت کند،

خوشبختانه این طوفان از طوفانهای مشهور اطلبس که سرعت وزش باد در آنها به نود میل درساعت میرسد، نبود، اما چون جهت آن از جنوب شرقی بود، با دبانها بلااستفاده میماند،

شانزدهم دسا مبر، هفتا دوپنج روز از آغاز مسافرت آنان از لندن میگذشت، هنریتا تاخیرجدی نداشت،نیمی از راه را پیموده بود و منطقه خطرناک را نیزپشت سرگذاشته بود.

در تابستان موفقیت این سفر حتمی بود، ا مـا در زمستان بایستی به وضعیت آب وهوا اعتماد میکردند،

پاسپارتو چیزی نمیگفت ، دردلش هنوز امید داشت . باخود گفت :

" اگر باد نیست ، بخار که هست . "

#### ۹۳ دغال به پایان مهرسد

دراین روز، مهندس کشتی از موتورخانه بالا آمد، بسراغ آقای فاکرفت و چیزی به او گفت، پاسپارتو بدون اینکه دلیل آنرا بفهمد احساس ترس کرد، حاضربود یک گوشش را بدهد و با گوش دیگر گفتگوی آنان رابشنود، اما فقط چندکلمه به گوشش رسید که در آن میان سخنان اربابش بود که گفت:

" شما به چیزی که میگوئید اطمینا ن دارید؟ "
" کا ملا" قربان، فرا موش نکنید که ما به اندازه و افر تا بوردو دغال بار زده بودیم، اما حالا کــه از نیویورک به لیورپول میرویم، دغال به اندازه کافی وجود ندارد، "

آقای فاگگفت: "دراین باره فکر میکنم، " پاسپارتو همهچیز را فهمید و بشدت نگران شــد ، ذغال کشتی رو به اتمام بود، باخود گفت:

" آه ، اگر ارباب من بتواند براین مثکل هم فایق آید ، براستی انبان فوقالعادهای است ، "او نتوانست جلو زبانش را بگیرد و موضوع را با فیکسدرمیانگذاشت،

کا رآگاه گفت: " پس تو جدا" فکرمیکنی که ما بسه لیورپول میرویم؟ "

" بله، مگر غير از اين است؟ "

فیکس درجالی که از او روی برمیگرداند، گفت: "احمق،"

اینک آقای فاگ چه تصمیمی داشت ؟ مشکل میشد،حدس زد، اما بنظر میرسید که این جنتلمن خونسرد راه حلی پیدا کرده است، چرا که آن شب به سراغ مهندس کشتـــی فرستاد و به او گفت:

" آتش را روشن نگه دار و تا زمانی که ذغال تمامنشده است ، همچنان در این جهت به پیش برو، "

حدود سا عت دوا زده فیلیس فاک به پاسپا رتو دستور داد تا ناخدا اسپیدی را پیشا و بیا ورد، پاسپا رتو ا ز انجا م این کار وحشت داشت و درحالی که پائین میرفت با خود گفت: " مسلما" تا حالا کا ملا" دیوانه شده است ، "

چنددقیقه بعد مرد دیوانهای که میغرید و نعــره میزد، به عرشه بالا آمد، او ناخدا اسپیدی بود، چنین بنظر میرسید که میخواهد از خشم منفجربشود،

" ما کجا هستیم؟"این اولین کلمهای بود که دراوج عصبانیت برزبان آورد،

دوباره نعرهزنان گفت: " ماکجاهستیم؟ "

آقای فاگبا آرامشتمام پاسخ داد: "درهفتصد و هفتا دمیلی لیورپول . "

اندرو اسپیدی فریاد کرد: دزد! "

" آقا ، من دنبال شما فرستادم كه ... "

" راھزن. "

#### ۹۴\_ آقای فاگهنریتا را میخرد

آقای فاکادامه داد: "آقا، من دنبال شما فرستاده ام تا از شما بخواهم کشتی را به من بفروشید، "

- " نه! "
- " مىخواھم آنرا بسوزانم، "
  - " بسوزانيد! "
- " حدا قل قسمت چوبی آنرا ، چون ذغا ل کشتی تمامشده ..... "

ناخد اسپیدی که از فرط عصبانیت قادربه سخن گفتن نبود، فریاد کرد:

" بسوزانید! کشتی مرا که دههزارپوند ارزشدارد!" فیلیس فاگ درحالی که دستههای اسکناس را بسوی او دراز میکرد، گفت: " بفرمائید، این هم دوازده هزار پوند، "

نتیجه این پیشنها د آن شد که اندرواسپیدی عصبانیت، اسا رتش درکا بین و تمام نفرتش از آقای فاگرا فرا موش کرد، کشتی او بیست ال عمرکرده بود و این معا مله برای او بسیار سودمند بود.

بالحن ملایمی پرسید: " و پس از اینکه قسمت چوبی کشتی را سوزاندید، آیا هرآنچه از کشتی باقی ماند از آن من خواهد بود؟ "

" بلی، تمام قسمت آهنی آن هنوز هم به شما تعلق

خوا هد داشت . "

" موافقم، "

اندرو اسپیدی پول را گرفت و روانه جیبکرد، درطول این گفتگو رنگ پاسپا رتو مثل کج سفیده شده بود، آقایی فاک نه تنها دوازده هزار پوند پول داده بود، بلکه قسمت آهنی کشتی را هم میخواست به فروشنده اش بازـ گرداند، که درحقیقت کل ارزش کشتی بحسا ب می آمد،

هنگا می که اندرو اسپیدی پول را درجیب میگذاشت فیلیس فاک به او گفت :

" آقا ، از این ما جرا تعجب نکنید، من اگرتا بیست ویکم دسا مبر را سسا عت یک ربع به نه شب درلندن حاضر نباثم، بیست هزا رپوند از دست خوا هم دا د و از آنجا که به کشتی بخار نیویورک نرسیدم و شما هم حاضر نشدید مرا به لیورپول ... "

اندرو اسپیدی گفت: و چهخوبکردم که گفتم نه ، چون با این کار دست کم دههزارپوند بهجیبزدم، "

آقای فاکپرسید: "حالا این کشتی به من تعلق دارد؟" " مسلما" ، از سرتا به ته ، البته فقط چوبها،متوجه که هستند، "

" بسیا رخوب ، چوبها را ببرید و درآتشبیندازید." بهآسانی میتوان حدس زد که برای ایجاد بخار کافی چقدر از این چوب مورد نیاز بود،

روز بعد، نوزدهمدسا میر، آنا ن مقدا ر بیشتری از

قیمت جوبی کشتی را سوزاندند، پاسپارتو از همهبیشتر کار میکرد،

روز بعد، بیستم، تقریبا" تمام قسمت جوبی کشتیکه برفراز آبقرار داشت سوزانیده شده بود، درهمین روز هم ساحل ایرلند پدیدار شد،

سا عتده شبکشتی به نزدیکی ساحل کوئینزتاون رسید، فیلیس فاکتا رسیدن به لندن فقط بیست و چهار ساعیت فرمت داشت ، ا ما بخار تمام شده بود،

#### ۹۵ از کوئینزتاون به لیورپول

ناخدا اسپیدی که به نقشه آقای فاک علاقمند شده بود، گفت: "آقا، جدا" برای شما متاسفم، همه چیز بر علیه شماست، ما تازه به (کوئینزتاون) رسیده ایم." آقای فاک گفت: "آه! پسآن نورها که از دور پیدا است، کوئینزتاون است؟ "

"بله، "

<sup>&</sup>quot; مىتوانىم بە الكلە برويم؟ "

<sup>&</sup>quot; تا سهسا عت دیگرنه، فقط موقع مد دریا، "

<sup>1.</sup> Queens Town

فیلیس فاک نقشه ٔ جدیدی بنظرش رسید که موفقیت آن حتمی بود! اما هیجان خود را بروز نداد و با خونسردی گفت: " منتظر می شویم ، "

کوئینزتا ون بندری است که کشتیهای آمریکایی محموله های پستی را در آنجا تخلیه میکنند، این نا مهها توسط قطا رهای سریعالسیری که همیشه آماده حرکت هستند به (دوبلین) حمل می شود، از دوبلین آنها را باکشتیهای بسیار سریع به لیورپول می فرستند، بدین ترتیب نامه ها دوازده ساعت زود تر از سریعترین کشتیهای شرکت کشتیرانی به لیورپول وارد می شوند،

نقشه فیلیسفاگ سودجستن از این دوازده ساعت بود، بعنی بجای اینکه با هنریتا شب بعد به لیورپول وارد شود، می توانست تا ساعت دوازده ظهر به آنجا برسدو درنتیجه فرصت کافی پیدا می کرد که تا قبل از ساعت یک ربع به نه شب در لندن حاضر باشد.

حدود سا عت یک با مداد، هنریتا با مددریا توانست در ساحل کوئینزتاون پهلو بگیرد، فیلیس فاک پسس از اینکه با خدا حافظی گرمی ازطرف ناخدا روبرو شد،آنچه را که از کشتی باقی مانده بود به او تحویل داد!

مسا فرین بلافا صلم از کشتی پیاده شدند، سا عت یک ونیم با مداد در کوئینزتاون به قطار سوار شدند،هنگام دمیدن سپیده به دوبلین رسیدند و بلافا صله به عرشه، یکی از کشتیهای معروف موج شکن درآمدند. سا عت بیست دقیقه به دوازده روز بیست ویکمدسامبر، فیلیس فاک قدم درخاک لبورپول گذاشت ، اینک تالنبدن فقط نش سا عت فا صله داشت ،

ا ما دراین لحظه فیکس بسوی او رفت ، دستش را روی شانهٔ او گذاشت و گفت :

- " الم شما، بكمانم، فيليس فاك باشد، "
  - " بلی، "
- " بنام ملکه انگلستان ، شما بازداشت هستید. "

# ۹۶\_ آ قای فاک زندا نی میشود

فیلیسفاک زندانی شد، او را در اداره پلیسس لیورپول حبس کردند، باید شبرا در آنجا میگذرانیسد تا روز بعد به لندن انتقال میافت،

درلحظه دستگیری ، پاسپارتو بطرفکا رآگاه هجوم آورد تا خود را برروی او بیندازد ، ا ما مامورین پلیس مانع او شدند ، آئودا بشدت ترسیده بود ، او از ایسن جریان هیم نمی همید ، پاسپارتو ما جرا را برای اوشرح دا د ، آقای فاک ، این جنتلمن شجاع و شریف ، بعنوان یک سارق بازداشت شده بود ، بانو فریاد برآوردکه چنین اتها می غیرممکن است ، ا ما صدایش به گوش کسی نرسید ،

فیکس آقای فاگرا بازداشت کرده بود، چون وظیفه اش چنین حکم میکرد، درمورد گنهکار بودن یا بیگناهی او هم قانون تصمیم میگرفت،

ناگها ن فکری از خاطر پاسپارتو گذشت، این فکر دردناک که خود او مسبباین بدبختی بوده است ، چرا موضوع را از آقای فاگ مخفی کرده بود؟ چراوقتی که فیکس خودش را به او معرفی کرد و گفت چه تصمیمی دارد، او باسپارتو به اربابش چیزی نگفت؟ اگراربابش فهمیده بود که به چه جرمی متهم شده است ، مسلما" میتوانست بیکناهیش را به فیکس ثابت کند، یا حداقل او را همراه خود نمی آورد و هزینه شفرش را متقبل نمی شد، پاسپارتوی بیچاره از فکر این حماقت که چیزی نگفته بود، قلبش به درد آمد، اشکریخت و برخود لعنت فرستاد، دیسدن به درد آمد، اشکریخت و برخود لعنت فرستاد، دیسدن قیافه و در آن حال دل را به رحم می آورد.

ا و و آئودا علیرغم سرمای شدید برروی اسکله ماندند. هیچکدا م مایل به ترک محل نبودند، میخوا ستند یک با ر دیگر آقای فاگرا ببینند.

آقای فاگدرست درلحظه ای که تا پیروزی نهائی فا صله چندا نی ندا شت ، همه چیز را با خته بود ، او ساعت بیست دقیقه به دوا زده روز بیست ویکم دسا مبر به لیورپول رسیده بود و برای رسیدن به کلوپ ریفورم تا سا عت یک ربع به نه فرصت دا شت ، یعنی نه ساعت و پا نزده دقیقه ویکر ، درحالی که سفرتا لندن فقط شش ساعت بطول می انجامید ،

اکر کسی آقای فاکرا در اداره ٔ پلیس دیده بود ، متوجه می که او ساکت ، بدون عصبانیت و کا مسلا ٔ خونسرد برروی یک مندلی چوبی نشسته و منتظر است ، برای حه انتظار میکشید ٔ آیا هنوز هم امید موفقیست داشت ؛

آقای فاکسا عتش را برروی یک میزگذاشته بودوکذشت زمان را در آن نظاره میکرد، در بدمخمصه ای کرفتار شده بود، برای کسی که میتوانست افکار او را بخواند موقعیت او چنین بود:

بعنوان یک انبان شریف ، فیلیس فاک همه جیز را باخته بود،

بعنوا ن یک انسان پست ، دستگیر شده بود ،

آیا نقشهای برای فرار از زندان کشیده بود؟ آیا به فکر بیرون رفتن بود؟ شاید، چون یکبار کرد اتاق گشت و همه جای آن را وارسی کرد، اما درب ازبیرون قفل بود و پنجره ها با میله های فولادی معدود شده بود.دوباره نشست، دفترچه اش را از جیب بیرون آورد و در ادامه خطی که کلمات زیر نوشته شده بود:

" بیست ویکم دسا مبر ، شنبه ، لیورپول. " ا فافه کرد : " هشتا دمین روز ، سا عت ۱۱/۴۰ صبح، "

و منتظر شد،

ضربات اعت یک نواخته شد، آقای فاگ به ساعت ساعت نگاه کرد، دودقیقه از ساعت اداره جلوتر بود، ساعت

رول ورن 191

دو شد، اگر حالا هم به قطار سوار میشد، برای رسیـدن به کلوپریفورم زیاد دیر نبود،

# ۹۷\_ آقای فاگ آزاد میشود

ساعت دو و سی و دو دقیقه صدایی از بیرون ثنیده شد، صدای بازشدن در بود، فیلیس فاک صدای پاسپارتوو فیکس را شناخت،

در باز شد، آئودا ، پاسپارتو و فیکس به طرف او دویدند، فیکس نفسش بند آمده بود، موهایش ژولیده بود و درحالی که بسختی حرف میزد گفت: "آقا ... آقا ... آقا ... مرا ببخشید... یک اشتباه ... یک نفر که شبیه شما بود ... سارق با نک ... سه روز پیش دستگیرشد... شما ... آزاد هستید! "

فیلیس فاگ بطرف او رفت ، به چشمهایش خیره شد و با حرکت سریعی که از او بعید مینمود کارآگاه را بر زمین کوفت ،

فیکسکه نقش زمین شده بود چیزی نگفت ، اوپاداشش را دریافتکرده بود، آقای فاک ، آئودا و پاسپارتو بلافاطله خارج شدند، بدرون کالسگهای پریدند و چند دقیقه بعد به ایستگاه لیورپول رسیدند. فیلیس فاک در مورد قطا رلندن سئوال کرد،

ساعت بیست دقیقه به سه بود، قطار سیوپنج دقیقه قبل ایستگاه را ترک کرده بود،

فیلیس فاک درخوا ست یک قطار ویژه کرد،

معمولا" چندین لکوموتیو آماده جهت مسافرتهای افطراری در ایستگاه وجود دارد که تشریفات آنها کمی به طول می نجامد، بنا براین قطار ویژه تا قبل از ساعت سسه نمی توانست حرکت کند،

ساعت سه ، فیلیس فاگ ، پس از اینکه قول پا داش خوبی به لکوموتیوران داد ، به اتفاق بانوی جسوان و خدمتکار با وفایش به طرف لندن حرکت کرد ،

لازم بود که فاصله بین لیورپول و لندن را درپنج
سا عتبپیمایند، چنانچه خط از ابتداتا انتها آزادباند
این امر امکانپذیر است، اما قطار چندین بار مجبور
به توقفگردید و هنگامی به لندن وارد شد که تمامیی
سا عتها دهدقیقه به نه را نشان میدادند،

فیلیس فاگ سفرش به دوردنیا را با پنج دقیقیه تاخیر به اتمام رسانده بود، او شرط را باختهبود.

#### ۹۸- در سا وبل رو

روز بعد، اگر اهالی ساویل رو از بازگشت آقای فاک

مطلع می شدند، حتما " تعجب می کردند، در و پنجره ها تما م بسته بود و خانه خالی بنظر می رسید،

هنگام ترک ایستگاه، فیلیس فاک به پاسپارتودستور خرید مایحتاج غذا را داد و خود به اتفاق آئودا بسه خانهرفت، او باآرامش این شکست را پذیراشده بود.

همه چیز بخاطر اشتباه کارآگاه پلیس ازدست رفت، پس از اتمام موفقیت آمیز سفر و علیرغم مشکلات وخطراتی که پشت سر گذاشته بود و فرصت زیادی که هنوزدرا ختیا ر داشت، درست درلحظه رسیدن به آخرخط با خته بود با ختی که گناه او نبود و دلیلی که ابدا "انتطارآن نمی رفت،

وحشتناک بود، از پول هنگفتی که باخود برداشته بود دیگر چیزی باقی نمانده بود و تنها پولی که اینک درجها ن داشت ، بیست هزا رپوند موجودی با نکیش بود که آنرا هم به دوستا ن کلوپ ریفورمش بدهکا ربود، با هزینه سنگینی که این سفر برای او دربرداشت ، اگر شبرط را هم برنده میشد، چیزی به شروتش افزوده نمیگردیدوشاید هم هدفش از این سفر کسب شروت بیشتر نبود، ا ما با ختن شرط او را از هستی ساقط کرد، فیلیس فاگ تصمیمیش را گرفت ، میدا نست جه با یدبکند،

اتاقی را درخانهٔ ساویل رو به آئودا اختصاص دادند، او در بحران روحی بدی بسرمیبرد، میترسید که آقای فاگ بخاطر این شکست دست به خودکشی بزند،ازاینرو پاسپارتو کا ملا" مراقب اربابش بود، شب سپری شد، آقای فاک به بستر رفته بود، اماآیا توانست بخوابد؟

آئودا 'لحظه ای چشمبرهم نگذاشت و پاسپارتو مانند سکی با وفاتمام شبرا جشمبه اتاق اربابش دوخت ،

صبح روز بعد آقای فاکاز پاسپارتو خواستکسه مبحانه آئودا را تهیه کند و از اینکه نمیتوانداو را ببیند، پوزش بخواهد، چون تمام آنروز راوقف سروسامان دادن به کارهایشکرده بود،اما گفتکه شب برای دیدن او چنددقیقه پائین خواهد آمد،

پاسپارتو به اربابش نگاه کرد، پاهایش یاری نمی کرد از اتاق خارج شود، قلبش سنگینی می کرد، خود را بیش از همیشه بخاطر پایان غما نگیز این ما جرا مقصر می دانست، بله ، اکر او درباره تصمیم فیکس به اربابش هشدار داده بود، مسلما "آقای فاکاو را با خود تا لیور پول نمی آورد و سپس ...

گفت: "ارباب! آقای فاک! مرا سرزنشکنیند ، تقصیر من بود که ... "

فیلیس فاگ با لحنی کا ملا" ملایم گفت : " من کسی را سرزنش نمیکنم، برو، "

پاسپارتو بسراغ آئودا رفتو پیام را به اوداد،
" پاسپارتوی خوب من ، اربابت را تنها نگذار، حتی
برای یک لحظه ، گفتی میخواهد امتب مرا ببیند؟ "
" بلی، فکر میکنم میخواهد ترتیب اقامت شما را در

**رُول ورن 19**۵

ا نگلستان بدهد. "

" پس مبر میکنیم، "

درطول آن روز چنین مینمود که گویا کسی درآنخانه زندگی نمیکند، فیلیسفاگ به کلوپ نرفت،

چرا باید به کلوپ میرفت ؟ کسی که درآنجا انتظار او را نمیکشید.

شبقبل ، با عدم حضور بموقع در کلوپهمه چیزتما م شده بود.

ساعتهفت ونیم شبآقای فاگبرای دیدار آئیسودا پائین آمد و چنددقیقه بعد هردو در اتاق تنهابودند. ابتدا برای پنج دقیقه هیچ حرفی نزد، سپس نگاهش

را بالا آورد و گفت: " باید از اینکه شما را به انگلستان آوردم، مرا ببخشید، آن هنگام که تصمیم به خروج شما از کشوری که

در آن ا منیت جانی نداشتید، گرفتم، ثروتمند بودم و قصدم این بود که بخشی از ثروتم را به شما ببخشم تا

بتوانید آزاد و خوشبخت زندگی کنید، اما حا لا فقیرم، "

بانوی جوان گفت: "این را میدانستم آقای فاک، حالا من هم از شما این خواهش را دارم ـ آیا حاضریداز اینکه مزاحم شما شدم و ـ که میداند ـ شایدیکی از دلائل شکست شما بودم مرا ببخشید؟ "

" شما نمی توانستید در هندوستان بمانید ، برای حفظ جانتان لازم بود که از آنجا خارج شوید ، "

آئودا ادا مه داد: " پس آقای فاک ، شما همینقدرکه مرا از یک مرک وحثتناک نجات دادید، برایتان کافیی نبود که خودتان را ملزم به نکهداری ازمنهم دانستید،" همینطور است ، اما بد انسی آوردم، بهر حال تصمیم کرفته ام همین اندک پول را هم که برایم باقی مانده است به شما واگذار کنم، "

- " اما آقای فاک ، خودتان چه؟ "
- " من به هیج چیز نیاز ندارم، "
- " ا ما آیا می ضهمید دارید چه میکنید؟ "
- " من کا ری را میکنم که فکرمیکنم صحیح است، "
- " بهرحال آدمی مثل شما نباید هم به چیزی نیاز واقعی داشته باشد، دوستانتان ... "
  - " من دوستى ندا رم، "
- " برایتان متاسفم آقای فاک ، دوست نعمت بیزرگی است ، میگویند اگر در مصیبتی دونفر شریک باشند،تعمل آن آسا نتراست ، "
  - " همينطوره، "

سپس از جای بلند شد، دستش را بسوی او دراز کرد و گفت: "آقای فاک، آیا حاضرید مرا به دوستی خود بپذیرید؟ " بپذیرید؟ آیا حاضرید مرا به همسری خود بپذیرید؟ " با شنیدن این کلمات آقای فاک ازجای برخواست، برای لحظه ای چشمهایش را بست، وقتی دوباره آنها را گشود، گفت: "دوستت دارم، بله، دوستت دارم، "

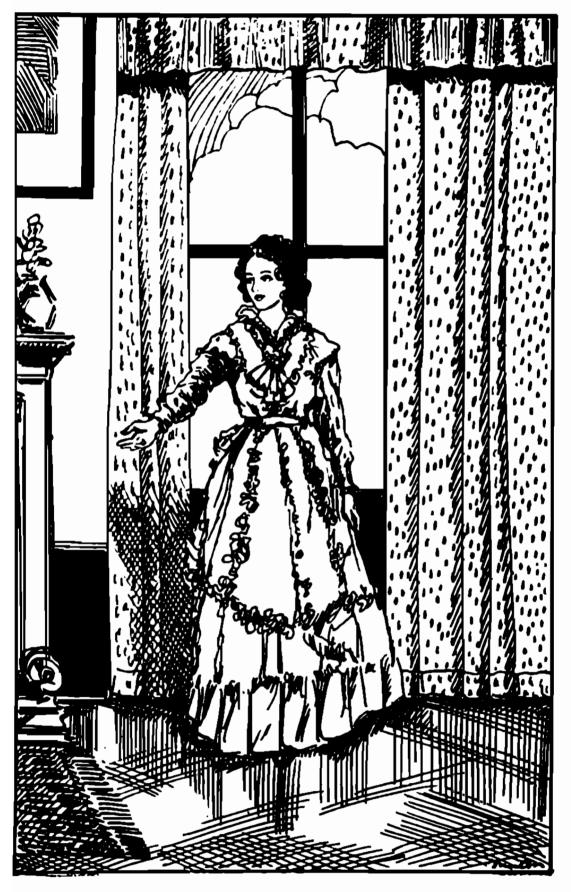

آیا حاضرید مرا به همسری خود بپذیرید؟

و بلافا صله پاسپارتو را صدا کرد، پاسپارتوآمد ، بادیدن اربایش و آئودا که دست دردست یکدیگر گرفته بودند، همه جیز را فهمید و قلبش از شادی لبریز شد،

آقای فاکاز او پرسید که آیا برای رفتن بهسراغ کشیش (ما موئل ویلسون) او ترتیب مقدما تازدواج را دادن خیلی دیر است ،

پاسپارتو لیخندی زد و گفت: " برای این کارهرگز دیر نیست، " ساعت هشت وپنج دقیقه بود و اضافهکرد: " مراسم برای فردا، دوشنبه خواهد بود، "

آقای فاکرو به آئودا کرد و گفت: " برای فردا، دوشنبه؟ "

> آئودا گفت: " برای فردا ، دوشنیه! " پاسپارتو باسرعتاز خانه خارج شد،

### ه ۱۵ در کلوپ ریفورم

شبشنبه، ساعتهشت، پنج جنتلمن در کلوپریفورم یکدیگر را ملاقاتکردند،

هنگا می که ساعت هشت وبیست وپنج دقیقه را نشان

<sup>1.</sup> Samuel Wilson

مىداد، اندرو استوارت ایستاد و گفت:

" آقایان، تابیست دقیقه دیگر، فیلیس فاک فرصت دارد که خود را به اینجا برساند وگرنه شرط را باخته است . "

توما سفلاناکان پرسید: " آخرین قطار لیورپول چه ساعتی به لندن وارد شد؟ "

" هفت وبیست وسه دقیقه، قطا ربعدی هم ده دقیقه بعد از نیمه شب به لندن خواهد رسید، "

اندرو استوارتگفت: "خوب آقایان ، اگر فیلیس فاک با قطار هفت وبیست وسه دقیقه آمده بود، تا حالا اینجا بود، پس میتوانم باکمال اطمینان به شما بگویم که ما شرط را برده ایم، "

یکی دیگر گفت: " بایدصبرکنیم، میدانید که آقای فاگ مرد بسیار دقیقی است و دررفتن به جایی نه هرگز خیلی زود میرود و نه خیلی دیر، حتی اگر در آخریسن لحظه هم به این اتاق وارد شود، من تعجب نخواهمکرد،"

اندرو استوارتگفت: "نظر مرابخواهید، حتیاگر او را با دوچشم خودهم ببینم باور نخواهم کسود، او مسلما" بازنده شده است، چین، تنها کشتی بخاری کسه میتوانست بموقع باآن از آمریکا خارج شود، دیروز به لیورپول رسید، این هم لیست مسافران آن، نام فیلیس فاگ در آن نیست، تصور میکنم هنوز به آمریکا همنرسیده باشد، او حداقل بیست روز تاخیر خواهد داشت، "

دیکری کفت : مسلم است ، کافی است فردا به بانک برویم و پول را دریافت کنیم، "

ساعت ببست دفیقه به نه را نشان میداد،

اندرو التوارتكفت" پنج دفيقه ديكر، "

پنج دوست به یکدیگر نگاه کردند، قلبهایشان به شدت شروع به تپیدن کرد، میلغ این شرط حتی برای کسانی هم که عادت به ضرط بندی داشتند، بسیارکلان بود،

اندرو السوارت کفت : " من که از جهارهزار پوند سهم خود نمی کذرم، حتی اکر سههزارونهمدونودونه پوند هم به من بدهد، قبول نخواهم کرد، "

دراین لحطه ساعت تا نزده دقیقه به نه را ننان می داد. فقط یک دقیقه دیگر و آنان شرط را برنده می شدند. پنج جنتلمن شروع به شمردن ثانیه ها کردند.

درچهلمین ثانیه ، اتفاقی نبفتاد، درپنجاهمینثانیه، اتفاقی نیفتاد ،

درپنجا ه وپنحمین ثانیه صدای همهمه ای از پشت درب به گوش رسید، صدای فریا د بود،

در پنجاه وهفتمین ثانیه در اتاق باز شد وقبل از اینکه عقربه باعتبه ثانیه شمتم بربد، فیلیس فاکدر راس جمعیت انبوهی که بزور راهی برای ورود خود به اتاق بازمی کردند، ظاهر شد، او باهمان لحن آرام همیشگیسش گفت ؛

" آقایان ، من اینجا هستم. "

# ۱۰۱ـ اشتباه در محاسبه روز

بله إ خود فيليس فا ك بود،

اکر خاطرتان باشد، سا عتهشت وپنج دقیقه، یعنی حدود بیست وپنج سا عت پس از ورود مسافران به لندن ، آقای فاگ ، پاسپارتو را بسراغ کشیش ساموئل ویلسسون فرستا د تا مقدمات ازدواج آنها را برای روزبعد فراهم کند و پاسپارتو هم خوشحال و مسرور خانه را ترک گفت.

کشیش سا موئل ویلسون هنوز به خانه نیا مده بود، پاسپارتو منتظر شد، انتظار او حداقل بیست دقیقه به طول انجامید،

سیوپنج دقیقه از هشتگذشته بود که پاسپارتو به طرفخانه بازگشت، اما چه بازگشتی! از سرتا به پایش عرق میریخت، کلاه از سرش افتاده بود، چنان میدوید که باد به کردش نمیرسید، باچند نفر برخورد کردوآنان را نقش برزمین ساخت، سهدقیقه بعد به خانه ٔ ساویلرو رسید، خودش را در اتاق آقای فاگانداخت و کفاتاق ولو شد، نفسش بالا نمیآمد، قادربه صحبت کردن نبود.

آقای فاگ پرسید: " جهشده؟ "

<sup>&</sup>quot; ارباب! ... ازدواج ... غیرممکنه. '

<sup>&</sup>quot; غيرممكنه؟ "

<sup>&</sup>quot; برای فردا ... غیرممکنه. "

<sup>&</sup>quot; چرا ؟ "

" چون فردا ،،، یکشنبه ایت! "

آقای فاکگفت: "دوشنیه"

" نه ... امروز ... شنبه است . "

" شنبه؟ غيرممكن است إ "

پاسپارتو فریاد کرد: " چرا ، جرا ، چرا ، شما یک روز اثنباه کرده اید، ما بیست وجها رساعت زودتربه لندن رسیده ایم، حالا فقط ده دقیقه فرصت دا ریم! "

آقای فاک فرمت فکرکردن نیافت ، پاسپارتو دست او را گرفت و از اتاق بیرون کثید،

بیرون ازخانه، بدرون کالسگهای پریدند وآقای فاک به کالسگهران قول صدپوند با داشداد، کالسگهران هم پس از زیرگرفتن دوسگ و تصادم با پنج کالسگه، دیگر آنان را به کلوپریفورم رسانید،

هنگا می که آقای فاک به اتاقی که اعضای کلوپ در آن به انتظار بودند قدم گذاشت ، ساعت دقیقا" یک ربع به نه را نثان میداد،

فیلیس فاگ دور دنیا را در هشتا دروز کشته بود. او شرط بیست هزارپوندی را برنده شده بود.

#### ۱۵۲ یک روز زودتر

ا ما انسان دقیقی مثل آقای فاک چطور مرتکب چنین

اشتباهی شده بود؟ چگونه بود که او روز جمعه ، بیستم دسا مبر ـکه تنها هفتا دونه روز از آغاز مسافرت آنان میگذشت ـ را با روز شنبه ، بیست ویکم دسا مبر ،اشتباه گرفته بود؟

توضیح این اشتباه بسیارساده است.

فیلیس فاگسفرش را با حرکت به سمت شرق آغاز کرد، با رفتن به سمت خورشید، هربار که یک درجه ازه ۱۲۶۶ وجد جغرافیایی را پشت سرمی گذاشت، روزها چهارد قیقه کوتاهتر می شد، بزبان سا ده تر، درحالی که آقای فاگهشتا د با رخورشید را در بالای سر خود مشاهده کرد، اعضای کلیوپ ریفورم هفتا دونه بار آنرا برفراز آسمان دیدند،

و به این دلیل بود که در آن روز که شنبه بود و نه یکشنبه، اعضای کلوپانتظار او را میکشیدند، اگر او سفرش را بسمت غرب آغاز کرده بود، مسلما "یک روز دیرتر به لندن میرسید،

#### ۱۰۳۔ یا یا ن خوش

فیلیس فاگ بیست هزار پوند برنده شده بود، اما از آنجا که نوزده هزار پوند در طول سفر خرج کرده بود ، سود چندانی عاید او نشد، او از هزارپوندی که برایش باقی ماند، نیمی را به خدمتکار باوفایش ونیمی دیگر را به فبکس بیجاره عکم کینهای از او به دل ندانت، بخشید.

شبهمان روز، مانند همیشه، آرام و خونسرد رویه آئودا کرد و کفت:

" آیا هنوز هم حاضرید با من ازدواج کنید؟ "

آئودا کفت: " این من هستم که بابد از شما ابن حئوال را بکنم، حون آن موقع شما فقبر بودید،ولیحالا ثروتمندید، "

" مراببخشید، اما این شروت به شما تعلق دارد، اکر شما پیشنها د ازدواج نکرده بودید، خدمتکا رمن هرکزیه سراغ کشیش با موئل ویلیون نمی رفت ، من متوحه اثنیاه روز نمی شدم و ... "

" دوستت دا رم آقای فاگ ، "

" دوستت دا رم آئودا . "

جهل وهشت اعت بعد مراسم ازدواج آنان برکزار شد و پاسپارتو که از خوشحالی درپوست خود نمیکنجید افتخار ساقدوشی عروس خانم را پیدا کرد و در کلیسا کنار او ایستاد،

> و اما آقای فاکاز این سفر چه بدستآورد؟ ممکن است بگوئید: " هیج چیز، "

بسیا رخوب ، هیج چیز اِ بجز یک همسرخوب وقشنگ که ـ شاید با ور نکنید ـ ا ما او را خوشبت ترین مرد کرد . و آیا این ارزش یک سفر به دور دنیا را نداشت؟

منتشر شد

ديويد كاپرفيلد

جارلز ديكنز

ترجمه احمد پناهی

داستانی از بزرك نویسنده عالم داستان نویسی و ماجرای زیبائی که سرشار از غم و شادی و سادی و بستی بلندیهای زندگی میباشد خواندن آنرا به تمام نوجوانان اهل مطالعه توصیه میتمالیم

منتشر شد

# همه بخنديم

اسدانه شهریاری

مجموعه ائی از شیرین تریسن لطائف و جسالبتریسن خواندنیهای طنز آمیز از نویسنده ائی که نیاز به تعریف ندارد.

# ماجراهای آفریقا

# زول ورن

اثری پرماجرا و میجان انگیز داستانی از علم و دانش و اکتشاف مساجرای سرگردانی گروهی از دانشندان که در آفریقا بدنبال ناشناخته هادر تلاشند آیا به مقصود خویش نایل میگردندیا باز هم یکی دیگر از هزاران معمای کشف ناشده این جهان هستی باقی میماند

بزودی منتشر میگردد

آلیس در سرزمین عجائب

مترجم أحمد يناهى

داستانی زیبا لطیف رؤیالی برای اسام نوجوانان قصه الی شیرین و خواندنی و بیاد ماندنی که هر گر آنرا فر ۱۰ وش نخواهید کرد

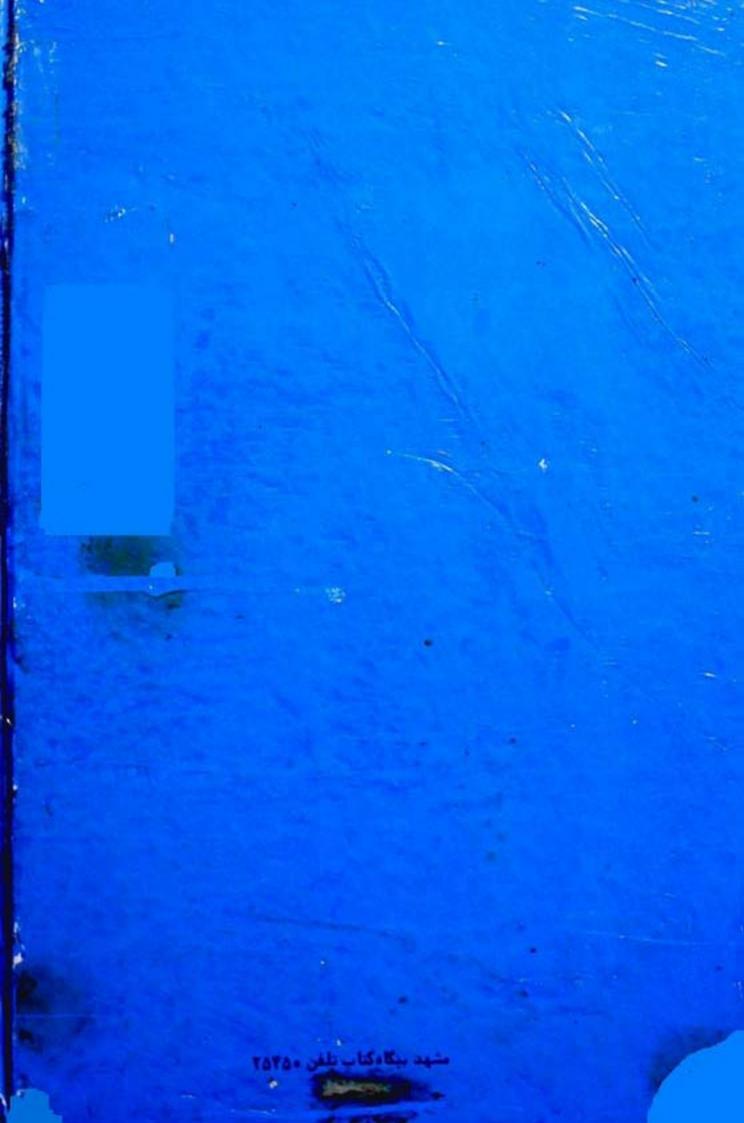